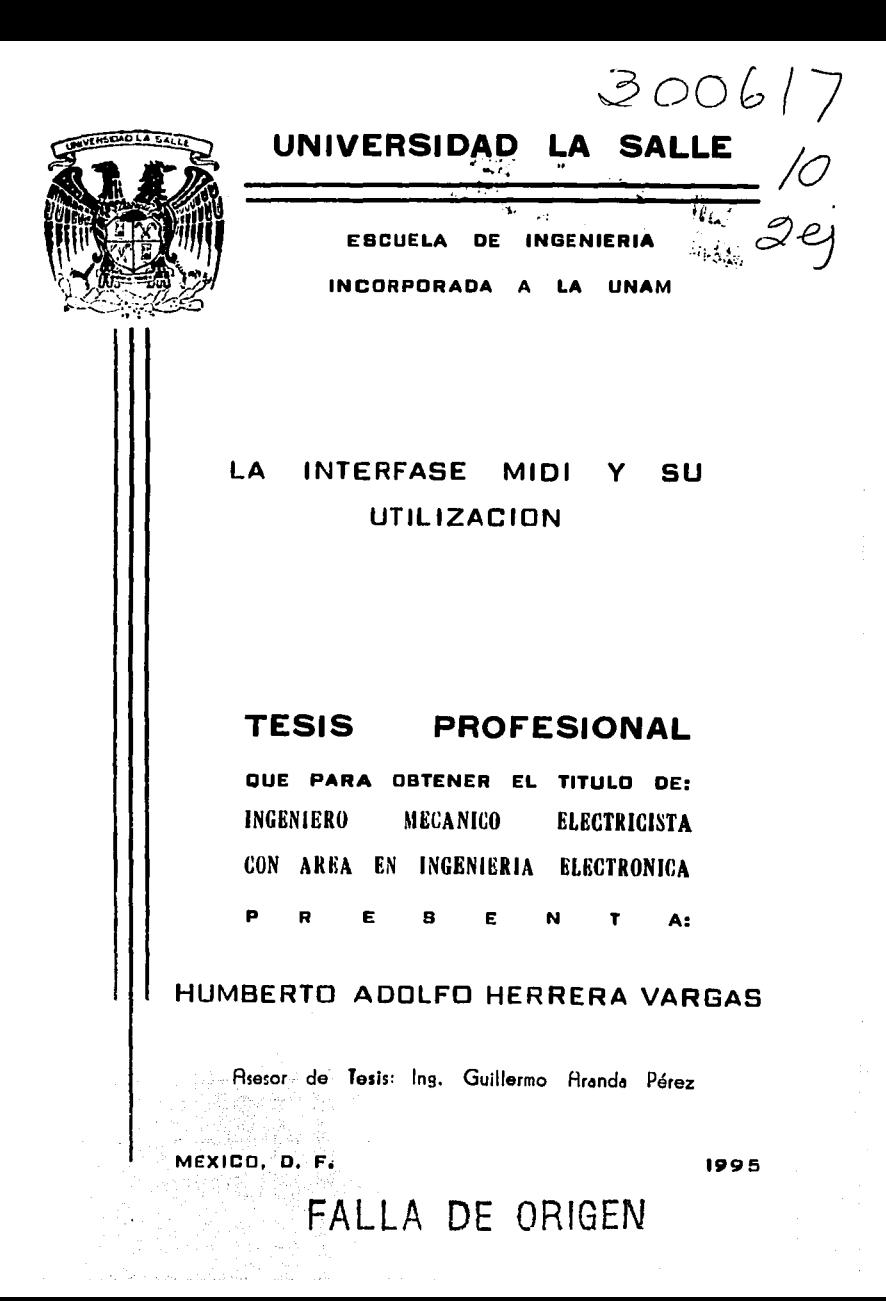

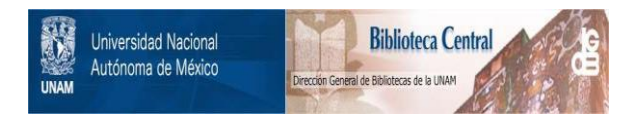

### **UNAM – Dirección General de Bibliotecas Tesis Digitales Restricciones de uso**

## **DERECHOS RESERVADOS © PROHIBIDA SU REPRODUCCIÓN TOTAL O PARCIAL**

Todo el material contenido en esta tesis está protegido por la Ley Federal del Derecho de Autor (LFDA) de los Estados Unidos Mexicanos (México).

El uso de imágenes, fragmentos de videos, y demás material que sea objeto de protección de los derechos de autor, será exclusivamente para fines educativos e informativos y deberá citar la fuente donde la obtuvo mencionando el autor o autores. Cualquier uso distinto como el lucro, reproducción, edición o modificación, será perseguido y sancionado por el respectivo titular de los Derechos de Autor.

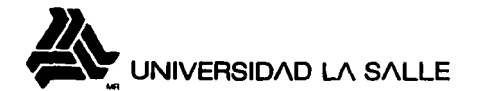

#### Al Pasante Señor: Humberto Adolfo Herrera Vargas

En atención a su solicitud relativa, me es grato transcribir a Ud. a continuación el tema que apropado por esta Dirección. propuso como Asesor de Tesis ol Señor Ing. Guillermo Aranda Pérez. para que lo desarrolle como tesis en su Examen Profesional de Ingeniero 'Mecanice Electricista con área principal en Ingeniería Eléctrica-Electrónica.

"LA INTERFASE MIOI Y SU UTILIZACION"

con el siguiente indice:

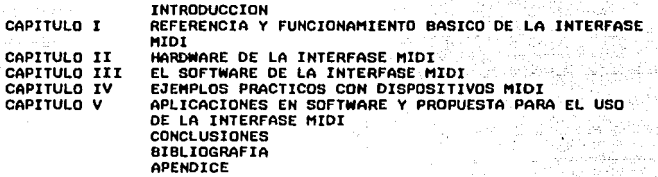

Ruego a Ud., tomar debida nota do que en cumplimiunto de lo especificado en la Ley de Profesiones, deberá prestar Servicio Social como requisito indispensable para sustentar Examen<br>Profesional, así como de la disposición de la Dirección General de Servicios Escolares, en el sentido de que se imprima en lugar<br>visible de los ejemplares de la tesis, el título del trabajo<br>realizado.

A T E N T A M E N T E<br>"INDIVISA MANENT"<br>ESCUELA DE .<br>México, D.F., a 22 de Septiembre de 1995

VICITUM<br>ING. EXPRINDO BARRERA MONSIVAIS

FALLA DE ORIGEN

**ING GUILLER ARANDA PEREZ** ASESORA DE ÉSIS ×

BENJAMIN FRANKLIN No. 47, MEXICO 08140 D.F. TEL. 728-0500

#### **INDICE**

#### **AGRADECIMIENTOS**

#### INTRODUCCION

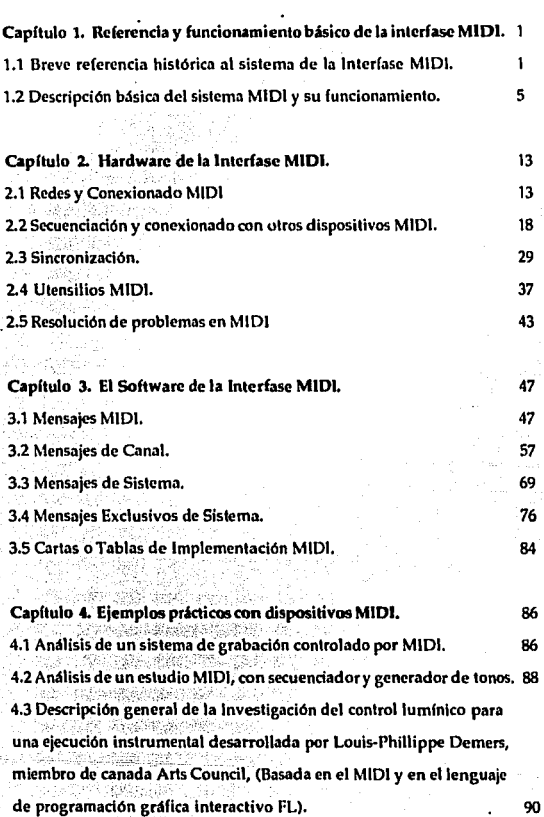

 $\mathbf{I}$ 

Capitulo 5. Aplicaciones en Software y propuesta para el uso de la Interfase MIDI. 92

94

5.1 Referencia del software comercial general que utiliza a la Interfase MIDI.  $92$ 

**5.2 Propuesta sobre un simulador de afinador de piano que utiliza**  $m$ ensajes MIDI, escrito en GFA Basic 3.0 para el Atari ST.

CONCLUSIONES.

BIBLIOGRAFIA.

#### **APENDICE**

## **AGRADECIMIENTOS**

"No me elegisteis vasotros a mí, sino que Yo os elegí a vosotros; y os ha puesto para que vayáis y llavéis fruto y vuestro finto permanezca" Sn Juan 15:16

## GRACIAS SEÑOR JESUS, REY DE REYES Y SEÑOR DE SEÑORES, POR RESPONDER A MI ORRCION, MOTIVRRME, RPOYRRME Y RMARME AL DRR TU VIDA EN LA CRUZ POR MI. Y PERMITRIAE REALIZAR ESTE TRABAJO CUYO UNICO

OBJETIVO ES RIDORRATE Y OFRECERTE TODA LA HONRA Y **TODA LA GLORIA.** 

**UNA VEZ MAS, GRACIAS...** 

A MI MADRE: POR DARME TODA TU VIDA INTEGRA, CUIDRRME, RCONSEIRRME Y AVIIDRRME R CONVERTIRME EN UN HOMBRE. MAMA TU ESFUERZO NO HA SIDO EN VANO, ...GRACIAS POR TODO. QUE EL DIOS DE TODR GRACIA, QUE TE LLAMA A SU GLORIA ETERNA TE PERFECCIONE Y AFIRME, FORTALEZCA Y **ESTABLEZCA COMO LO HIZO HACE 28 AÑOS.** 

A MI RBUELA: POR SER MI PADRE, MI RPOYO, Y ESE COMPLEMENTO TRN GRANDE PARA MI VIDA, GRACIAS POR TU RLEGRIA Y TUS CONSEJOS, QUE DIOS TE BENDIGA Y TE GUARDE.

A AN HERMANR: GRACIAS POR TODA TU AYUDA INCONDICIONAL, POR TU EJEMPLO, POR TU RMISTAD, TE RMO.

A MI NOVIR: GRACIAS YADIRA POR SER UN HERMOSO INSTRUMENTO DE DIOS PRRR QUE SU NOMBRE SER GLORIFICRDO A TRAVES DE TI EN MI, POR TU MOTIVACION Y CONSEJOS HOY PODEMOS CREAR ALGO NUEVO JUNTOS, GRACIAS AMOR, QUE **JESUS TE BENDIGA SIEMPRE.** 

RL INGENIERO GUILLERMO RRRNDR PEREZ: GRACIAS MEMO, POR TODOS TUS CONSEJOS, TU GUIA Y DIRECCIÓN FUERON IMPRESCINDIBLES PARA LA RERLIZACION DE ESTRIESIS, ADEMAS, GRACIAS... POR CREER EN MI.

AL PROFESOR JORGE PEREZ DELGADO: JORGE, SIN TODA TU PRCIENCIA. RPOYO Y DISPOSICION PRRR ORIENTRRME Y RYUDRRME ESTRITESIS NO PODRIA HABER SIDO RERUZADA, GRACIAS POR TU FORMA DE SER.

# **INTRODUCCIÓN**

#### **INTRODUCCION.**

Desde la época de la edad media, el hombre comenzó a desarrollar una forma de expresión artística que va los griegos habían comenzado a hacer suva, mas no con el desarrollo que parte de este período de la historia, esta expresión artística era la música.

Con el paso de los siglos la capacidad de crear música en sí, dió lugar a cada una de las épocas de desarrollo musical en Europa (Barroco, Clásico, Romántico, etc.) hasta llegar a nuestros días, pero junto con esta cascada de inspiración creativa, también surge la necesidad, año tras año, siglo tras siglo, de crear, diseñar y construir los instrumentos musicales que tendrían que ser capaces de crear sonidos determinados, con timbres específicos, así como distintas capacidades de efectos sonoros, todos ellos controlados por el instrumentista de la época.

Como era de esperarse, el hombre va desarrollando cada instrumento, con el paso del tiempo, dotándolos cada vez con mejores características mecánicas, acústicas, de resistencia, etc.

Actualmente existen implementaciones que aportan una serie de mejorías tremendas a prácticamente todos los instrumentos mayormente usados, no sólo en música culta o mal llamada clásica, sino también en el campo de la música popular, regional, etc.

Desde principios de este siglo, se comienza a trabajar en la idea de crear un instrumento electrónico capaz de producir cuando menos un timbre, inclusive ni siguiera definido, esta idea es la precursora del sintetizador de nuestros dias.

En los años 20's los avances tecnológicos producen 2 sintetizadores populares, el Theremin y el Ondes Martenot, muchos compositores para cine usan estos sintetizadores para la interpretación de algunos temas de filmes atraídos por la espectacularidad de la música sintetizada. En los años 30 y hasta los años 50 este instrumento continúa desarrollándose, muchos de ellos se encuentran en estudios de grabación. Estos dispositivos experimentales fueron desarrollados por compañías como RCA y los laboratorios Bell.

Л

En 1968, un compositor llamado Walter Carlos (ahora Wendy Carlos) grabó un álbum con música de Johann Sebastian Bach, tocada en un sintetizador Moog, su obra da la oportunidad al público de popularizar y promover el sonido y la música creada en un sintetizador.

Ya en los años 70, este instrumento ha ocupado un lugar importante, sobre todo en los grupos de rock. Así que ahora los tecladistas tienen enfrente un banco de interruptores y lacks, formando una maraña de cables difícil de controlar.

Con la sustitución de componentes discretos por circuitos integrados, los fabricantes comienzan a hacer sintetizadores más confiables y bajar el costo.

Desgraciadamente aún existían diversas desventajas de carácter práctico, sobre todo ya en un concierto, por ejemplo: en general los sintetizadores tenían una calidad específica, sólo para un estilo de sonido. y para tener una variedad de sonidos en una presentación en vivo, los tecladistas debían de tener todos sus teclados en escena y saltar de teclado a teclado para obtener un nuevo sonido.

Además de estas, los sintetizadores no se escuchaban bien por sí solos, como un violín ó un saxofón, así que los músicos se dan cuenta que tocando dos sintetizadores al unísono se puede lograr un mejor efecto sonoro, y si dos sintetizadores se escuchan bien, y por que no usar tres, cuatro, etc.?, es decir, para crear un sonido rico en armónicos se requerían varios sintetizadores al unisono, esto es, un banco de ellos.

Pero se presentaba el problema de que los humanos se encuentran limitados a sólo 2 manos. La solución era obvia, se debía tener un teclado maestro y desde el, tocar y controlar a todos los demás sintetizadores. La solución a este problema no era fácil, debido a que las características técnicas de cada sintetizador variaba con la marca, entonces, había que homogeneizar características técnicas y crear un sistema de comunicación capaz de resolver el conflicto, dando lugar a lo que hoy se conoce como la interfase MIDI.

El presente trabajo expone el funcionamiento de la interfase MIDI, dividiéndolo en:

**Funcionamiento Básico** 

**El Hardware** 

**El Software** 

Ejemplos Prácticos

Software comercial y una propuesta práctica al uso de la interfase MIDI.

## REFERENCIA Y FUNCIONAMIENTO BÁSICO DE LA INTERFASE MIDI

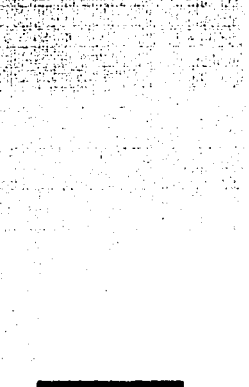

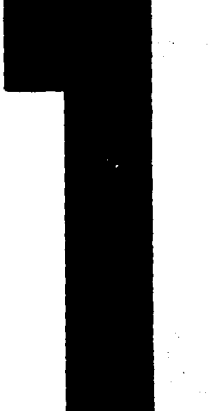

#### CAPITULO 1. REFERENCIA Y FUNCIONAMIENTO BASICO DE LA INTERFASE MIDI.

#### 1.1 Breve referencia histórica al sistema de la Interfase MIDI.

En 1981, tres hombres que trabajaban con fabricantes de sintetizadores, (Dave Smith de Sequential Circuits, I. Kakehashi de la Roland Corporation y Tom Oberheim de Oberheim Electronics), discuten la posibilidad de crear un estándar para el control de sintetizadores que las diferentes compañías pudieran adoptar sin dificultad. Después de esto, Dave Smith toma tiempo para escribir una propuesta para el estándar, llamado: Interfase Universal para Sintetizadores (Universal Synthesizer Interface, USI). En Noviembre la propuesta se hace pública en una reunión de la Sociedad de Ingenieros de Audio.

Al Inicio de 1982, se organiza una junta de la Asociación Nacional de Comerciantes de Música, (National Asociation of Music Merchants) conocida como NAMM. Las principales compañías representadas en ésta junta eran:

- A) Sequential Circuits.
- **B) Roland.**
- C) Oberheim.
- D)Yamaha.
- E) Korg.
- F) Kawai.

La mayor parte de éstas compañías ya tenía su propio estándar de comunicación entre instrumentos de su línea de productos por lo que se requería; un compromiso entre estos fabricantes, además de que el estándar propuesto para la USI, tenía que ser simple y menos costoso que algunos de los estándares en uso y también debería de trabajar con sintetizadores de diferentes características.

Con algunas de las especificaciones de la USI ya definidas, las compañías de la NAMM refinarían la interfase.

2

La idea original tenla dos objetivos simples:

1) Permitir que el teclado de un sintetizador tocara notas usando el generador de sonido de **otro sintetizador.** 

2) Sincronizar el playback de equipos que usaban un secuenciador.

**Los ingenieros japoneses en comunicación con los ingenieros de Sequenlial Circuits, dieron**  un poso al futuro e incluyeron en la USI, códigos que permillan otros controles como ruedos de afinación (Pitch Wheels), interruptores de pie (Foot Switches) y ruedas de modulación (Modulation Wheels) para el control de generadores de sonido remotos.

Cuando las compañías de NAMM se reunieron por segunda vez en Junio de 1982, combina-' • • • - j ••• - '-, -~.-' ron sus esfuerzos, y el resultado de ese trabajo dió origen a lo que ahora se conoce como "MIDI".

El término USI fué cambiado por este último (MIDI) que en sus siglas en inglés significa: MUSICAL INSTRUMENT. DIGITAL INTERFACE (Interfase Digital para instrumentos musicales), que al día de hoy es el estándar para la transmisión de información de eventos musicales.

Con el estándar propuesto, las compañías empezaron a incorporar el equipo necesario y los programas de microprocesadores en sus nuevos sintetizadores, permitiendo que los nuevos instrumentos se comunicaran con otros equipos a través del MIDI.

Para la siguiente reunión de la NAMM en Enero de 1983, una gran cantidad de sintetizadores equipados con MIDI fueron puestos a prueba.

En uno de los primeros intentos, un Sintetizador Sequential Circuits Prophet 600, fué conectado a un sintetizador Roland JP-6, Para el júbilo de los espectadores,al tocar la tecla de un sintetizador, se produda una nota en el otro. El estándar MIDI habla dado resultado.

El MIDI no surgió sin sus dificultades, muchas secciones del estándar no fueron muy claras *y* se dejaron a libre Interpretación. Los diferentes labricantes, a menudo usaban estándares Internos completamente diferentes como el del controlador de afinación (pitch bend), resultando una confusión para que el MIDI pudiera interpretarlo. Para aclarar ésta situación se publicó, en agosto de 1983, una especificación completa del MIDI, conocida como "MIDI 1.0".

El Grupo Internacional de usuarios MIDI (International MIDI User's Group, IMUG) fué formado para ayudar a distribuir las especificaciones a fabricantes y músicos, éste grupo pronto se convertiria en la Asociación Internacional MIDI (The International MIDI Association, IMA).

En Japón, las compañías de sintetizadores formaron su propio grupo de MIDI, llamado: El Comité Japonés para el estándar MIDI (Japanese MIDI Standard Committe, JMSC), para solidificar el estándar en ése país.

Algunas discusiones surgieron por las limitaciones del MIDI, y hubo intentos de la IMA para modificar el estándar MIDI. Algunas compañías no estaban satisfechas con la velocidad de transmisión de datos del MIDI, otras, con la capacidad de los cartuchos de datos, así que, con el propósito de que no se destruyera el estándar, o se cambiara hasta un punto en el que los fabricantes no la pudieran soportar, Jim Smerdel de Yamaha, junto con los representantes de otros fabricantes de sintetizadores, inician la Asociación de Fabricantes MIDI (MIDI Manufacturers Association, MMA) cuya finalidad era la de mantener la definición del MIDI en manos de los fabricantes. En el otoño de 1984, esta asociación imprimió las especificaciones completas del MIDI, explicando con detalle, todos los aspectos del estándar, para eliminar así cualquier confusión.

La JMSC, junto con la MMA, son las encargadas del control de la definición del MIDI.

Si existiera algún cambio o definición futura, ambos deben agregarla. Aunque ellos reconocen las limitaciones del MIDI, la mayor parte de sus miembros aceptan la necesidad de que el MIDI exista en cualquier equipo de todo el rango de precios.

Desde 1984, el MIDI ha sido establecido en casi todas las marcas de la industria musical. Los usuarios descubrieron las ventajas del MIDI, y empezaron a demandarlo en otros instrumentos también. Los fabricantes que inicialmente no incluían el MIDI en sus instrumentos, comenzaron a incluirlo al darse cuenta de que la falta de puertos MIDI se reflejaba en las ventas. Los usuarios de computadoras rápidamente se dieron cuenta de la presencia del MIDI. una interfase digital enviando datos en forma perfecta podía aplicarse para usarse en una computadora casera.

Las compañías de Software, principalmente "Diseños Pasaporte" (Passport Designs), hicieron el camino con Software para controlar sintetizadores desde una computadora y ayudar a los propietarios de los sintetizadores a pensar en aplicaciones que iban más allá del uso de las dos manos.

El MIDI no sólo se extiende a la industria de la computación, los fabricantes de accesorios para sintetizadores incluyen el MIDI en sus equipos como en procesadores de señal y amplificadores.

Los músicos que usan instrumentos musicales equipados con MIDI, pueden ahora construir su propio sistema musical y escoger componentes de los fabricantes que ofrecen la 25493 mejor calidad y precio.

El control computarizado sobre los instrumentos musicales extiende las posibilidades de la música y marca nuevas direcciones.

#### 1.2 Descripción Básica del Sistema MIDI y su funcionamiento.

La Interfase MIDI (MUSICAL INSfRUMENT DIGITAL INTERFACE), es un eslándar que los fabricantes de instrumentos musicales electrónicos están de acuerdo en sostener, es decir hay una homogeneidad en las especificaciones que se usan en la construcción de díchos instrumentos.

**Una interfase, tiene 2 diferentes aspectos:** 

A)EI Hardware

B)EI So!tware.

El Hardware'. especifica la conexión física entre los inslrumentos musicales. Este eslipula un cierto tipo de conocieres, qué· tipo de cable debe de ser ulilizado, especifica los delalles de las señales eléctricas que serán transmitidas a través de los cables MIDI, las señales que deben ser enviadas usando un formato estándar, voltaje y velocidad estándar.

En un instrumento musical, dotado con MIDL existen 3 puertos de intercomunicación que en lenguaje MIDI se conocen como "PUERTOS MIDI":

A) IN

B) OUT

C)THRU.

La Figura 1.1 muestra a continuación, la vista física de los 3 puertos MIDI:

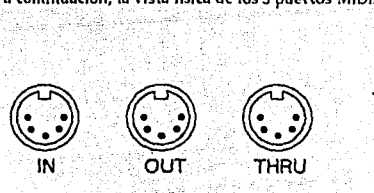

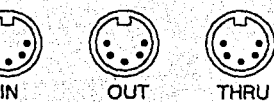

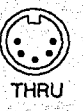

Figura 1.1 Puertos MIDI

5

A) El Puerto IN, tiene como función recibir la información MIDI proveniente de otro equipo.

8) El Puerto OUT, tiene como función enviar información MIDI a otro equipo.

C) El Puerto THRU, sumnistra un duplicado de la información recibida por el puerto IN, para transmitirla y que sea recibida por otro equipo. i

Los puertos MIDI se interconectan entre sí, gracias a un cable especial MIDI, compuesto por 5 pines en cada uno de los conectores que se conectan a los puertos respectivos, como se observa en la Figura 1.2.

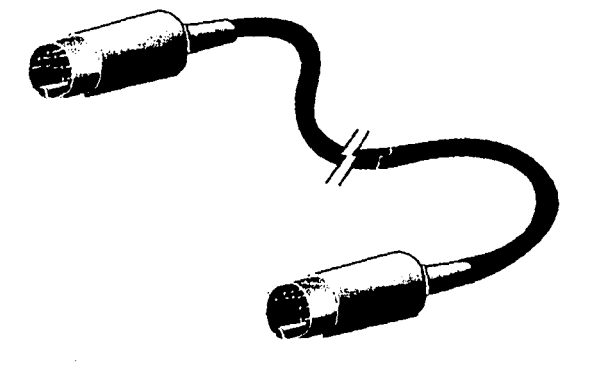

#### Figura 1.2 Cable MIDI

El Soflware de la interfase estoblece lodo lo referente a la manera de codificar la información, es decir, que dos inslrumenlos comunicándose a lravés del eslándar MIDI envlan la información como una señal digital codificada numéricamente sobre el cable MIDI que los conecta. El eslándar MIDI especifica que los dalos serán lransmilidos en grupos llamados Mensajes MIDI. Cada mensaje MIDI comunica un evenlo musical enlre máquinas.

Algunos eventos musicales son acciones usuales que un ejecutante realiza mientras toca un **instrumento, es decir, acciones como presionar una tecla, mover controles deslizables, cambiar** inlerruptores, y ajustar pedales.

El MIDI realmente puede ser utilizado para muy diversas aplicaciones, pero las dos más **básicas y comunes son:** 

1) La ejecución en vivo y

2) La grabación.

El famoso órgano de leatro usado en la antigüedad (a principios de siglo), realmente fué un sistema musical pre-MIDI, ya que era capaz de imitar diferentes timbres de instrumentos, con un sistema de registros e interruptores primitivos que el ejecutante accionaba en una función en vivo, y que se podían escuchar de manera secuencial. Esta sencilla idea, pero con deseos de un mayor desarrollo es la que se toma como base para el moderno sistema MIDI.

Casi cualquier instrumento musical puede ser un dispositivo MIDI, pero todos ellos lienen un requerimiento común, deben tener un microprocesador que pueda enviar, recibir y reaccionar a mensajes MIDI.

 $\sim -$ 

Los dispositivos MIDI más comunes que se fabrican actualmente, son los sintetizadores, ya que practicamente todos ellos usan un microprocesador para la generación interna de sonido, y para leer la actividad en el teclado del sintetizador, no es muy difícil para los fabricantes, agregar puertos MIDI y programar al sintetizador para que entienda códigos MIDI.

7

Las máquinas de percusión (instrumentos que sintetizan sonidos de percusión y los reproducen usando ritmos almacenados), también usan microprocesadores y son fáciles de convertir en dispositivos MIDI.

Sin embargo, algunos instrumentos electrónicos son normalmente construídos sin microprocesadores, uno de ellos es la guitarra eléctrica, la cual a menudo usa fonocaptores electromagnéticos directamente baio sus cuerdas, que sensan la vibración de las mismas. Los fonocaptores convierten esa vibración en voltaje que las guitarras envían directamente a un amplificador para hacer sonar una bocina, los fonocaptores no requieren de un microprocesador para detectar lo que está realizando la cuerda, así que para convertir una guitarra en un dispositivo MIDI, los fabricantes agregan un microprocesador que pueda leer el voltale proveniente de los fonocaptores y así, enviar y recibir mensales a través de los puertos MIDI.

Los instrumentos de aliento, presentan un desafío diferente, no son eléctricos en absoluto, y por ello es imposible adaptarles un microprocesador. Para transformar un instrumento de éste tipo (flauta, saxofón, etc.) en dispositivo MIDI, el ejecutante o cantante usa un micrófono (o un dispositivo similar) para captar las notas y transmitirlas a un dispositivo de control de afinación MIDI (pitch to MIDI) con un microprocesador, el cual lee las notas y envía el correspondiente mensaje sobre el puerto MIDI.

Los instrumentos musicales no son los únicos instrumentos que pueden tener MIDI, las computadoras de hecho han sido convertidas en dispositivos MIDI, va que como todas ellas cuentan con un microprocesador, todo lo que se necesita es agregar un cierto tipo de hardware (es decir un dispositivo que agregue puertos MIDI a la computadora) y algún software que diga a la computadora como recibir y transmitir mensajes MIDI.

La lista de dispositivos MIDI incluye a aquellos que no serían normalmente asociados con instrumentos musicales. Por ejemplo, un panel de luces con puertos MIDI y un microprocesador que pueda responder a la información MIDI recibida para cambiar el color y la intensidad de la luz. Un simple amplificador puede ser un dispositivo MIDI si tiene un microprocesador para controlar el volúmen y efectos especiales como cambios en la ecualización.

Una de las aplicaciones más simples del MIDI es Ja de establecer Ja ejecución de 2 instrumentos (sintetizadores) controlada desde uno de ellos, a esto se le llama conexión Maestro-Esclavo.

En éste caso, el teclado que se desea sea el Maestro deberá tener su cable MIDI conectado a su puerto de salida (OUT), Y el conector al final del cable deberá estar conectado al puerto de . entrada (IN) del teclado que se desea sea el Esclavo, como se muestra en la Figura 1.3.

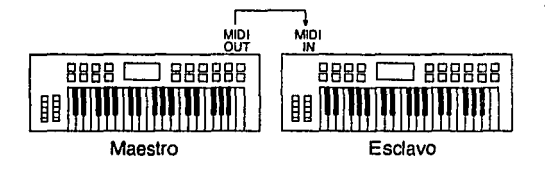

Figura 1.3 Conexión Maestro-Esclavo.

**Con ésta conexión, cuando se ejecuta una melodía en el teclado Maestro, éste transmite un**  mensaje a través del cable MIDI el cual es recibido por el teclado Esclavo que responde como si su teclado estuviese siendo tocado.

La peculiaridad es que las teclas del Esclavo no se mueven por sf mismas. A éste doblaje del sonido se le conoce comunmente como:

Capa o Apllación de Sonidos (Layering o Stacking).

En el caso anterior si se cambia la conexión del cable MIDI al revés se obtendrá el mismo resultado, sólo que ahora el teclado que era Maestro se vuelve Esclavo y el Esclavo se vuelve **Maestro.** 

Si se usan 2 cables MIDI y se conecta el IN de un teclado al OUT del otro, y el OUT del primer teclado al IN del otro, se puede utilizar cualquiera de los dos teclados como Maestro, tal y como se muestra en la Figura 1.4.

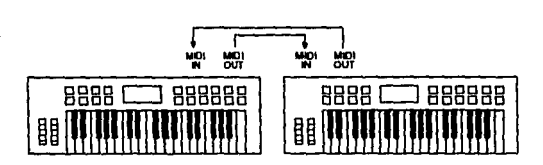

#### Figura 1.4 Conexión Maestro-Esclavo de dos rutas o caminos.

Por supuesto, en los casos anteriores, los sintetizadores deben estar conectados a un amplilicador para escuchar el resultado de las conexiones MIDI.

En la adualidad existen instrumentos construidos expresamente con el propósito de ser Esclavos MIDI, son conocidos como Módulos de Expansión, y Módulos de Tono, no poseen teclado, y su costo es menor que aquellos que si lo tienen.

Algunos de estos módulos están diseñados para colocarse en un gabinete (rack) y ocupar solamente un área determinada, ahorrando asl espacio.

En el otro lado de la moneda se encuentra el controlador maestro MIDI (MIDI master controller), estos instrumentos, inclusive no pueden producir sonidos por sf mismos, pero han sido diseñados para transmitir mensajes MIDI a los esclavos, es decir son Maestros.

Los Teclados o Sintelizadores son los controladores maestros más comunes, pero también existen controladores maestros de aliento (para el caso de los instrumentistas de aliento madera y metal), controladores maestros de percusión (para instrumentistas de ésta área), y controladores maestros de guitarra (para guitarristas), inclusive no guitarras eléctricas.

Aún existen los convertidores MIDI de afinación (Pitch-to-MIDI converters), los cuales permiten que se use un instrumento acústico, incluso la voz humana, para ser usados como controladores maestros MIDI. *: ... -:* ~·-+:-;¡·º' ----

No importando la clase de instrumentos que scan Maestros o Esclavos, siempre se tiene el deseo de conectar más de dos de estos para crear diferentes posibilidades sonoras, el puerto MIDI THRU, permite agregar más instrumentos. El agregar más esclavos como lo ilustra la Figura 1.5 se conoce como: conexión margarita (daisy-chaining).

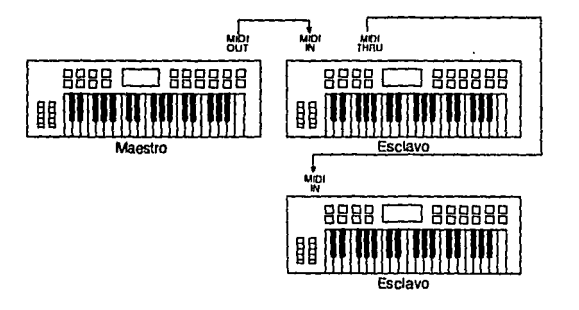

Figura 1.5 Conexión simple margarita (daisy-chaining)

Los mensajes son transmitidos saliendo del puerto MIDI OUf del Maestro y recibidos por el puerto MIDI IN del Esclavo, el mensaje pasa a través del MIDI THRU del Esclavo, el cual está conectado al puerto MIDI IN del slguienle. Esclavo, el mensaje. es relransmilido, alcanzando **asf a todos los instrumentos conectados.** 

Para llevar a cabo la aplicación de grabación y reproducción (playback), es necesario el uso de secuenciadores interconectados a un instrumento con MIDI, ésta aplicación se verá más a detalle en otro apartado.

## HARDWARE DE LA INTERFASE MIDI

 $\begin{pmatrix} 1 & 1 \\ 1 & 1 \\ 1 & 1 \end{pmatrix}$ 

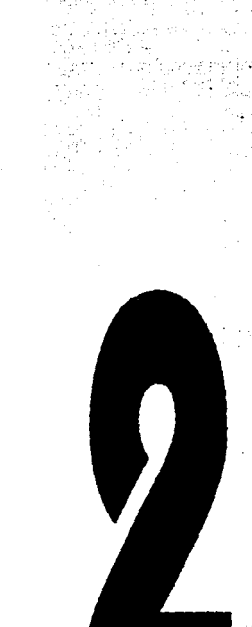

 $\cdots$ 

dan Billiam II<br>Daoine an C

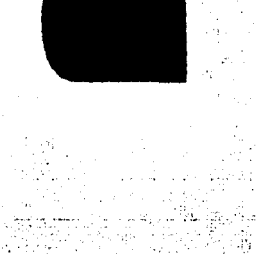

in<br>Mi

입법

#### CAPITULO 2. HARDWARE DE LA INTERFASE MIDI.

#### 2.1 Redes y Conexionado MIDI.

**En términos de comunicaciones, se le denomina RED a un sistema de inlercomunkación que se lleva a cabo entre un controlador de cómputo llamado: Server (servidor)** *y* **una serie de.**  terminales conectadas al controlador mediante una configuración específica.

Todas las redes MIDI caen dentro de la categoría de redes de área local (LAN's: local area network), junto con las configuraciones de conexionado de éstas, en muchos de los casos de configuración, aún en los complejos será suficiente con escoger uno de los métodos de conexión, aun**que es importante conocer las combinaciones disponibles. Se analizarán las conexiones básicas**  además de algunas menos usuales, pero útiles. La Red MIDI se'origina en su forma más simple con la conexión maestro-esclavo de dos dispositivos MIDI. Cuando se incluyen más dispositivos a la conexión anterior se tendrá una Red MIDI de relativa complejidad. Para conectar físicamente dichos dispositivos se requiere de un cable MIDI que conducirá la información hacia los puertos estudiados anteriormente. Existen dos lormas de conexión:

1.·La punto a punto: Sólo2 equipos MIDI porcada línea.

2.-Conexión multipunto: más de 2 dispositivos conectados a un mismo canal.

El flujo de información es del tipo dúplex integral, es decir, en ambos sentidos simultáneamente.

Conexión o Reacción en Cadena.: La conexión MIDI más básica, es la conexión en cadena, conocida también como encadenamiento de elementos. Tal y como lo muestra la figura 2.1.

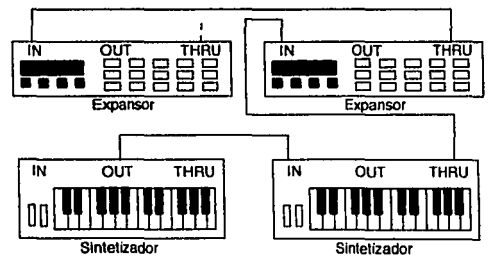

Figura 2.1 Conexión en Cadena (Daisy Chaining)

13

Este tipo de configuración coincide con la conexión daisy chaining estudiada en el capítulo anterior. Una ventaja de éste tipo de conexión es que no necesita de ningún tipo de hardware adicional.

Retardos. - La teoría indica que es posible conectar cualquier número de dispositivos MIDI en la conexión en cadena, pero la realidad es que existe un límite práctico va que surge un problema conocido como: relardo MIDI. En cada entrada MIDI existe un dispositivo conocido como optoacoplador tal y como se muestra en la ligura 2.2.

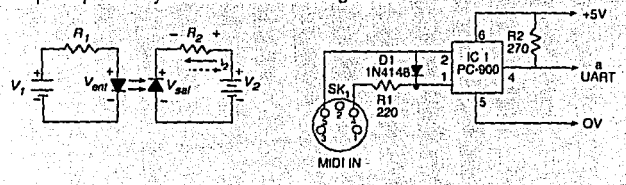

Figura 2.2 Diagrama del circuito de un optoacoplador y de una etapa de entrada MIDI El optoacoplador consiste básicamente en un diodo emisor de luz (LED) con su salida dirigida hacia un fotodiodo, con los dos componentes encerrados en una cápsula opaça. La señal MIDI enciende y apaga el LED, lo que hace que el fotodiodo se active y desactive. Así se conduce la señal de entrada por el optoaconlador hacia los circuitos electrónicos de la unidad. La ventaja principal de un optoacoplador es el aislamiento electrico entre los circuitos de entrada y salida, por lo tanto, no existe conexión eléctrica directa entre una unidad o dispositivo MIDI y el siguiente, lo cual resuelve problemas como el acoplamiento del ruido procedente de los circuitos digitales en el camino de la señal de audio, lazos de tierra y daños debidos a altas diferencias de potencial entre dos unidades que no tienen sus chasis conectados a la misma tierra. En el circuito de la etapa de entrada MIDI, R1 limita la corriente para conseguir el nivel correcto de 5 miliampers (corriente de activación; cero lógico), el resto de la limitación de corriente se proporciona en el circuito de salida MIDI. El diodo D1 se incluve para proporcionar protección contra inversión de polaridad al LED de la parte de entrada del optoacoplador, aunque aun sin él es poco probable que se dañe con polaridades de entrada inversas de 10 volts o menos.

La selección del optoacoplador es importante, ya que la mayoría son demasiado lentos para lo que aqul se requiere. Los tipos SharpPC-900 y 6N138 son adecuados. El 6N139 lambién puede usarse, pero requiere una configuración un poco más complicada que la que aqul se muestra. Con muchos optoacopladores será muy importante la resistencia de carga que se utilice, y se obtendrá una señal de salida razonablemente simétrica, si el valor de ésta **resistencia se elige adecuadamente., el valor mostrado de R2 es un valor típico, que podría no**  funcionar con otros optoacopladores. Los tiempos de elevación y decaimienlo de la señal deberán ser menores de 2 microsegundos. La señal de la conexión THRU normalmente se toma de la parte de salida del optoacoplador, como se muestra en la figura 2.3.

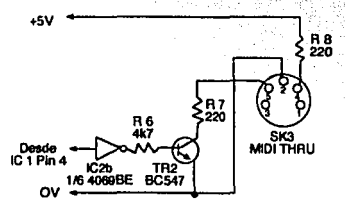

#### Figura 23. Circuito que proporciona la salida MIDI THRU.

**Básicamente consiste en un inversor conectado a un circuito con un transistor en emisor**  común que controla la corriente de salida. R7 y R8 proporcionan la limilación de corrienle en la salida, y su valor se escoge para que la corriente de activación sea aproximadamente de 5 miliampers. La división de la resistencia limitadora de corriente en dos partes se hace presumiblemenle como medida de seguridad, para evitar problemas si una resistencia se cortocircuita o hay una falla en los cables. Como hay también una resistencia limitadora de corriente en cada entrada (lo que da un total de 3 resistencias), se consigue bastante seguridad a este respecto. Con algunos optoacopladores es posible conectar directamente la salida THRU (completa con las dos resistencias limitadoras de corriente) directamente desde la salida del optoacoplador, esto alteraría la impedancia de carga cuando se utilizara la salida THRU, lo cual hace éste método Inaplicable en muchos optoacopladores.

Para el caso humano los optoacopladores son bastante rápidos, ya que el relardo típico,

para su uso en MIDI no es superior a unos cuantos microsegundos, es decir el retardo no es más que de unas cuantas millonésimas de segundo. Tomando en cuenta todos estos datos, se ha corroborado, que el retardo total resulta ser de aproximadamente 1 milisegundo. El cual es insignificante comparado con otros retardos del sistema, y es imperceptible para el oído humano. Para evitar retardos y degeneraciones de la señal en la salida THRU, el optoacoplador deberá ser de muy alta velocidad.

Un circuito de salida MIDI consiste simplemente en un inversor y un conmutador de salida completo con resistencias limitadoras de corriente, tal y como se muestra en la figura 2.4.

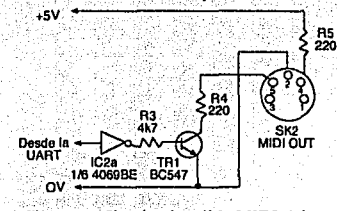

Figura 2.4 Circuito de salida MIDI típico.

La causa más probable de los retardos MIDI es un fenómeno de saturación, el problema consiste en que MIDI es incapaz de cursar todo el flujo de mensajes en los momentos de muy alta actividad. En el límite, el resultado es la pérdida de mensajes, o el envío de sólo unos cuantos bytes, dando lugar a una pérdida de control del sistema, aunque lo más normal no es que se pierdan los mensajes, sino que algunos se retrasen mientras que el controlador se ocupa de la cola de mensajes pendientes tan rápido como la intefase MIDI logre hacerlo. Realmente, el problema no radica en la rapidez de MIDI, sino en el cuello de botella que se lleva a cabo en el microprocesador del controlador MIDI. De cualquier manera estos problemas de temporización, sucederán con cualquier método de conexión que se utilice.

Sistema en Estrella: Es una alternativa al método de conexión en cadena, en la cual se utiliza una caja THRU, es decir, un dispositivo que tiene una conexión de entrada, y cuatro o más de salidas THRU. La siguiente figura indica la forma de utilizar una caja THRU.

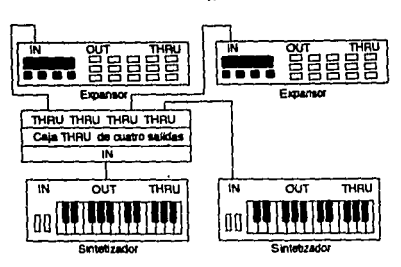

Figura 2.5 Sistema en estrella equivalente al de la figura 2.1

La señal de entrada del controlador MIDI se repite en cada una de las salidas THRU. Las otras unidades del sistema conectan sus entradas a las salidas THRU de la caja y por lo tanto reciben la señal procedente del controlador. Esto evita los problemas de los retardos MIDI, ya que cada unidad recibe una señal que sólo ha pasado por un oploacoplador, el único in· conveniente de éste sistema es el gasto que suponen la caja THRU y el cable MIOI extra. Con un controlador MIDI que tenga dos conexiones de salida, y cada una de ellas alimentando a dos unidades conectadas en cadena se logra una combinación cadena·estrella que en sistemas muy grandes, será la que generalmente dé los mejores resultados.

Conexión en anillo: Pennile a los dispositivos MIDI recibir y transmitir mensajes a cualquier dispositivo de la red, sin requerir muchos cables y puertos. El MIDI OlIT de cada dispositivo en el anillo es conectado al MIDI IN del siguiente dispositivo. En ella se conectan los nodos de la red formando un circulo. Esta, no trabaja con la mayorfa de los dispositivos MIDI, sin embargo algunos dispositivos (principalmente computadoras) tienen un microprocesador que es lo suficientemente rápido y poderoso para lomar los datos en el MIDI IN, y los mezcla con sus propios mensajes, transmitiendo la mezcla por el MIDI OUT. Si cada uno de los dispositivos del anillo cuenta con ésta caraclerfslica, cualquier mensaje enviado por un dispositivo en el anillo será recibido y transmitido por los otros dispositivos,a lodos los dispositivos de la red.

Existen varias desventajas de ésta configuración, por ejemplo, algún dispositivo envio un mensaje sobre la red, y recibe el mismo mensaje en su MIDI IN una vez que el mensaje ha pasado por el anillo.

17

Si el dispositivo original no es capaz de reconocer sus propios mensajes, pasará el mensaje otra vez al siguiente dispositivo, y el mensaje estará dando vueltas a través del anillo sin parar. Se puede crear una retroalimentación que sobrecargue la red. Cada dispositivo en ésta red debe ser programado para reconocer sus propios mensajes, cuando ellos regresan a el, no debería enviarlos de nuevo. El retraso MIDI puede ser también un problema. Una red en anillo, no es un camino muy práctico para los dispositivos MIDI, debido a que la mavoría de ellos no tienen la característica de mezclar los datos recibidos con mensajes propios.La figura 2.6 muestra esta conexión.

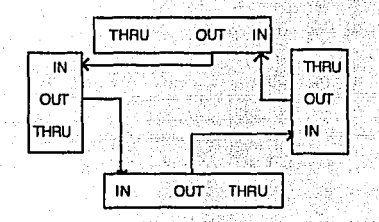

#### Figura 26 Red en anillo

#### 2.2 Secuenciación y Conexionado con otros Dispositivos MIDI.

Es importante para una mejor comprensión de los procesos de secuenciación, entender qué hace, y que es un secuenciador. Es un dispositivo, que permite grabar y reproducir una serie de datos interpretados musicalmente, en términos electrónicos, graba y reproduce información digital, transmitida por medio de un dispositivo MIDI interconectado a él. Este, utiliza memoria RAM, envía información digital hacia un puerto MIDI, para que otro dispositivo (un sintetizador, por ejemplo) genere los sonidos correspondientes, etc. Es incapaz de producir un sonido por sí mismo (sólo tiene un metrónomo elecirónico para sincronizar al músico con el secuenciador) y tiene que utilizar módulos generadores que ofrecen un amplio espectro de sonidos. La captura de datos en un secuenciador se lleva a cabo a través de un instrumento equipado con MIDI, como un teclado, una guitarra o una flauta.

Es muy parecido a una grabadora de cinta de pistas múltiples, en lugar de grabar el sonido, graba una secuencia de sucesos, cada nota que se toca, cada número de voz seleccionada, se **almacena en la memoria como datos, en simples palabras, en lugar de grabar sonido, se graba la**  actuación, o interpretación musical. La grabación de secuencias tiene muchas ventajas, por ejemplo, se pueden cambiar sonidos durante la reproducción, el tiempo de ejecución puede **variarse sin afectar la afinación, lo que significa que se puede grabar un pasaje musical diHcil**  por su velocidad a un tiempo lento, y reproducirlo más rápido, una pieza se puede editar hasta lograr un alto grado de perfección, mejorando el resultado final y ahorrando mucho tiempo. La · **mayor parte de las composiciones musicales son interpretadas por 2 o más instrumentos, cada uno con una parte independiente a los otros que se ejecutan al mismo tiempo, un músico puede**  grabar con un sintetizador y su secuenciador las partes independientes de su obra usando diferentes timbres, pista por pista, para después reproducir todas las pistas al mismo tiempo.

El número de pistas es variable de acuerdo con el secuenciador, desde 4, 8 o más. Además, dependiendo de la capacidad de memoria, es posible ampliar en una sola pista el número de notas grabadas al mismo tiempo, es decir, hacerlo de lorrna polifónica (2 o más notas a la vez).

Por ejemplo, en una pista ampliada a 4 notas polifónicas podrla grabarse la parte de piano (que requiere interpretación polifónica) y en otras 4 pistas sencillas (de una sola nota) instrumentos monofónicos (clarinete, fagot, trompeta, etc.). Es importante hacer notar que se graba la interpretación, no algo mecánico y sin sentimientos, esto es posible ya que la mayor parte de los modernos teclados envían información tal como: la fuerza con que se toca una nota (key velocity), la presión ejercida una vez tocada la nota (after touch), cambio de afinación, etc. Además, un secuenciador se puede sincronizar fácilmente a una cinta de video por medio de señales dedicadas a ello, logrando un perfecto acoplamiento entre la sucesión de imágenes y la **mtlsica. La conexión bdsica de un sintetizador al secuenciador y viceversa, se ilustra en la**  figura 2.7.

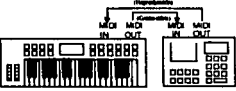

Figura 2.7 Conexión entre un sintetizador y un secuenciador

El puerto MIDI OUT del secuenciador, se conecta al MIDI IN del sintetizador, y el MIDI OUT de éste al MIDI IN del secuenciador, la primera conexión permite reproducir una secuencia grabada, y la segunda permite grabar una secuencia. Ahora bien, si se desea tener una red de esclavos, un maestro y un secuenciador que grabe y reproduzca lo que ocurre en ésta configuración, la conexión se realiza en estrella utilizando una caja THRU de la siguiente

forma.

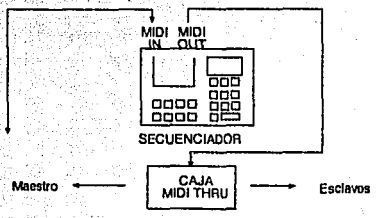

Figura 2.8 Sintetizador, secuenciador y esclavos, en estrella,

Esta conexión, puede lograrse también, con un secuenciador que posea varios puertos MIDI OUT.

Secuenciación: En MIDI se utiliza muchas veces la secuenciación en tiempo real mediante un secuenciador, el cual está basado en una computadora. Esta aplicación requiere que las secuencias sean introducidas en ella través de lo que habitualmente es un teclado MIDI, u otro tipo de instrumento y enviar las secuencias completas a los instrumentos del sistema. Una configuración típica está formada por el secuenciador, un instrumento de teclado y un par de expansores conectados en la forma que se indica en la figura 2.9.

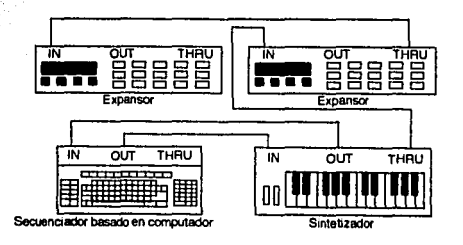

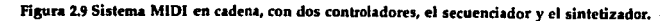

Esta conexión difiere de las anteriores, Ya que en realidad se tienen dos sistemas MIDI distinlos. El sislema principal consisle en el secuenciador *y* el reslo de los inslrumenlos, *y* el sistema secundario consisle en el teclado *y* el computador. Esle sistema puede usarse de dos **formas: introduciendo secuencias mediante. el teclado en el secuenciador o enviando secuencias**  completas a los instrumentos, ya que solamente un controlador está en uso en cualquier momento. Si el secuenciador *y* el teclado produjeran simultáneamente señales de salida no habría ningún conflicto.

Desconexión Local: En la última ligura, existe la posibilidad de utilizar el teclado con o sin el control local desactivado. La mejor opción depende del equipo en particular que se esté ulilizando. Con el conlrol local aclivado, lo que se loque en el leclado será inlerprelado por el sinlelizador, sin embargo, a menudo se inlerprelarán partes que deberfan ser inlerpreladas por **otros instrumentos del sistema, se puede usar el teclado como un sustituto, para saber como**  sonaría con el instrumento correcto. Una alternativa mejor es disponer de algún medio de dirigir la salida del teclado lanto al secuenciador como al instrumento apropiado, una opción simple **consiste en retransmitir por la conexión OUT los mensajes recibidos en la entrada, la señal de**  entrada normalmente es reproducida en la conexión THRU, no en OUT. A través de la conexión **THRU, la secuencia que interprete el secuenciador será enviada a todos los instrumentos. Se**  debe asegurar que el teclado está transmitiendo en el canal correcto para un instrumento y voz determinados. El secuenciador puede ser capaz de conmular la señal de salida *y* llevarla a cualquier canal que se desee. Un inconvenienle de muchas conexiones THRU es que sólo operan cuando se graba una secuencia, eslo puede hacer dificil comprobar que el instrumento que debe reproducir una determinada pista está inlerpretando el sonido correclo y ha sido inicializado correctamenle antes de la grabación de una pista. Una solución es grabar una pisla duranle el proceso de inicialización, que después se borra, otra es que el secuenciador disponga de alguna función que permita enviar fácilmente nolas por el canal deseado para propósitos de prueba e inicialización. Si el secuenciador no tiene en el soflware una utilidad THRU, se busca una solución en hardware. El mélodo más simple es utilizar un conmulador MIDI, que consisle en dos entradas, y una salida THRU.

21
En cada momento, solamente una entrada está acoplada a Ja salida THRU, *y* hay un conmutador para seleccionar qué entrada es. Algunas unidades disponen de conmutación automática. También es posible construir un conmutador manual, basta con una pequeña caja, un conmutador dos polos, dos tiros, y tres conectores DIN de cinco vías (180 grados). Estas dos **aplicaciones, se muestran en lns siguientes figuras.** 

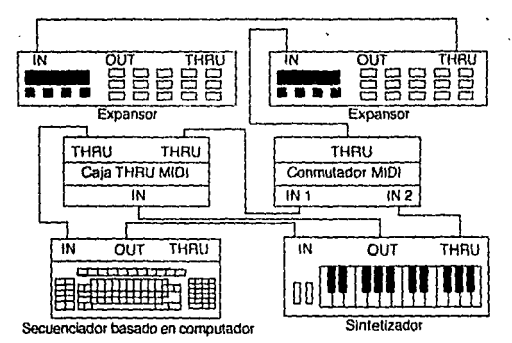

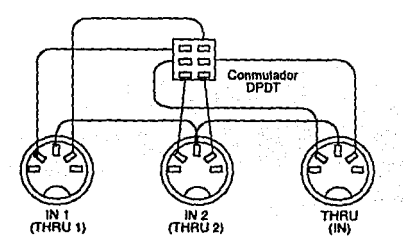

Figura 2.10 Método para conmutar entre el secuenciador y el teclado, además de una ronexiónparaconstruirunconmutador MIDI.

Fusi6n: Como alternativa al conmutador, se utiliza una unidad de fusión MIDI. Este dispositivo es mis sofisticado pues lo que hace es combinar la salida de dos unidades MIDI para producir la salida apropiada. Si se reciben dos mensajes simultáneos en las entradas, ésta unidad enviaría uno de ellos a la salida y almacenaría el otro en su memoria. Al finalizar la primera seftal, se recupera la segunda de ia memoria y se transmite. No hay garantla de que funcione siempre de forma correcta, ya que en alta actividad la velocidad de llegada de dalos puede ser excesiva para su salida, el problema de la saturación en MIDI debe tomarse en cuenta con su consecuencia de pérdida de exactitud en la temporización. Una unidad de fusión MIDI proporcionara el electo deseado pero es una solución costosa. Si se usa un conmutador manual, al grabar pistas se utilizará para conectar la salida OUT del sintetizador a los instrumentos. Cuando se interpreta una pista o una secuencia completa, se utilizará para conectar la salida THRU a los instrumentos.

Fusión Real: No es posible controlar un grupo de dispositivos MIDI utilizando dos controladores simplemente conectando las salidas MIDI de los controladores juntas y utilizándolas como si fueran una sola salida. Esto sólo luncionarla si las dos unidades no envlan mensajes simultáneamente. Una unidad de fusión debe asegurar que los mensajes que se reciben en sus entradas se transfieren a la salida romo entidades totalmente independientes. Hay situaciones en las que una unidad de fusión es esencial, por ejemplo, suponiendo que un instrumentista desea e¡écutar un sintetizador utilizando otro teclado MIDI, y que un percusionista desea utilizar simultáneamente una unidad de percusión MIDI. Suponiendo que el teclado, la unidad de percusión, y las voces del instrumento se pueden asignar a canales MIDI adecuados, la unidad de percusión y el teclado obtendrán los sonidos correctos del instrumento. Utilizando una unidad de fusión se soluciona el problema. Si el instrumento tuviese un teclado incorporado, simplemente se conectarla la unidad de percusión a la entrada MIDI del instrumento. El uso más frecuente de la unidad de fusión es en un sistema con secuenciador en el que las pistas se pueden originar desde un teclado y desde una unidad de percusión, o quizá de alguna otra forma de controlador MIDI como puede ser una guitarra, un instrumento de aliento, u otro teclado. Si sólo opera una de las dos unidades a la vez, bastaría con un conmutador MIDI.

La unidad de fusión, proporciona la forma de grabar las dos pistas simultáneamente utilizando dos controladores. Hay algunas unidades de fusión que tienen más de dos entradas y con un secuenciador adecuado permilirfan la grabación de tres o más pistas. La siguiente figura **muestra una configuración con un secuenciador típico que tiene tres controladores y una unidad**  de fusión.

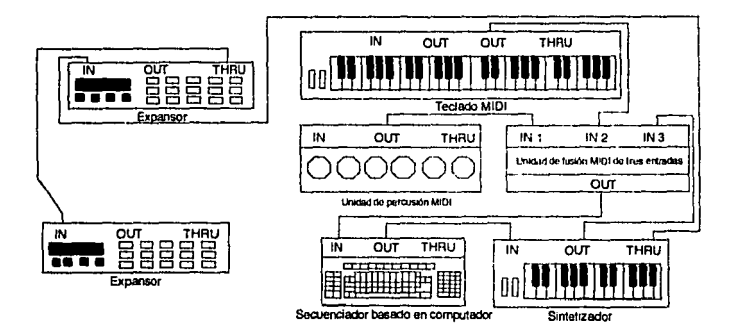

## Figura 2.11 Uso de 3 dispositivos para grabar pistas en el secuenciador.

Las unidades de fusión, también son ütiles cuando se utiliza un pedal MIDI en un sistema con secuenciador, el pedal puede ser de desactivación de notas, de control múltiple, ele. , así, si se desea grabar la información del pedal en el secuenciador mientras se toca también el teclado, es posible hacerlo. Puede controlarse directamente a los instrumentos del sistema con el pedal. Para utilizar ambos sistemas, se recurrira al uso de conmutadores MIDI o con conexiones y desconexiones. Un uso muy importante en las unidades de fusión MIDI es en sistemas que incluyen una unidad de sincronización de cinta, y hay algunos sincronizadores de cinta que incluyen ya una función de fusión. '

Encaminamiento: Si se van a utilizar conexiones complejas que necesiten mucha reconfiguración para obtener el efecto deseado, puede ser conveniente utilizar una unidad de

encaminamiento MIDI. Simples o complejas, su función básica siempre es encaminar las señales por el sistema en la forma deseada. Habitualmente disponen de un conjunlo de entradas y salidas, y en una unidad típica, habrá ocho de cada tipo. Debido a que en MIDI existen más unidades controladas que controladores, hay algunas unidades de encaminamiento que tienen menos entradas que salidas. La idea básica es conectar la entrada y la salida de cada unidad MIDI del sistema a la salida y la entrada respectivamente de la unidad de encaminamiento. El resullado es la siguiente configuración.

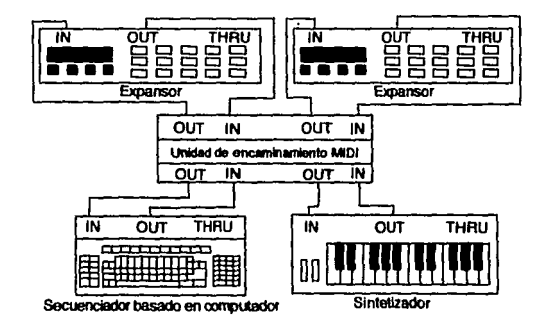

# Figura 2.12 Sistema que utiliza una unidad de encaminamiento MIDI

Normalmente, no es necesario utilizar las conexiones THRU, ya que la unidad de encaminamiento realmente proporciona un sistema en eslrella que se puede reconfigurar íácil y rápidamente. Una unidad sencilla de encaminamiento manual posee un mlmero de conmuladores que controlan que salidas y entradas se conectan enlre sf. Muchas unidades de encaminamiento no poseen utilidad de fusión y hay que tener cuidado con que no haya más que un controlador produciendo mensajes de salida a la vez. Las unidades de encaminamiento simple presentan el pequeño problema de que, a veces, para hacer un cambio de configuración deben modificarse numerosos conmutadores. Un ejemplo de ello son las configuraciones que utilizan secuenciación. Al grabar las secuencias, la salida del teclado debe ir a la entrada del secuenciador. Las entra· das de los inslrumentos procederán de las salidas del secuenciador o del teclado, dependiendo

de si el secuenciador tiene la utilidad THRU o no. Al reproducir las secuencias, la conexión del teclado al secuenciador se puede dejar como está sin problemas y alimentar los diversos instrumentos desde la salida del secuenciador si no estaban ya así. Esto implica que para cada instrumento o dispositivo controlado en el sistema hay que cerrar un conmutador y abrir otro. La principal ventaja de manejar una unidad de encaminamiento es la capacidad de cambiar rápidamente de una configuración a otra, cuanto mayor sea el número de configuraciones diferentes a utilizarse, tanto más mercce la pena utilizar una unidad de encaminamiento, pero éstos dispositivos son costosos.

Unidades de Encaminamiento Programables: Son unidades más sofisticadas, ya que tienen circuitos de memoria capaces de almacenar típicamente decenas de conjuntos de interconexiones diferentes, se pueden establecer tantos conjuntos de interconexión como se vayan a utilizar y después llamar la configuración deseada simplemente pulsando dos o tres botones. El control MIDI parece ser un estándar para éste tipo de unidades, las cuales se controlan de tres formas básicas: mediante mensajes exclusivos de sistema, de control o, de cambio de programa, el control no se limita a uno sólo de esos métodos, puede haber unidades que admitan los tres. Los mensales exclusivos de sistema son quiza, el mejor método de control. Así, el medio principal para controlar el encaminamiento mediante MIDI, así como otros dispositivos MIDI, sea el de utilizar los mensajes de cambio de programa. Este método consiste en tener cada conjunto de datos de configuración asignado a un número de programa MIDI.

La ventaja de los números de programa es que pueden ser generados fácilmente por muchos dispositivos de un equipo MIDI y se almacenan muy fácilmente en los secuenciadores junto con otros datos MIDI. Por ejemplo, si se configura un sintetizador con un número de programa nuevo, habitualmente transmitirá el mensaje de cambio de programa adecuado. La mayoría de los dispositivos que utilicen los mensajes de cambio de programa se pueden generar más fácilmente que los mensajes del controlador MIDI, a menos que se disponga de un pedal controlador MIDI adecuado. Los mensajes exclusivos de sistema también se pueden generar fácilmente suponiendo que el dispositivo que vaya a actuar como controlador tenga una utilidad para la generación de dichos mensajes.

Pueden surgir dificultades si se intentan almacenar mensajes exclusivos de sistema en un **secuenciador. Algunos secuenciadores se diseñan para ignorar los mensajes exclusivos de sistema, pero para éste tipo de control, es más directo utilizar los mensajes de cambio de**  programa, otra ventaja de usar mensajes de cambio de programa, es que son reconocidos por muchos elementos del equipo y un sólo mensaje puede servir para configurar varias partes de un equipo en el\_ estado apropiado. Este tipo de mensajes, son mensajes de canal, *y* si hay varios dispositivos que están operando en canales diferentes cada uno requerirá un mensaje de cambio de programa independiente por el canal apropiado. También se pueden utilizar para cambiar la configuración de cualquier dispositivo durante la ejecución de una pieza musical, pero hay una pequeña' désveniaja ya que solamente se desea alterar la configuración de uno o dos elementos del sistema, y probablemente todo está funcionando en un único canal, o quizá, se tendrán diversos canales en uso, pero habrá dispositivos que compartan canales. No es fácil resolver el problema, ya que los dispositivos MIDI generalmente no pueden ignorar selectivamente algun0s mensajes de cambio de programa *y* otros no, sólo en algunos casos se puede hacer esto, 'normalmente cualquier filtrado incorporado aplicable a Jos mensajes de cambio de programa permitirán ignorar todos los mensajes de cambio de programa o responder a todos.' La solución habitual a este problema consiste en tener el mismo conjunto de parámetros bajo diferentes números de programa. Esto no es muy dificil de hacer. ya que muchos dispositivos MIDI permiten copiar conjuntos de datos de un número de programa a otro. El método de utilizar mensajes de cambio de programa ofrece una enorme versatilidad.

Control por teclado: Para generar las señales de control de un dispositivo, sólo se necesita un teclado Ml\_DI ó'un Instrumento de teclado MIDI, <ada nota puede activar *y* desactivar una función diferente, pudiéndose así controlar un gran número de funciones (recordando qué tecla está asignada a cada función) y de hecho cada nota se puede utilizar para seleccionar un conjunto diferente de parámetros, actuando como un mensaje de cambio de programa, los mensajes de activación *y* desactivación de notas pueden ser interpretados por <ualquier secuenciador y éste método se convierte también en un método de control muy apropiado para **actuaciones en directo.** 

Diseñar un método de conexión de un sistema MIDI no es una tarea muy difícil si se conocen los principios básicos del encadenamiento, la fusión, etc. Es también muy importante tener claro cómo se va a utilizar el sistema. Simplemente hay que definir el problema y después resolverto. Siempre que dos controladores vayan a manejar los mismos dispositivos subordinados poco se tendrá que pensar en el uso de un conmutador MIDI.

Si se necesita reconfigurar el sistema frecuentemente, es conveniente invertir en el equipo de conmutación adecuado. Si se van a utilizar los dos controladores simultáneamente hay que utilizar una unidad de fusión. Si el sistema es muy grande y requiere reconfiguración frecuente, lo mejor será utilizar una unidad de encaminamiento MIDI. Será conveniente hacer un croquis de todas las conexiones.

# 2.3 Sincronización.

Existen utensilios MIDI conocidos con el nombre de unidades de sincronización. Se dividen endosgrupos:

1.-Los sincronizadores cinta a MIDI y las

2.-Unidades que sirven para sincronizar el MIDI con máquinas de percusión que no posean una interlase MIDI.

Los sincronizadores de cinta son el grupo de mayor interés.

Manejo de Cintas: La mayorla de unidades de sincronización que existen actualmente no **suelen ser de\ tipo de máquinas de percusión, sino que están diseñadas para sincronizar sistemas**  MIDI con señales de la grabación magnética. Esta grabación magnética puede ser de audio o de video de algún tipo, en cualquier caso, el problema es el mismo. El sincronizador debe ser capaz de convertir las señales de reloj MIDI en un formato que se pueda almacenar en una cinta magnética, y preferiblemente en una cinta de audio ordinaria. Debe ser capaz también de recuperar los dalos almacenados en la cinta y convertirlos en los mensajes MIDI apropiados. Esto no es sencillo, ya que el ancho de banda de la cinta de audio es inadecuado para grabar apropiadamente las señales MIDI. Sin embargo, utilizando un procesamiento de señal adecuado y técnicas de compresión/expansión, se puede realizar. No todos los sincronizadores **operan precisamente de la manera aqu( descrita, sino que utilizan una ligera variación de estos**  esquemas. Eso se hace para proporcionar compatibilidad con los estándares de sincronización **existentes. En la práctica, con este procedimiento, pequeñas variaciones en las velocidades de**  un secuenciador MIDI y un grabador de cinta, al cabo de un tiempo producirán dilerencias de sincronización apreciables. La estabilidad en la velocidad de los modemos grabadores de cinto es muy buena, pero no lo suficiente. La exactitud de un secuenciador es también potencialmente **muy buena, pero como el microprocesador tiene que realizar numerosas tareas a la vez, es muy**  difícÍI para el diseilador de software garantizar una exactitud perfecta. A nivel muy básico, se ·pueden grabar todas las pistas en el secuenciador y después tocar y/ o cantar a la vez que se ejecutan esas pistas, grabando lodo en cinta. La sincronización entonces no es ningún problema, ya que es fácil mantenerla con la secuencia que se está interpretando.

Esta solución es perfectamente válida y puede ser adecuada, pero si se cambia de opinión en algún arreglo de una pieza, debe interpretarse otra vez y grabar la nueva versión.

En teoría se pueden grabar las pistas una por una en directo, y suponiendo que no hay problemas de desviación de sincronización, éste método trabajará perfectamente, incluso se puede volver atrás y borrar o añadir pistas en el secuenciador. Sin embargo, la edición de las secuencias no debe alterar el tempo , ya que se produciría entonces una pérdida de sincronización. Desafortunadamente, este problema persiste incluso si se utiliza una forma simple de sincronización. Aunque la utilización de grabadores multipista con los sistemas MIDI mejoran las prestaciones de los sistemas, debido en parte a que los grabadores de cinta proporcionan las denominadas pistas virtuales, particularmente si no están equipados con bancos de sintetizadores. Sin embargo, las cosas en la práctica son complejas. No hay que olvidar que las pistas virtuales no se pueden editar de la misma forma que los datos de las pistas MIDI, y la presencia de pistas en cinta puede hacer que no se logren editar las pistas MIDI de la forma deseada. La solución que no utiliza sincronizadores no es muy práctica. Aparte de que es muy probable que el secuenciador y el grabador de cinta tiendan a diverger en sincronismo, será muy difícil que los dos comiencen siempre en el lugar correcto. Un sincronizador asegura que el secuenciador comenzará en el lugar correcto, además de mantener una sincronización perfecta hasta el final de la secuencia. Si se desea ampliar las capacidades de un sistema MIDI/grabador de cinta, el sincronizador lo conseguirá.

Pistas Virtuales: Además de hacer las tareas de edición relativamente sencillas y libres de riesgos, el conjunto grabador de cinta más sincronizador permite también utilizar los instrumentos de un sistema de forma más efectiva. El principal inconveniente en la producción de secuencias MIDI complejas es que hacen falta suficientes instrumentos con suficientes voces para reproducir completamente la pieza, tanto para interpretación como para grabación. Es posible que no se dispongan del número suficiente de instrumentos o que se desee utilizar principalmente los sonidos de un instrumento que no tiene las suficientes voces para desempeñar su tarea. Utilizando un sincronizador es posible grabar algunos de los sonidos en pistas de la cinta y liberar así las suficientes voces de los instrumentos para poder interpretar la secuencia

MIDI completa. Es posible asf utilizar un solo instrumento para construir piezas tan complejas **como se desee. Como se explicó anterionnente, el uso de pistas virtuales en las cintas puede**  tener el inconveniente de la pérdida de la posibilidad de editar pistas grabadas.

Una solución puede ser grabar en cinta las pistas más sencillas y grabar las más complejas **en forma fácilmente editable en el secuenciador. El sincronizador no está exento de inconvenientes. El más obvio es el incremento del costo del sislema. Otro problema, es que la**  señal de sincronización ocupa una pista del grabador de cinta, eliminándola para otros propósitos.

Tipos de sincronismo de cinta: la siguiente figura muestra la forma de conectar un **sincronizador en un sistema.** 

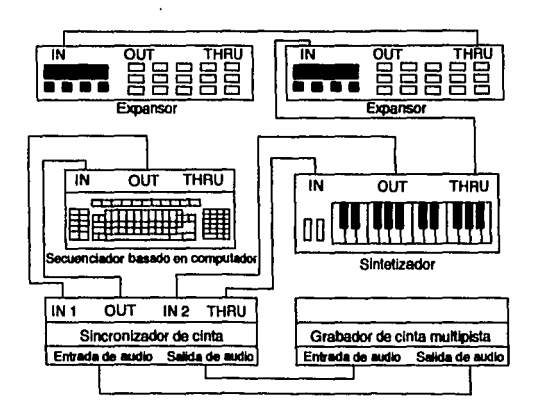

# Figura 2.13 Configuración Upica que utiliza un sincronizador de cinta

Hay tres tipos básicos de sincronizadores que se utilizan de forma distinta. Todos ellos introducen una señal FSK (modulación por desplazamiento de frecuencia) en la cinta. Esto significa que los dos estados de una seftal digital se representan por un tono de baja frecuencia y

otro de alta frecuencia. Esa es la explicación del sonido típico que se oye cuando se escucha una pista de sincronización FSK. La siguiente figura muestra la forma básica de transformar una señal digital en una de tipo FSK.

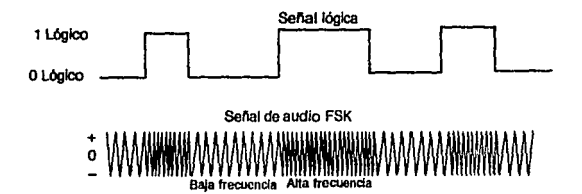

Figura 2.14 La señal de sincronización se convierte en una FSK que se graba en cinta En las unidades más básicas, la información que se graba en la pisla de la cinta es solamenle la información MIDI de comienzo, reloj *y* final. En esas unidades no esld estandarizada la forma de codificar la información en la cinta. Esto significa que una vez que se ha grabado una pista de sincronización no se podrá utilizar otro sincronizador con esa cinta. Para operar, el secuenciador comienza a generar señales de reloi MIDI que se utilizan después para grabar la pista FSK (vla sincronizador) en la cinta. Para evitar problemas de distorsión;· ra señal FSK se , .:0'..·J ,. •\• • graba normalmente en una pista exterior y al menor nivel posible que proporciona resultados confiables (aproximadamente -10 dB). Debe existir un tono piloto para ayudar a establecer el nivel de grabación requerido. Con el secuenciador configurado para responder a señales de reloj recibidas por la entrada MIDI, la señal FSK grabada se lleva al sincronizador y de ahí al secuenciador. Se producen entonces señales de temporización MIDI que sincronizan el secuenciador con la grabación de cinta, con lo que cualquier variación de la velocidád del grabador de cinta, producirá fluctuaciones idénticas en el tempo del secuenciador. Los dos quedarán as( perfectamente sincronizados. Para utilizar esle tipo de sincronizador hay que empezar por producir todas las pistas en el secuenciador o al menos un alto porcentaje de ellas. Las pistas deben estar completas e incluir todas las variaciones del tempo. No hay que olvidar que una vez que se haya empezado a grabar pistas de audio en la cinta, no se puede alterar el

tempo del secuenciador. Cualquier intento do hacerlo asl resultará en pérdidas de sin· cronización. Es probable, además, que el secuenciador siga enganchado a las señales de reloj que proceden do la cinta *y* no se produzca ningún cambio en el tempo. La información de temporización procedente de la cinta tiene más prioridad que algunas de las capacidades de edición del secuenciador, por lo que es aconsejable diseñar la secuencia completa antes de utili**zar la cinta.** 

Esta problemática es común a cualquier configuración que tenga un secuenciador respon· diendo a una señal externa de reloi. Siempre que sea posible, es mejor tener otros dispositivos **sincronizados al secuenciador, en vez de tener el secuenciador sincronizado con otro disposilivo del sistema. Con secuencias cortas esto no es problema grave, pero en la vida real será conve·**  niente muchas veces poder comenzar una secuencia en cualquier parle ya que tener que comenzar las secuencias siempre desde el principio hace perder mucho tiempo. Una unidad de fusión MIDI puede ser un accesorio útil cuando se utiliza un sincronizador de cinta. El sincronizador debe ir todavía a la entrada del secuenciador para regular el tempo, pero además se necesitará probablemente conectar un teclado o algún otro dispositivo de control para introducir la nueva pista en el secuenciador. Esto requiere el uso de una unidad de fusión MIDI que produzca una salida válida cuando recibe dos señales de entrada simultáneas. No basta con utilizar un conmutador MIDI. En algunos casos, el propio sincronizador ya lleva incorporada una utilidad de fusión, lo que resulta muy útil. También existen secuenciadores con un sincronlzador de cinta incorporado, y una unidad de este tipo será capaz de gestionar simultáneamente la entrada del grabador de cinta y del teclado u otro dispositivo de control MIDI.

Codificación del tiempo: Los otros dos tipos de sincronizadores de cinta utilizan codificación do tiempo o alguna forma de seudorodificación del tiempo. Esta codificación puede seguir el estándar SMPTE o utilizar un procedimiento de codificación desarrollado por el fabricante. El código SMPTE es muy utilizado, se desarrolló en *el* año 1967. Un sistema de codificación de tiempo como el SMPTE no utiliza una serie de señales de reloj en la cinta, sino que establece una serie de tiempos. Se diseñó originalmente para uso en sistemas audiovisuales. especialmente televisión.

La codificación temporal se basa en horas, minutos, segundos, tramas y subtramas (80 subtramas por trama). Es complicado el hecho de que el SMPTE puede operar con diversas frecuencias de trama. Dichas frecuencias pueden ser 25 fps (tramas por segundo) para la televisión europea, 30 tramas por segundo para la televisión americana (o 29.7 fps) y 24 tramas por segundo para películas. Probablemente, la mayoría de los usuarios MIDI solamente utilizarán sus sistemas con equipos de cinta de audio y entonces carece de importancia el sistema que se emplee. En un sistema sólo de audio no hay que preocuparse por las tramas y la pista de sincronización debido a que se lleva directamente la información de temporización.

En un sistema SMPTE, el sincronizador debe incorporar una electrónica muy compleja ya que no hay una relación sencilla entre la codificación temporal que utiliza SMPTE y los mensajes en tiempo real que se utilizan en el sistema MIDI. Los mensajes de inicio, reloj y fin de MIDI no se tienen que convertir en los códigos SMPTE, ya que el sincronizador hace el trabajo. Esto marca una clara diferencia entre los sincronizadores simples vistos anteriormente y los sincronizadores basados en codificación de tiempo. Las señales de tiempo SMPTE se tienen que volver a convertir en mensajes MIDI cuando la cinta se interpreta. Este proceso es complejo y generalmente es realizado por un microprocesador del sincronizador. Las unidades de este tipo suelen tener la capacidad de reconocer mensajes MIDI de posición de canción, de forma que no siempre hay que grabar cada pista de audio comenzando desde el principio. Lo primero que hay que hacer generalmente es grabar la pista SMPTE durante un periodo de tiempo considerablemente más largo que la secuencia. Esto diflere de la forma en que se utilizan los sincronizadores FSK simples, en los que había que producir al menos una pista en el secuenciador, de forma que la información de temporización (completa con todas las variaciones requeridas del tiempo) se pudiera grabar en la cinta. La señal SMPTE es una señal de temporización directa de alta resolución que siempre es igual y no varía con los cambios en el tempo de las pistas del secuenciador grabadas. La sincronización se obtiene al leer en el secuenciador la información de codificación del tiempo y utilizarla para establecer el ritmo correcto. Si la cinta se acelera, los códigos de tiempo se recibirían ligeramente más pronto y el secuenciador se aceleraría de forma que se mantendría sincronizado con el grabador de cinta. Por el contrario, si el sincronizador de cinta va más lento, las señales de temporización se recibirían ligeramente

**más tarde, lo que causará que el secuenciador se desacelere para permanecer en sincronización.**  Asl pues, el secuenciador queda fijo en la temporización estricta de la pista SMl'fE, lo que se refleia en pistas tipo caja de música con una temporización perfecta. En la realidad, a menos que se emplee una cuantificación excesiva, el secuenciador no regulará demasiado rígidamente la temporización de las notas. Todo depende del programa del secuenciador, que es algo que no está influido por el sincronizador. Normalmente, la pieza no se iniciará al comienzo de la pista de los códigos de tiempo, sino después de un retardo de unos 10 segundos. El sincronizador permitirá seguramente especificar el punto de comienzo. La señal de tiempo de la pieza tendrá que ser introducida en el sincronizador para ayudar a la conversión de tiempo SMl'fE a MIDI. A menudo hay una pantalla digital que muestra el tiempo SMPTE y la cuenta de trama. Con una unidad de sincronización que utilice codificación temporal en principio se pueden producir las pistas del secuenciador MIDI y las pistas de la cinta en el orden que se prefiera. Sin embargo, como ya se ha indicado anteriormente, una vez que se han producido algunas pistas en la cinta, las opciones de edición MIDI pueden verse algo limitadas. Añadir las pistas de cinta lo más tarde posible es una buena opción.

Código de seudotiempo: En lugar de utilizar la codificación de tiempo SMPTE, algunos fabricantes de sincronizadores han optado por diseñar su propia forma de codificación de tiempo. Se pueden incluir así fácilmente en el sistema utilerías muy sofisticadas. Como ocurría en la sincronización de cinta basada en señal de reloj, la falta de una estandarización en éste caso significa que la pista de sincronización de la cinta probablemente sólo se podrá utilizar con un modelo particular de sincronlzador. La mayoría de estos códigos de tiempo no son, estrictamente hablando, códigos de tiempo. En un verdadero código de tiempo solamente se sitúan series de tiempos en la cinta con absoluta regularidad. No hay conversión de MIDI a SMPTE, sino en la direceión opuesta. Serla muy útil disponer de una unidad que tomara las señales de temporización MIDI, las registrara en cinta en forma de señales de reloj y los mensajes de posición de canción los guardara en una forma codificada FSK, y luego convirtiera todo a mensajes MIDI en la reproducción. Se podrfa utilizar como un sincronizador simple tipo señal de reloj, grabando primero al menos una pista MIDI para generar información de tempori-

zación que se grabará en cinta. Una unidad de ese tipo tendría la ventaja sobre los sincronizadores de señal de reloj de que si la cinta se iniciara en la mitad de una pieza, los mensaies de posición de canción harían que el secuenciador saltara al punto correcto en la secuencia, y se sincronizará correctamente. La mayoría de los sincronizadores del mercado que no se basan en el estándar SMPTE utilizan esto, en lugar de un verdadero sistema de codificación de tiempo. Hay que tener en cuenta que si se empieza en algún punto en medio de una composición, ni el sincronizador ni el secuenciador serán capaces de saltar instantáneamente al punto correcto de la secuencia. El secuenciador probablemente emplea aproximadamente 1 segundo o 2 para encadenarse a la señal del grabador de cinta. No obstante, este tiempo varía mucho de un secuenciador a otro y depende en gran manera de la cantidad de datos que se han almacenado en la unidad. Obviamente la cinta debe comenzarse al menos unos cuantos segundos antes del punto de comienzo de la pista, de modo que el secuenciador y el sincronizador tengan tiempo de engancharse apropiadamente antes de alcanzar dicho punto.

Extras: Algunos sincronizadores de cinta disponen de una o dos características adicionales como la inclusión de una unidad de fusión. Los sincronizadores más complejos, junto con otros dispositivos electrónicos musicales disponen a menudo de medios para almacenar series de configuraciones de control de forma externa para su posterior recuperación de forma rápida. Esto se puede realizar con una transferencia exclusiva de sistema vía MIDI hacia un dispositivo adecuado de almacenamiento, habitualmente un computador elecutando un programa adecuado. Alternativamente, se pueden transferir los datos a cinta.

Selección correcta: Al seleccionar un sincronizador de cinta hay que pensar cuidadosamente en la forma en que se va a utilizar. En general, si no se tiene necesidad real de compatibilidad SMPTE, no será una buena inversión. Si hay un sincronizador SMPTE diseñado específicamente para un tipo de secuenciador y su costo es razonable, será una buena elección. Si no es importante tener compatibilidad SMPTE, incluso un sincronizador MIDI tipo reloi resolverá los problemas.

A menos que se vayan a producir siempre secuencias cortas, una unidad más sofisticada que permita mensajes de posición de canción será útil. Todos los sincronizadores no SMPTE son de costo relativamente baio y prácticamente todos ofrecen más cosas que la simple sincronización de señal de reloj básica.

# 2.4 Utensilios MIDI.

Existen muchos dispositivos MIDI que se les llamaría menores. Son dispositivos que pueden servir para solucionar algunas deficiencias de los dispositivos principales de una configuración, para añadir utilidades nuevas en un sistema MIDI, o para mejorar la configuración MIDI, Estos dispositivos no se suelen utilizar atsladamente, sino incluidos en una configuración determinada. El hardware MIDI tiende a cambiar de forma muy rapida, y los utensilios MIDI que se analizarán no son la escepción.

El Pedal: Los pedales MIDI sirven para hacer el MIDI más utilizable en aplicaciones en directo es decir, en tiempo real, aunque también se pueden utilizar para conseguir buenos efectos en aplicaciones de estudio. Estos dispositivos proporcionan diversas funciones. En el nivel más básico se puede mencionar el pedal de desactivación de todas las notas, que simplemente envía un mensaje MIDI de desactivación de todas las notas. Un método alternativo consiste en que éste dispositivo envíe un mensaje de desactivación de nota para cada nota de cada canal. Este método no es 100% confiable en el caso de que el problema sea debido a un cable dañado o a una conexión en mal estado. La monitorización activa es una mejor solución frente a los problemas que surgen cuando se daña un cable o una conexión, pero actualmente solo una pequeña proporción de los instrumentos y equipos la tienen. Otro uso del pedal MIDI es enviar mensajes de controlador MIDI. La idea básica de estas unidades es proporcionar un control por pedal de alguna función de un instrumento del sistema. A una unidad de este tipo se le da un uso benefico con un solo instrumento o con un sistema MIDI. Y las unidades de este tipo se pueden utilizar normalmente para que funcionen como pedales de sostenido, como una alternativa al botón de modulación, etc. Algunos dispositivos tienen varios pedales, de forma que se usan para controlar diversas funciones.

Algunos pedales proporcionan mensajes de cambio de pitch (afinación). Algunas unidades del pedal MIDI actuales son bastante complejas, y pueden tener hasta 4 pedales, cada uno de ellos programable y capaz de controlar más de una función. En el nivel más básico, ésta facilidad de control múltiple debería utilizarse para manipular el control de volúmen principal, pero en varios canales. Para controlar todos los instrumentos al unísono es necesario que los mensajes de cambio de control se envíen en los 16 canales MIDI. Es posible especificar una cadena de valores que se enviarán cada vez que se active el pedal, y también especificarque valor o rango de valores serán los que proporcionen la posición del pedal. De esta forma es posible controlar prácticamente cualquier función MIDI o varias funciones simultáneamente. No sólo se restringe a mensajes tipo canal, también se puede utilizar un pedal para producir mensajes tipo sistema, incluso se podrían enviar mensales exclusivos de sistema, suponiendo que dichos mensales no involucren algún tipo de respuesta; también se pueden enviar cadenas muy largas de bytes.

Algunos dispositivos permiten un mejor acceso a sus circuitos de control vía mensajes exclusivos de sistema que mediante mensajes de control MIDI.

Canalizadores: Existen unas unidades que se denominan Canalizadores. Todo lo que hacen las unidades de éste tipo es alterar los bytes de encabezado de los mensajes de canal, de modo que dichos mensajes se pueden cambiar a un canal diferente, sin embargo, este proceso se aplica de una forma muy selectiva para obtener precisamente el efecto deseado. Un uso muy común : para los canalizadores es emplearlos con instrumentos MIDI antiguos que solamente permitían la operación en el canal 1. Suponiendo que se tiene un instrumento que solamente puede transmitir en el canal 1, pero que por alguna razón requiere enviar mensajes en el canal 3, la salida del teclado se podría enviar al canalizador, que detectaría los bytes de encabezado de mensaje de canal, y cambiaría al cuarteto de 0000 (canal 1) a 0010 (canal 3).

Algunos canalizadores son capaces de realizar más funciones. Por ejemplo podrían realizar la división del teclado. La unidad debe leer el byte de encabezado y después el primer byte de datos. El byte de encabezado resulta alterado o no, dependiendo del valor de la nota en el primer byte de datos.

Este tipo de procesamiento puede presentar sin embargo algunos problemas pues la unidad aanalizadora podña recibir no solamente mensajes de activación *y* desactivación de nota. En el caso de mensajes de pulsación de teclado polifónico, que contienen valores de notas, la unidad puede procesar dichos mensajes de la misma forma que los de activación-desactivación de nota. **Sin embargo existen otros mensajes de canaÍ que no contienen valores de notas, y el canalizador no tiene forma de saber a qué canal o canales se debe dirigir. Existen entonces 3 opciones**  básicamente: Dejar estos otros mensajes sin modificar, cambiarlos a un canal especificado por el usuario o generar mensajes adicionales de forma que todos aquellos mensajes de este tipo que se reciban a la entrada se envlen a todos los canales de salida en uso. Este último método es probablemente el mejor, pero también es el que está menos disponible actualmente. Además, tiene el problema potencial de que los mensajes adicionales que se generan pueden producir saturación MIDI en algunos momentos. Los canalizadores también se pueden utilizar a la entrada de los dispositivos MIDI. Suponiendo que se tiene una pareja de instrumentos que solo responden a mensajes que se envlen en el canal 1 y que no hay fonna de secuenciarlos independientemente. La ayuda de un canalizador lo hace posible.

Si un procesador debe trabajar con la señal que se va a enviar a todo el sistema, hay que conectarlo entonces a dicha señal es decir, a la salida del controlador.

Armonía perfecta: Otra forma de procesador que se analizará a continuación es el armonizador MIDI, un armonizador ordinario procesa la salida de audio de un determinado ins**trumento, genera tonos que armonizan con la nota de entrada, y los mezcla con la seftal de**  entrada. Por ejemplo, el armonizador podrla generar una nota una quinta justa más alta que la señal de entrada, causando así a la salida un sonido más rico. Los armonizadores de audio, sin embargo, distan mucho de ser perfectos, ya que es dificil determinar de fonna rápida el pitch de la señal de entrada y producir una señal que esté desplazada el intervalo correcto. Incluso con formas de ondas simples a la entrada como pueden ser la senoidal y la cuadrada, puede haber problemas para conseguir que una unidad de este tipo trabaje bien. Las formas de onda de salida de los instrumentos musicales reales son a menudo muy complejas, posiblemente con un fuerte contenido armónico; ello hace muy dificil el proceso de determinar la frecuencia fundamenlal de la seftal. Debido a las dificultades que surgen incluso en la operación monofónica, la mayoría de los ormonizadores de audio no trabajan en forma polifónica. Obviamente, no hay ninguna dificultad en determinar el pilch (afinación) de las notas a partir de los mensajes MIDI, y en generar después mensajes adicionales con el desplazamiento apropiado en el pitch. Es perfectamente posible que con cada nota se generen varias si se desea. Tampoco hay necesidad de trabajar con desplazamientos fijos, y una unidad *i11te/igmt<* con un controlador basado en microprocesador puede generar armonías bastante complejas.

Filtrado: Un filtro MIDI es un dispositivo que elimina de forma selectiva mensajes MIDI. Una razón para hacer esto es evitar los problemas de la saturación MIDI. Desafortunadamente, no basto con insertar un filtro MIDI a la salida del controlador, y eliminar algunos mensajes poco importantes. Esa solución no funcionará en absoluto, ya que la saluración ocurrirá dentro del controlador, lo que causará la pérdida de algunos mensajes. Un filtro MIDI simplemente eliminará más mensajes, pero no recuperará aquellos que ya han sido perdidos. La única forma de combatir apropiadamente la saturación MIDI es asegurar que el dispositivo que está generando las señales MIDI nunca produzca una salida sobrecargada.

Actualmente existen secuenciadores muy sofisticados, y si la saturación MIDI no se puede **evitar son capaces de seleccionar automáticamente los mensajes más importantes y trans·**  mitirlos, descartando los de menor importancia. Los mensajes de activación y desactivación de nota serían los que tendrían la mayor prioridad y los mensajes del estilo del cambio del pitch (afinación) tendrían una prioridad menor. Muchos secuenciadores tienen también la capacidad de filtrar los mensajes recibidos, de forma que la cantidad de datos que se manejan por pista se pueda mantener dentro de un nivel aceptable. Muchos instrumentos actuales son capaces también de realizar filtrados. Si no se dispone de secuenciadores ni instrumentos con utilidades de filtrado, será ventajoso utilizar una unidad de filtrado MIDI externa. El filtrado MIDI no solamente se utiliza como un medio para evitar la saturación **MIDI**, sino que tiene otras utilidades. Se utiliza, por ejemplo, para conseguir que un instrumento responda a ciertos tipos de mensajes y otro que también está en el sistema no lo haga. Algunos filtros se pueden configurar para que eliminen todo excepto los mensajes del sistema y aquellos mensajes que

estén en un canal determinado. Proporcionan así una cierta forma de canalización que es útil cuando un instrumento solamente tiene modos omni. Normalmente una unidad de este tipo responderá a mensajes en cualquier canal, haciéndola inútil para su operación en configuraciones y arregios que impliquen una secuenciación con múltiples instrumentos. El uso de este tipo de filtro a la entrada de la unidad la hace operar de forma efectiva en modo 3 o modo 4 sobre el canal no afectado por el filtro.

Multiproceso: Los multiprocesadores suelen proporcionar la posibilidad de realizar prácticamente cualquier procesamiento MIDI que se pueda concebir. En algunos casos es probable que solamente utilizando esas unidades se consiga un determinado tipo de procesamiento. Cosas como filtrados de varios tipos, transposición de notas y división del teclado son utilidades que suelen estar presentes en este tipo de dispositivos. Hay otro tipo de procesado más raro, pero muy útil, que proporciona una forma de canalización. Consiste en que las notas se dejan en su canal correspondiente a menos que el valor de velocidad exceda cierto límite. Esta opción se puede utilizar conjuntamente con la de división del teclado en dos o tres partes. La división del teclado permite asignar diferentes áreas del teclado a sonidos completamente distintos.

La separación de la velocidad normalmente se utiliza para dar mayor realismo cuando se sintetizan los sonidos de instrumentos acústicos. Esta, proporciona una forma fácil de conmutar entre dos sonidos, uno correspondiente a la operación normal y el otro correspondiente a la operación fuerte. No obstante, muchos otros instrumentos no incorporan este tipo de utilidad y el uso de procesamiento externo es a menudo una forma de obtener sonidos más realistas.

MIDI a CV: Todos los sintetizadores analógicos utilizan el mismo sistema básico en el que las notas se activan y desactivan utilizando una señal y el pitch se controla mediante una segunda señal. Son las señales denominadas gate (compuerta) y CV (voltaje de control). La señal gate es de tipo digital y proporciona una opción de activación-desactivación. A nivel alto representa una tecla pulsada y a nivel bajo representa todas las teclas sin pulsar.

La señal de voltaje de control consiste en que cuanto más alto es el tono de la nota tocada, más alto es el voltaje. La función de control más popular incrementa un volt por octava, pero también han sido utilizadas otras funciones. De hecho, no existe una estandarización apropiada ni de la señal gate ni de la señal de voltaje de control. Esta falta de estándares apropiados dió origen al MIDI. Aunque el método de interfase que utiliza MIDI no tiene prácticamente nada que ver con el método antiguo de las señales gate/CV, no es difícil producir conversores que hagan que equipos basados en MIDI y en señales gate/CV funcionen juntos. La conversión en la dirección opuesta es probablemente más útil. En muchos casos, lo único que se podrá hacer es un control básico del pitch y de la activación y desactivación de notas. Utilizando un hardware apropiado es posible conseguir un grado de control mayor. Un problema obvio cuando se utiliza un conversor de MIDI a gate/CV es el de la incompatibilidad potencial a la salida de dicho conversor.

Instrumentos de percusión MIDI: Los instrumentos de percusión MIDI representan probablemente uno de los utensilios supletorios MIDI más populares. Estas unidades consisten típicamente en 4 a 8 elementos de percusión que cuando se golpean generan un par de mensales MIDI de activación y desactivación de nota, Generalmente, el valor de la nota que se genera en cada uno de los elementos de percusión es programable y el valor de velocidad refleia la fuerza con que dicho elemento ha sido golpeado. Las máquinas de percusión y los canales de percusión de los sintetizadores que dispongan de esta utilidad trabajan asignando un sonido diferente a cada valor de nota. Con pocas excepciones, no operan en modo 4 asignando un sonido diferente a cada canal MIDI. En los instrumentos de percusión esto es particularmente importante, tener la posibilidad de controlar la dinámica para fines de interpretación.

Control Remoto: MIDI proporciona un alcance de operación de 15 metros que resulta adecuado para la mayoría de los propósitos. Existen unidades que pueden proporcionar un alcance mayor si es necesario. Pero, lo que es más interesante, existen dispositivos que evitan la necesidad de conectar cables entre las unidades de un sistema MIDI. Las unidades de este tipo encuentran su primordial utilidad en las actuaciones en directo donde existe un peligro de pisar

los cables, ya que proporcionan una gran libertad de movimientos • los intérpretes. Algunos unidades sin hilos realizan la conexión mediante un enlace de infrarrojos, muy parecido al que **se utiliza en muchos mandos a distancia de televisiones. Una solución alternativa es utilizar**  unidades que enlazan los elementos MIDI mediante un micrófono de radio normal, desafortunadamente no son adecuados para utilizar con las señales MIDI ordinarias. Existen muchos problemas de incompatibilidad, siendo el principal el ancho de banda. El problemà es **el alto costo del control remoto, mientras que los cables MJDI son una allernativa mucho menos costosa. Los sistemas sin hilos que permiten enviar señales MIDI mediante un enlace radio**  normal, también suelen permitir almacenar las señales MIDI en cinla, para después generarlas **de nuevo.** 

#### 2.5 Resolución de problemas en MIDI.

Wsicamenle se distinguen tres calegorfas generales de problemas en MIDI:

A. Fallo en los equipos.

B. Conexiones MIDI rotas o mal conectadas.

C. Alguna unidad no se ha configurado correctamente.

Si se ha planificado el sistema correctamente, no será difícil encontrar la causa del problema.

Cables: Los cables deberán tener una longitud máxima de cincuenta pies (15 metros) y deberán estar terminados en cada extremo por el correspondiente conector macho DIN de 5 pines, como el Switchcrafl 05GM5M. El cable deberá ser de pares trenzados y apantallado, con la pantalla conectada a la patilla 2 en ambos extremos.

Posiblemente la parte menos confiable de la mayorfa de los sistemas MIDI son los cables de conexión. Si se dispone de un medidor de continuidad, se pueden verificar los cables MIDI comprobando que existe conexión eléctrica entre un pin de un conector en un extremo y el pin correspondiente del conector en el otro extremo del cable. Los cables M!DI no tienen conexiones cruzadas. La patilla 2 de un conector se conecta con la patilla 2 del otro, la patilla 4 se conecta con la patilla 4, la patilla 5 con la 5, etc., como se muestra en la siguiente figura.

Apantallamiento

# Figura 2.15 Interconexiones en un cable MIDI

Es posible construir un cable MIDI utilizando dos conectores DIN de 5 pines, (ciento ochenta grados) y la longitud necesaria de cable doble apantallado. Las patillas 1 y 3 de los conectores no se utilizan. A menos que la longitud de los cables que se vavan a utilizar esté por encima de los 15 metros, el cable de audio es aproplado para conducir las señales digitales de MIDI (que no son de una frecuencia particularmente alta).

Pruebas : Otro método para probar un cable MIDI, consiste primero en conectar dos unidades MIDI con un cable que se sepa que funciona correctamente. Una vez conectadas, se comprueba si el enlace MIDI funciona correctamente. Seguidamente se sustituye el cable bueno por el sospechoso. Si un cable defectuoso tiene conectores que se pueden abrir, es conveniente hacerlo e inspeccionar las conexiones. Si algún cable no está unido a su conexión correspondiente, será tarea fácil soldario de nuevo.

Comprobación descñales: Si todos lo cables están en perfecto estado, entonces o una de las unidades del sistema falla o no está configurada adecuadamente. Es conveniente comprobar si una unidad MIDI está correctamente configurada antes de decidir enviarla para repararla. El primer paso cuando se sospecha que hay un fallo en alguna configuración, es asegurarse de que el controlador está enviando los mensajes adecuados. Para hacer esto es necesario un analizador MIDI. Este analizador puede ser un sistema específicamente diseñado para ello, un computador ejecutando un software adecuado o puede ser improvisado utilizando un instrumento MIDI. Al considerar las unidades analizadoras MIDI se observa que presentan muchos grados de complejidad.

Para la mayoría de los propósitos será suficiente con una de las más simples, que consistirán en varios diodos LEO que indicarán los tipos de mensajes y los canales.

Analizadores basados en rompulador,: Un computador con una interfase MIDI puede servir como un analizador MIDI de primera clase. Ni siquiera será necesario disponer de un programa analizador complejo, bastará con escribir unas pocas lineas de código en BASIC.

Analizador OIY: Si se dispone de un computador con una interfase MIDI, probablemente no será dificil escribir un programa que actúe como analizador simple. Las señales MIDI tienden a ser grupos de bytes que se envían en una sucesión rápida, lo que complica ligeramente las cosas. Es necesario disponer de un lenguaje de programación suficientemente rápido para afrontar los picos de actividad MIDI con una confiabilidad del 100%. Alternativamente, la interfose MIDI debe ser tal que este adecuadamente apoyada por el *firmware* y/o el lenguaje de programación, de forma que los bytes recibidos se almacenen en un *bufftr (estado)* hasta su lectura. Se puede diseñar un analizador MIDI sencillo escribiendo un programa que simplemente ponga en pantalla los valores que se reciben por el puerto MIDI. Este programa escrito para un ordenador Atari ST y utilizando el lenguaje de programación FastBASIC, puede **ser como sigue:** 

REPEAT

PRINT (INP(3) ANO 255)

UNTIL FALSE

El programa consiste en un ciclo iterativo que lee el puerto MIDI cada vez que se recibe un nuevo byte de dalos.

Los valores que se devuelven son datos de 16 bits, de los cuales los ocho bits menos significativos son los valores MIDI válidos. La parte de la segunda línea que indica "AND 255" se utiliza para eliminar los 8 bits más significativos no deseados. Cuando se lee la mayoría de los puertos MIDI, no es necesario realizar una operación de este tipo.

Improvisación: Como los analizadores MIDI son apnratos que sólo se van a utilizar de forma ocasional, el costo de una unidad de este tipo, incluso una de las más simples, es probablemente excesivo • Por tanto, resulta mucho más atractivo utilizar un computador. Un programa analizador de dominio pdblico probablemente no cueste más que algunos miles de pesos **antiguos (cientos de nuevos pesos), y si se escribe el programa, no costará nada. Para utilizar un**  instrumento como analizador, simplemente hay que conmutarlo al modo 3 y al canal correcto, y supervisar continuamente su salida de audio para ver si responde a los mensajes que recibe de forma correcta. Si se produce alguna falla, es muy probable que los mensajes no se estén enviando por el canal adecuado. Para comprobarlo, se va conmutando el instrumento por los diversos canales MIDI hasta que responda al controlador y de esa forma se sabrá en qué canal se están transmitiendo los mensajes. Una vez que se sepa en qué canal están realmente los mensajes puede resultar obvio en donde está el error. ' .; -

Configuraciones defectuosas: Si todas las conexiones están bien y el controlador MIDI está enviando los datos correctos, entonces es que el dispositivo receptor falla o no está configurado correctamente. La configuración de los instrumentos MIDI modernos es considerablemente complicada. A menudo hay docenas e incluso cientos de funciones accesibles mediante unos cuantos botones y la única ayuda consiste en un display más bien pequeño que muestra mensajes crípticos. Es muy fácil, por lo tanto, cometer errores, especialmente las primeras veces que se maneja el equipo, La única forma de enfrentarse a éste problema es leer cuidadosamente el manual de instrucciones y volver a repetir los procesos necesarios para configurar la unidad en la forrna deseada.

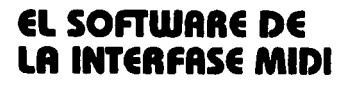

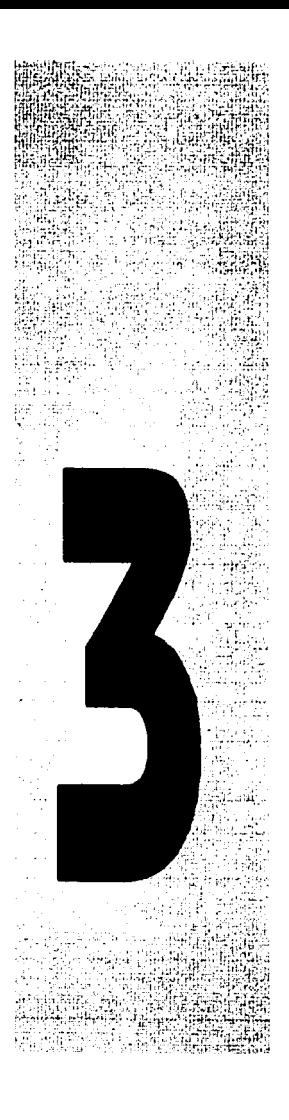

 $\omega_{\rm eff} = 1.5 \times 10^{-1}$ 

### CAPITULO3. EL SOFTWARE DE LA INTERFASE MIDI.

#### 3.1 Mensaies MIDI

Una parte importante que conforma a una interfase es la parte del software, la cual comprende la forma en la que se realiza la transmisión de datos, los tipos de mensaje, la **programación, entre olras** rosas.

El método de transmisión que el MIDI emplea para enviar cada byte sobre un cable MIDI, **es de un bit a la vez, a esto se le llama: 1'ri1nsmisión de datos en serie"** *y* **es exactamente igual**  al utilizado por el estándar RS:232C, con un bit de inicio, 8 bits de datos y un bit de paro.

Este es un método más lento que la "Transmisión de datos en paralelo" (en el método paralelo se requiere al menos ocho líneas en un cable de conexión, una por cada bit en un byte), **pero la transmisión en serie tiene una ventaja, Jos cables son mucho más baratos que los cables**  usados en transmisión paralelo, y pueden ser más largos que los cables en paralelo sin producir RFI (interferencia de radio frecuencia). Para mantener la velocidad de transmisión en niveles respetables, el MIDI envla 31250 bits por segundo sobre los cables, una tasa alta de transmisión en serie que permite al MIDI enviar 3125 bytes por segundo. (En realidad, el MIDI utiliza 2 bits extras por cada byte, para separar un byte de otro, esto significa que en realidad se toman 10 bits para enviar un byte de información a través de un cable MIDI).

El primer byte en un mensaje MIDI es llamado byte de encabezado. Este byte indica que tipo de mensaje se ha recibido. Por ejemplo, el byte de encabezado puede identificar un mensaje como de Inicio de Nota (éste mensaje indica que una nota acaba de empezar),elc. Los bytes que siguen al byte de encabezado son llamados bytes de datos.

Cada byte de datos explica con más detalle la información dada por el byte de encabezado. Por ejemplo, el primer byte de datos en un mensaje de inicio de nota indica la afinación de la nota, y el segundo byte de datos, la velocidad de ataque de la nota, Gran parte de los mensajes MIO! usan 2 bytes de datos para enviar información adicional; algunos necesitan sólo un byte de datos; otros no usan bytes de datos. La figura 3.1 muestra una cadena típica de datos, mensajes con bytes de encabezado (o de Status) y bytes de datos.

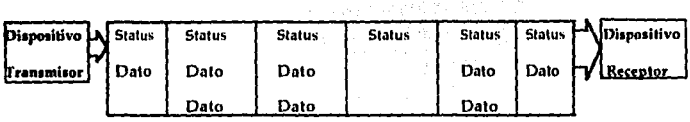

48

# Figura 3.1 Cadena Típica de datos.

Para distinguir los bytes de datos de los bytes de encabezado, el MIDI usa sólo bytes en el rango de 0 a 127 como bytes de datos (bytes con el bit más significativo en cero) y sólo bytes en el rango de 128 a 255 como byles de encabezado (bytes con el bil m4s signilicalivo en 1). Cuando un dispositivo MIO! recibe un byle de encabezado, reconoce el mensaje e Interpreta cada byte de datos que le sigue, por ejemplo, si un dispositivo recibe un byte de encabezado de Inicio de Nota, lnlerpreta los siguientes dos bytes como datos de afinación y velocidad de ataque.

SI un dispositivo recibe un byte de encabezado de cambio de afinación, interpreta los siguientes dos datos como bytes de datos en la curva de afinación.

# Canales MIDI:

Si se considera un dispositivo maestro con varios dispositivos subordinados conectados a la misma linea, cuando el dispositivo maestro envía un mensaje, todos los dispositivos en la cadena reciben el mensaje. El Maestro no puede activar un dispositivo sin activar a todos los demás al mismo tiempo. Esta situación es satisfactoria si se desea usar un teclado maestro para tocar los demás dispositivos al unísono, pero esto no trabajaría si se desea usar al maestro para decir a cada dispositivo que haga cosas diferentes.

El MIDI, usa CANALES MIDI para permitir la comunicación entre dispositivos individuales en un sistema MIDI.

El MIDI divide todos los mensajes en dos tipos diferentes:

A) Mensajes del Sistema: que van a todos los dispositivos del sistema MIDI.

B) Mensajes de Canal: que van sólo a un dispositivo específico o a varios programados para recibir en el mismo canal. <sup>~</sup>.. ---,,.-\_ -e;.-,~~:-=. \_,'

Los mensajes de Sistema se envían a todos los equipos en el sistema y cáda elemento del equipo responde a un mensaje cuando sea el caso. Los mensajes de canal llevan asociado un número de canal en binario que va del 0 al 15.

Sin embargo la convención MIDI enumera los canales del 1 al 16, y el número del canal será por tanto una unidad mayor que el valor contenido en el mensaje. En todas las referencias de ésta tésis los números de canal utilizarán los valores 1 al 16. Cada mensaje de canal tiene un número de canal del 1 al 16 incluido en un byte de encabezado, cuando un dispositivo MIDI recibe el byte de encabezado de un mensaje de canal, lee el número de canal, entonces corrobora si le es permitido recibir mensajes de ése canal, si es así, actua conforme al mensaje, si no, ignora el mensaje. Como los mensajes del sistema no tienen un número de canal en el byte de encabezado, todos los dispositivos que los reciben actúan de acuerdo a ellos.

Todo el proceso anteriormente mencionado, ocurre a una gran velocidad. El efecto práctico es que los canales MIDI funcionan como canales de televisión, como se muestra en la figura 3.2.

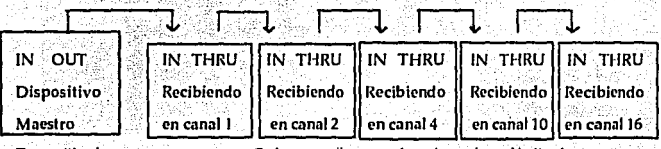

Transmitiendo

Cada uno recibe mensaies solo en el canal indicado

en cualquier canal

Figura 3.2 Funcionamiento de los canales MIDI.

El dispositivo maestro puede enviar mensajes en cualquiera de los 16 canales. Sólo el dispositivo que se encuentra programado para recibir en el canal transmitido actúa de acuerdo al mensaje. Los dispositivos no activados para recibir en ése canal ignoran el mensaje.

Modos de recepción de canales MIDI. Para sintonizar un dispositivo MIDI a uno o más canales, primero se usa el panel de control para poner al dispositivo en uno de estos modos de recepción MIDI. El modo de recepción que se escoja determinará la manera en que el dispositivo MIDI obedecerá a los diferentes canales, existen 4 modos, que son:

A) Modo 1 omni on/poly B) Modo 2 omni on / mono C) Modo 3 omni off/poly D) Modo 4 omni off/mono.

La primera milad del nombre indica la manera en que el disposilivo MIDI moniloreará los canales MIDI que ingresen, si el dispositivo se encuentra en modo omni, entonces monitoreará todos los canales MIDI y responderá a todos los mensajes de canal no importando el canal en el que se esté transmitiendo. Si el omni se encuentra apagado, entonces el dispositivo MIDI responderá únicamente a los mensajes de canal enviados en el canal o canales que el dispositivo **esté programado para recibir.** 

La segunda mitad del nombre del modo indica como se tocarán las notas recibidas por el dispositi\'o MIDI. Si se activa el modo en poly, el dispositivo puede tocar diversas notas polilónicamente. Cuando un mensaje llega y dice que comenzó una nota, el dispositivo MIDI mantendrá sonando ésa nota aunque llegue otro mensaje que indique que debe comenzar una segunda nota. La primera nota termina de sonar sólo cuando el dispositivo reciba un mensaje que diga que la detenga o cuando el número de notas sonando exceda la capacidad del sintetizador. Si el modo es pueslo en mono, el disposilivo tocará las notas de forma monolónica, es decir una nota a un tiempo. Cada vez que un mensaje MIDI inicia una nueva nota, el dispositivo termina de tocar cualquier nota previa aún y cuando no se reciba ningún mensaje MIDI para ordenar que cese esa nota. La combinación de los 2 di(erentes aspectos de un modo, trae como consecuencia 4. posibles modos cada uno de ellos tiene una única forma de responder a los mensajes MIDI de canal. Los modos MIDI controlan cómo responde un determinado equipo a los **mensajes de canal. Los mensajes de sistema se tratan siempre de la misma forma,**  independientemente del modo seleccionado. Es importante resaltar que el sistema MIDI es un entorno en el que trabajan todos los equipos MIDI, que van desde instrumentos muy simples hasta unidades muy sofisticadas tecnológicamente. Esto significa que los equipos sencillos pueden trabajar mano a mano con equipos muy complejos, pero lambién que habrá muchos equipos que no incorporen un MIDI complelo. La mayoría de los instrumenlos modernos incorporan aplicaciones de MIDI muy eficientes, pero todavía no hay una unidad MIDI capaz de entender lodos los tipos de mensajes MIDI.

La mayoría de los inslrumentos no son capaces de responder a lodos los mensajes MIDI, ni siquiera a todos los modos MIDI.

### A) Modo 1-omni on/poly:

Este modo se conocía anteriormente como modo omni y es el más básico.

Cualquier equipo MIDI incorpora este modo, y hubo un tiempo en que era el modo que los instrumentos utilizaban por defecto al encenderse. Hoy en día este modo no es tan popular, y los instrumentos al encenderse pueden utilizar otro. Muchos instrumentos actuales poseen memorias que les permiten recordar en qué modo estaban cuando se apagaron.

El Modo 1 pretende asegurar que cualquier pareja de equipos MIDI se pueden comunicar entre sí. Esto se logra ignorando completamente los números de canal. Un instrumento que este en el Modo 1 responderá a los mensales de cualquier canal que estén en su repertorio de mensales MIDI. La parte de su nombre que dice omni on, indica que no se consideran los canales. El término poly indica que es un modo politónico y no hay límite al número de notas que se pueden tocar de modo simultáneo. Obviamente, en la práctica si hay un límite a éste número, pero se debe al hardware del sistema, no al MIDI. Es un modo seguro, ya que el dispositivo responde a mensajes transmitidos en cualquier canal, así, no habría confusión por una máquina que permanece oculta por no estar activada para recibir en el canal correcto.

La asignación de las notas a las voces del instrumento es algo que varía de un instrumento a otro. Es norma general, que las notas que se reciben vía MIDI se asignen de la misma forma que si se interpretaran en un teclado. Esto es puramente académico, ya que en este modo el instrumento se utilizaría con todas sus voces produciendo el mismo tipo de sonido. No parece tener mucho sentido tener más de un sonido, ya que no hay forma de asegurar que una determinada nota active una determinada voz del instrumento. A pesar del comentario anterior, el modo es muy básico, y está desprovisto de versatilidad. Es muy poco empleado hoy en día.

### B) Modo 2-omni on/mono:

Este modo no tiene ningún nombre antiguo, y muchos instrumentos no lo incorporan. Se parece mucho al modo 1, pero como la palabra mono indica, sólo permite tocar una nota a la vez. Con el sistema limitado a una sola nota a la vez, éste modo es el más básico de los cuatro. y tiene poca importancia práctica. Probablemente su inclusión en el estándar MIDI se debe a la existencia de sintetizadores monofónicos.

Como éste tipo de sintetizadores estaba en fase de desaparición al nacer el MIDI, hay pocos instrumentos que lo incorporan. Además tiene poco sentido utilizar un instrumento polifónico en éste modo, degradándolo a monoíónico.

Al utilizar cualquier instrumento MIDI, existe el riesgo de que reciba más notas que las que puede tocar, éste riesgo es aún mayor en modo monofónico. MIDI no tiene ninguna regla para controlar lo que sucede si se reciben notas en exceso, eso corresponde al diseñador del instrumento. Antiguamente se tocaba la nota más alta o la última recibida. Hoy en día muchos instrumentos parecen estar diseñados para ignorar las notas en exceso.

En resumen, cuando se activa el modo 2, un dispositivo responde a mensajes de cano! transmitidos en cualquier canal, y toca las notas monofónicamente.

# C) Modo 3 omni off/poi y:

Este modo es probablemente el más potente de los cuatro. Su nombre original lué modo poly, la parte omni off indica que incorpora canales MIDI.

Por tanto, un instrumento que trabaje en éste modo responderá sólo a mensajes de sistema y mensajes de canal ubicados en el canal correcto, e ignorará totalmente los de los canales in· correctos. Algunos de los primeros instrumentos MIDI tenían su operación restringida al canal 1, lo que no era de mucha ayuda. La idea principal de éste modo es que permite emplear varios instrumentos a la vez, cada uno por un canal.

Se pueden controlar asl, de modo independiente hasta 16 instrumentos. Además se lratn de un modo polifónico, y por tanto, cada instrumento podrá tocar tantas notas al mismo tiempo como lo permita su hardware. Esto no sirve de mucho si los Instrumentos tienen que operar lodos en el mismo canal. Afortunadamente, todos los instrumentos de disefto reciente son capaces de operar en cualquier canal MIDI deseado, tanto para enviar como para recibir mensajes MIDI, dando asf la máxima potencia al modo 3.

Este modo se utiliza mucho hoy en día, *y* permite realizar casi todo lo que se desee. Obviamente para explotarlo al máximo harían falla 16 instrumentos polifónicos. No obstante, incluso con sólo tres o cuatro instrumentos es un modo muy poderoso, lambién en lo que a costo se **refiere.** 

Resumiendo, un dispositivo puesto en éste modo recibe mensajes de canal sólo de ciertos canales y toca las notas polifónicamente. Se puede especificar el canal de recepción entre cualquiera de los 16 canales MIDI. La mayor parte de los dispositivos reciben mensajes en un sólo canal cuando son puestos en el modo 3.

### D) Modo 4 omni off/mono:

Este modo se denominó originalmente modo mono y muchas veces se le sigue denominando. así. Es básicamente una versión monofónica del modo 3, de modo que no parece ser particularmente útil, sin embargo, sí lo es, y para las tareas de secuenciación tiende incluso a ser considerado por muchos como superior al modo 3. El punto clave es recordar que aunque el modo es monofónico, lo es únicamente en el sentido de que sólo admite una nota a la vez por canal, pero permite por elemplo, operar un instrumento con cada voz asignada a un canal diferente. Habitualmente, esos canales son consecutivos, pero se puede seleccionar el canal base. Por ejemplo, con un instrumento de 8 voces, y el canal 4 como canal base, se ocuparían los canales 4 al 11 inclusive.

La operación monofónica en cada canal es en definitiva una limitación, pero la posibilidad de tener un sonido diferente en cada canal proporciona un enorme potencial, en el ejemplo del instrumento a 8 voces, dicho instrumento puede operar como 8 instrumentos monofónicos completamente diferentes, proporcionando así, una polifonía total de ocho notas. Dos instrumentos de éste tipo, bastarían para ocupar los 16 canales MIDI, con 16 sonidos, y una polifonía total de 16 notas. Aunque este modo debido a su limitación de una nota por canal, es menos potente que el modo 3, es más práctico, en el sentido de que permite utilizar un mayor número de sonidos en un sistema con sólo 2 instrumentos. Y esto es mucho más realista para la mayoría de los músicos que la alternativa de usar el modo 3 con una docena de instrumentos. Es importante tener en cuenta que no es necesario que todos los instrumentos de un sistema operen en el mismo modo. Se deben tomar en cuenta dos aspectos en la utilización de este modo, el primero es que no todos los instrumentos admiten éste modo. El segundo aspecto, es que aunque un instrumento puede operar en varios canales en el modo 4, la operación en cada canal podría no ser independiente. Los mensajes de activación y desactivación de notas, por supuesto,

**corresponderán sóto a un canal, y por tanto a una voz del instrumento. Otros mensajes sin**  embargo, afectarán a todas las voces, independientemente del canal en que estén.

**Recapitulando éste modo, con él, se activa a un dispositivo para recibir mensajes en un canal determinado y tocar las notas monoíÓnicamente. Un sintetizador en éste modo nctiva un**  dilerente sonido para cada una de las vocés y entonces asigna un dilerente canal MIDI a cada **voz. E1 resultado efectivo es dividir al sintetizador en muchos sintetizadores monoíónicos,**  cada uno recibiendo mensajes en su propio canal MIDI.

**En sistemas con dos o más instrumentos es a menudo mucho más versátil utilizar una**  mezcla de los modos 3y 4.

### ModoMulti.

Aunque el estándar MIDl Incluye sólo la delinición *y* reglas de 4 modos, muchos instrumentos recientes incluyen un quinto, que se conoce comunmente como Modo Multi. No obstante es un modo sin denominación olicial en la especilicación MlDI. Su nombre porlo tanto, **está sujeto a cambios de un fabricante a otro, sus caracterfsticas exactas, también varfan de un**  instrumento a otro, algunos instrumentos tienen más de una versión del modo multi.

Aunque puede haber variaciones en los detalles, hay un denominador común a todos los modos MULTI. Ofrecen realmente una versión polifónica del modo 4, en otras palabras cada voz del instrumento se puede asignar a un canal MIO\ y sus notas se tocarán solamente en ése canal. Mientras que en el modo 4 no puede haber más de una nota por canal a la vez. en modo Multl, es posible interpretar varias notas a la vez. El número de ellas varia de un instrumento a otro y algunos Instrumentos tienen varios modos multi con varias opciones al respecto.

Los instrumentos de hoy en dla muy solislicados, olrecen incluso hasta 32 notas simultáneas en algunos casos. El modo Multi resulta esencial para aprovechar al máximo un instrumento de ése tipo. Incluso con un instrumento más básico, por ejemplo uno polilónico de 6 voces, el modo mulli puede aumentar su versatilidad, es decir, en lugar de operar en modo polifónico de 6 notas en un sólo canal, o en modo monofónico en 6 canales, puede desearse operar en modo polifónico de dos notas en tres canales, siendo más eficiente que el modo 3.

Los modos Multi son más versátiles en algunos instrumentos que en otros, por ejemplo, en un instrumento se puede ofrecer sólo un modo multi con polifonía de 4 notas en 4 canales, otro

Instrumento puede tener varios modos mulli para seleccionar. Idealmente un modo multi debe **tener asignación dimimica de notas. Para explicar esto, suponiendo que un instrumento es**  polifónico de 32 notas y que tiene 8 voces. Un juego básico de modos multi, podría ofrecer polifonla de 4 notos en 8 canales, polifonía de 8 notas en 4 canales o polifonla de 16 notas en 2 canales. Con asignación dinámica de notas habría un solo modo Multi, con polifonía de 32 notas en 8 canales. Esto no es tan bueno como parece, ya que el límite de 32 notas del instrumento sigue existiendo, por lo que no puede haber más de 32 notos sonando a Ja vez.

Por Jo tanto, no será totalmente equivalente a 8 instrumentos polifónicos de 32 notas, que podrían dar hasta 256 notas simultáneamente, por otra parte es poco práctico y realista.

La ventaja de Ja asignación dinámica de notas entre diversos modos multi es que ofrece una **gran flexibilidad sin nccesidnd de tener que conmulilr entre di\'ersos modos.** Si se **requieren**  primero 2 notas en cada uno de los 16 canales, y después 12 notas por canal en 2 canales, la asignación dinámica de notas lo permite sin problemas. En ninguno de Jos 2 casos se excede al límite máximo de 32 notas a la vez. El instrumento se ajustará automáticamente para conseguir el efecto deseado, utilizando el máximo número de canales disponibles, y dando el número deseado de notas por canal, siempre que no se exceda el límite total de notas simultáneas.

En varios casos existen algunas pequeñas limitaciones, por ejemplo, con un instrumento polifónico de 32 notas podrla haber un límite. de 16 notas por canal, no las 32 notas por canal. Incluso con algunas limitaciones de éste tipo, éste modo supone una gran mejoro sobre Ja . operación directa en los modos. 3 o 4. Alguna forma de modo multi, resulta de gran utilidad para cualquier instrumento utilizado para trabajos complejos de secuenciación.

Lo cierto es que los modos multi si pertenecen a la especificación MIDI y son perfectamente legítimos. Un instrumento que opera en modo Multi, se puede considerar como varios instrumentos operando en modo 3. En modo multi, cada voz de un instrumento actúa como lo . **que se denomina a veces instrumento virtual.** 

El sistema MIDI puede manejar gran variedad de tipos de mensajes, y no está limitado sólo a la activación o desactivación de notas. Hay muchos tipos de mensajes MIDI que se ocupan de cosas como cambios de modo, señales de temporización, cambios de variación del pitch (afinación) y cambios generales de control, antes de explicar cada uno de ellos en detalle, se

analizará el diseño básico de un mensaje MIDI.

Todos los mensajes MIDI, comienzan con un encabezado de 8 bits que sirve para indicar el tipo de mensaje y, en el caso de los mensajes de canal, también lleva el número de canal. El byle de encabezado se divide en dos fragmenlos de cualro bits (cuartetos). En un mensaje de canal, el cuartelo más significativo (es decir, los bits quinto al octavo que se transmiten) llevan el código de identificación del mensaje. Por código de idenlificación del mensaje se entiende aquél que **indica al equipo receptor que el mensaje es unn activación de nota, una pulsación de tecla, etc. El cuarteto menos significativo, (los bits primero al cuarto que se envfan) indica el número de canal. Como ya se ha mencionado, el valor binario utilizado aquf es realmente una unidad menos que el número convencional del canal MIDL En otras palabras, el rango en binario es de O**  a 15, y la numeración del canal convencional es de 1a16.

En los mensajes de sislema, las cosas son ligeramente dilerenles. El cuarteto más signi· ficativo es siempre 1111 0000 (240 en decimal), para indicar que se trata de un mensaje del **sistema. El cuarteto menos significativo no es necesario para indicar un número de canal, ya que**  estos mensajes no van dirigidos a un canal en particular. Por lanto, queda libre para indicar el tipo de mensaje de sislema (señal de reloj, exclusivo del sistema, ele.) La figura 3.3 muestra la estructura de los dos tipos de mensajes explicados.

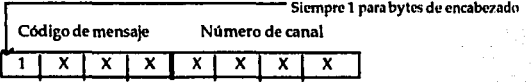

### BYíE DE ENCABEZADO DE UN MENSAJE DE CANAL

# BYíE DE ENCABEZADO DE UN MENSAJE DE SISTEMA

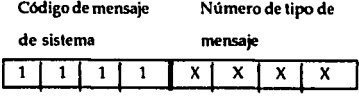

Figura 3.3 Estructura de los mensajes de canal y de sistema Codificación del byte de encabezado para los mensajes de canal y de sistema.
En muchos casos, el byte de encabezado no lleva toda la infonnación, y debe ser seguido por uno o dos bytes de datos para proporcionar la infonnación de la nota que se debe tocar, o ron qué luerza so toca, etc. Para focilitar a los equipos la tarea de diforcnciar entre los bytes de encabezado y los de datos, los bytes de encabezado siempre tienen su bit mds signilicatlvo igual a 1, y los de datos lo tienen igual a O.

Como consecuencia, sólo tres bits del cuartelo más signllicalivo estdn disponibles para indicar el tipo de mensaje. Eso significa que hay un límite de 8 tipos de mensajes distintos: siete mensajes de canal, más un código reservado para indicar mensajes de sistema. También significa que hay 7 bits disponibles para indicar un valor en los bytes de datos. En números decimales, esto deja un rango de O a 127. Esto es más que suficiente para la mayoría de los propósitos, no obstante es posible superar esta limitación.

#### **3.2 Mensajes de Canal.**

1.·Adivaci6n de nota 00010000 binario-144 decimal) y desadivación de nota (1000 0000 binario-128 decimal). Los mensajes MIDI más importantes son los de activación y desactivación de nota. Ambos son mensajes de 3 bytes, con el byte de encabezádo seguido por dos bytes de datos. De hecho ambos mensajes tienen la misma forma básica, y el código del cuarteto más significativo del byte de encabezado es la única diferencia entre ellos.

El primer byte de datos lleva el número de nota. El Do medio tiene asignado un valor de 60, y la resolución del sistema es de un semitono. El rango de datos (0 a 127), junto con la resolución de un semitono da una cobertura de más de diez oclavas, bastante amplia. De hecho son pocos los instrumentos MIDI con un rango tan amplio, en algunos casos, particularmente con algunos samplers (muestreadores), el rango del pitch (afinación) que proporciona el instrumento es sólo una fracción del rango que ofrece MIDI. Al comparar instrumentos acusticos (de aliento o la voz humana), hay que tomar en cuenta sus limitaciones, y la misma situación se da en los instrumentos electrónicos. Algunos instrumentos, simplemente ignoran los mensajes de rango de notas que reciben. Otros los trasladan una o más octavas, de forma que tocan la nota adecuada más cercana en el compás. En los mensajes de desactivación de nota parece que no

tiene sentido el valor de la nota, pero eslo es absolulamenle esencial. No debe olvidarse que algunos modos MIDI, incluyen operación polifónica en cada canal. Por lo lanlo, el mensaje de desactivación de nota debe especificar claramente la nota a desactivar.

El segundo byle de dalos lleva el valor de velocidad, da una medida de la fuerza con que se pulsan las teclas de un instrumento, O(cero) representa la velocidad mínima y 127 la máxima (pulsación más fuerte). Prácticamente todos los instrumentos MIDI actuales tienen teclados sensibles a la pulsación o eslán diseñados para responder a información de sensibilidad al lado. Cuando no se uliliza ésla opción, se incluye un valor medio de 64 en lodos los mensajes de activación de nola, y de O en todos los de desaclivación de nola. Los inslrumenlos que no incorporen sensibilidad a la velocidad de pulsación simplemenle ignorarán ésle byle, locando las notas al volumen máximo. Es importante tener en cuenta que éste byte de datos debe estar **siempre presente en los mensajes de activación** *y* **desactivación de notas,** *y* **todos los equipos esperarán recibirlos, omitirlos puede causar mal funcionamiento.** 

La forma en que los byles de velocidad conlrolan los circuilos del generador de sonido de un inslrumenlo es cueslión del diseñador. Normalmenle, el valor de velocidad conlrola el volúmen de las nolas, y puede lambién conlrolar olros aspeclos del circuilo generador de sonidos, como el tiempo de ataque de las notas. El valor de velocidad en los mensajes de desactivación de notas se podría utilizar para controlar los tiempos de relajación de las notas, pero en realidad ese byle de dalos no llene valor práctico. Quizá merece la pena apunlar que aunque se pueden Indicar 128 valores de velocidad posibles, muchos inslrumenlos proporcionan sólo una media docena de valores diferenles. Esto, aunque represenla una nolable mejora sobre no lener ninguna sensibilidad a la velocidad de pulsación, implica que el grado de conlrol real *es* nolablemenle inferior al que se puede lograr a partir de la especificación MIDI.

La especificación MIDI proporciona una lorma inusual de desactivar nolas medianle mensajes de activación de notas con un valor de velocidad de 0, a éste aspecto se le ha tratado de dar una buena razón, pero nadie ha logrado explicarlo, de cualquier manera, parece que no hay muchos instrumentos que utilicen éste método para desactivar las notas.

Otra provisión de la especificación MIDI permite que los bytes de encabezado correspondientes a la activación y desactivación de nolas vayan seguidos de varios conjunlos de

bytes de datos. La ventaja de esto es que permite el envío de más mensales por unidad de tiempo, lo que puede ayudar a evitar la sobre carga del MIDI, sin embargo no se ha encontrado un equipo MIDI que aproveche ésta peculiaridad. La siguiente figura muestra la organización estándar de los tres bytes de los mensajes de activación y desactivación de notas.

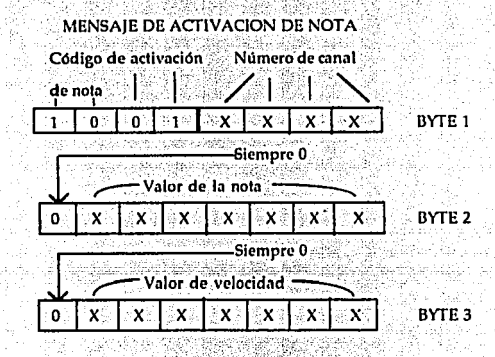

MENSAJE DE DESACTIVACION DE NOTA

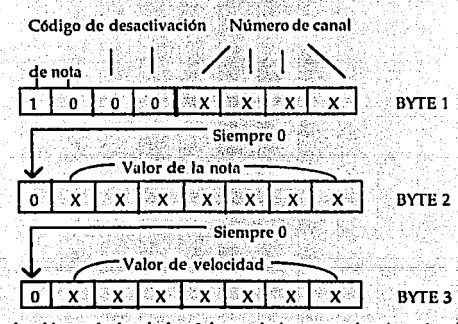

Figura 3.4 Organización estándar de los 3 bytes de los mensajes de activación y

desactivación de notas

2.- Presión global de pulsación de teclas (1101 0000 binario-208 decimal). Este mensaje consiste en el byte de encabezado seguido de un byte de dalos, que es una medida de la fuerza global con la que se pulsan las teclas. La fuerza o presión de pulsación se diferencia de la velocidad de pulsación, en que el valor de velocidad da una medida de la fuerza con la que la tecla se pulsa inicialmente, y es en realidad una medida de lo rápido que se mueve la tecla. La fuerza o presión, sin embargo, es una medida de la fuerza con la que se mantiene pulsada la tecla una vez que se ha llegado al tope. De hecho, la mayorla de los teclados no envían mensajes de presión de pulsación mientras la tecla no se mantenga pulsada por un intervalo de tiempo que varia de medio segundo a un segundo. En terminología musical, los teclados que envían valores de velocidad se denominan sensibles a la pulsación y los que envían presión de pulsación se denominan postpulsación. Estas dos opciones no son mútuamente excluyentes, y la mayorla de los instrumentos MIDI actuales incorporan las dos. La postpu;sación se va haciendo más común, todavía está lejos de ser un estándar. Si un teclado tiene sólo una de las dos opciones, está será invariablemente la opción de sensibilidad a la velocidad de pulsación.

Esta forma de controlar la sensibilidad a la presión *de* las teclas es bastante simple. Es sólo una especie de valor medio de la presión para todas las notas que se están enviando por un canal. Proporciona sólo un control aproximado sobre la dinámica de las notas, pero siempre es preferible esto que no tener control alguno tras la fase de ataque. Por supuesto, en un instrumento con poslpulsación, ésta puede ser Ignorada con determinados sonidos. Es lo que sucede sobretodo con los sonidos de pereusión, ya que en ellos la fase de sostenimiento no tiene una duración significativa durante la cual la postpulsación pueda controlar el volúmen.

3.- Presión de pulsación de teclas en modo polifónico (1010 0000 binario-160 decimal). La presión de pulsación polifónica difiere de la global en que proporciona diferentes valores de presión para cada tecla, y no un valor promedio de todas las notas de un canal.

Esto requiere el uso de 2 bytes de datos tras el byte de encabezado. El primero de esos bytes de datos es el valor de la nota, y es el mismo que el que aparece en el mensaje correspondiente a la activación de nota. El segundo byte contiene el valor de la presión, que varia desde O (sin presión), hasta 127 (presión máxima). La presión en modo polifónico, es por supuesto, muy deseable ya que permite una gran ílexibilidad de interpretación de secuencias MIDI

60

**Constant** 

Actualmente algún tipo de postpulsación es bastante común, aunque el modo de presión polifónica es raro. No obstante, cada vez gana más popularidad y terminará siendo un estándar en el futuro. La postpulsación no se aplica sólo en instrumentos de teclado. Se puede emplear con cualquier unidad MIDI, incluyendo expansores *y* unidades de montaje en bastidor que no tengan teclado ni elementos de control. Obviamente, una unidad de éste tipo no puede generar mensajes de postpulsación, pero puede ser programada para responder a los mensajes de postpulsación, ya hay unidades de montaje en bastidor que reconocen mensajes de poslpulsación e incluso hay unidades de bajo coslo que responden a información de presión polifónica.

4.· Cambio de programa 0100 0000 binario-192 decimal). En éste contexto, la palabra **programa se suele referir a un conjunto de parámelros que definen la generación de sonidos en un sintetizador. Es dedr, los mensajes de cambios de programa sirven pnra cambjar el sonido de un instrumento. Este cambio es en relación de un sonido prestablecido con otro, no un medio de**  ajustar parámetros Individuales del circuito generador de sonidos. Aunque la aplicación más común de los mensajes de cambio de programa es el cambio al sonido de un instrumento, pueden ser usados para otros fines. Un ejemplo típico son los mezcladores de audio controlados por MIDI, donde los mensajes de cambio de programa se pueden emplear para conmutar entre diversos grupos de atenuación. Los mensajes de cambio de programa se utilizan también mucho en las unidades de efectos digitales.

Un mensaje de cambio de programa consiste en un byte de encabezado seguido de un byte de datos. El byte de datos es el número del programa, que con un rango de 0 a 127 puede contener hasta 128 juegos de parámetros diferentes del generador de sonidos. Aquí surge un pequeño problema, ya que aunque el valor de los datos es de 0 a 127, los programas del instrumento se enumeran del 1 al 128, o incluso a veces de A-1 a P-8. Esto puede causar pequeños problemas cuando se desea que un instrumento cambie de un sonido a otro. No obstante, el manual de instrucciones del instrumento debe especificar de forma clara la correlación entre los valores del dato MIDI y el método de numeración propio que utilice. Cuando no hay una relación clara entre las dos partes, el manual debe ofrecer una tabla de conversión. Una planificación cuidadosa y algunas pruebas deben ser todo lo necesario para utilizar correctamente los mensajes de cambio de programa. Hay que tomar en cuenta que aunque MIDI puede utilizar

hasta 128 programas dilerenles, no lodos los instrumentos admiten tantos. La mayorla de los instrumentos actuales lo hacen, pero hay otros de hace unos años que sólo admiten 64 o 100 programas distintos.

Los cambios de programa son útiles. Por ejemplo, un sistema MIDI compuesto por un sintetizador de 6 canales operando en modo 4 o multimodo, *y* otro sintetizador operando en modo 3. Esto da acceso a 7 sonidos dilerentes, que probablemente bastan, pero en el transcurso de una pieza musical larga es laclible que se necesiten más de 7 sonidos distintos, se pueden añadir más instrumentos, pero resulta caro, además el límite MIDI de 16 canales hace que este método no pueda proporcionar más de 16 sonidos.

Mediante los cambios de programa *y* los instrumentos adecuados es posible utilizar **docenas de sonidos en cada pieza musical. Simplemente se va cambiando de un sonido a otro**  según sea necesario, utilizando una docena o más de sonidos por canal. En el ejemplo anterior se estarla limitado a no más de 7 sonidos a la vez, pero en la mayoría de las piezas musicales no suele ser necesario que haya una gran cantidad de sonidos al mismo tiempo. Si se desea llevar al sistema MIDI al máximo de sus posibilidades, sin duda se tendrán que utilizar los cambios de programa.

S.- Modificación del pilch (1110 0000 biruirio-224 decimal>. Las órdenes de activación *y*  desactivación de nota dan sólo una resolución de un semitono. Mediante los mensajes de modificación de pitch (aliriación) es posible aumentar ésta resolución, Estos mensajes consisten en tres bytes. El byte de encabezado lleva el código del mensaje *y* el número de canal. Los dos bytes siguientes son el valor de la modificación del pitch.

Los dos grupos de 7 bits en ambos bytes se unen para formar un valor de 14 bits. El primer byte contiene los 7 bits menos significativos, *y* el segundo, los siete bits más significativos, La figura siguiente muestra cómo se interpretan los 3 bytes de un mensaje de éste tipo por un dispositivo que los admita, virtualmente lodos los instrumentos equipados con MIDI.

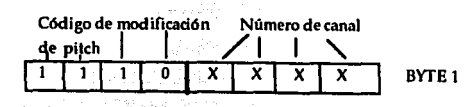

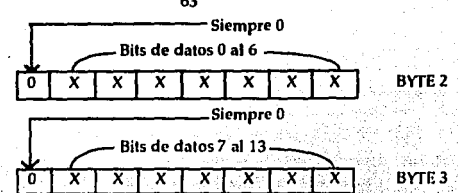

Figura 3.5 Sistema utilizado en los mensajes de modificación de pitch

En decimal, un número binario de 14 bits equivale a un rango de 0 a 16383. Esto permite un control del pitch muy fino. Para indicar un cambio de cero, se pone el valor decimal 64 (01000000 en binario) en el byte de datos más significativo, y cero en el byte de datos menos significativo. En decimales, esto pone el punto de modulación cero en un valor de 8192. Como puede esperarse, valores por encima de 8192 causan un incremento del pitch, y valores por debajo de 8192, un decremento del pitch.

No esta completamente claro que un control tan fino del pitch sea realmente útil en la práctica. Para un uso de toda la resolución habría que variar al pitch en incrementos muy pequeños. Se necesitaría así un gran número de mensajes para producir una pequeña variación del pitch. MIDI no es capaz de manejar un volumen tan alto de mensajes. En terminos electrónicos, MIDI no es particularmente rápido. Los datos se envían a una velocidad de 32150 bauds (32150 bits por segundo). Con un bit de arranque, un bit de alto y 8 bits de datos se tiene un total de 10 bits por byte que se envía, lo que representa un máximo de 3125 mensajes por segundo. Como muchos mensajes MIDI, incluyendo los de modificación de pitch, ocupan 3 bytes, el máximo transmisible es aproximadamente de 1000 mensajes por segundo.

Para aumentar el pitch de 0 a 16383 en pasos de uno serían necesarios 16 segundos. Además serían tan pequeños los cambios que el resultado de varias alteraciones sucesivas sería imperceptible.

En resumen, para proporcionar un cambio suave en el pitch no es necesaria una resolución de 14 bits, una resolución de 7 bits es más que suficiente, parece ser que muchos instrumentos utilizan sólo un byte de datos para modificar el pitch, no obstante, el estándar de MIDI requiere ambos bytes de datos, y lo que se hace es enviar un byte ficticio con un valor de cero para el byte menos significativo, dicho byte es simplemente ignorado por esos instrumentos.

Hay que indicar que no todos los instrumentos operan de éste modo, y algunos utilizan los 14 bits de fste tipo de mensajes.

Existe un problema potencial con éste tipo de mensajes, pues la especificación MIDI no indica la relación entre los valores del cambio de pitch y el grado real de modificación del pitch que deben producir. Parece que ésto se deja a discreción de los fabricantes, y hay **variaciones significalivas entre instrumentos de diferentes fabricantes, las variaciones pueden ser de hasta más menos un semitono, y en algunos casos de hasta tres semitonos, en**  algunos instrumentos, es posible activar y desactivar la opción de modilicación del pilch utilizando sus propios controles. Esto es útil y permite tener un instrumento auxiliar que no siga los mensajes de modificación de pitch que se producen cuando se acciona el botón de modulación del instrumento principal.

6.-Cambio de control (10110000 binario-176 decimal). La mayorla de los mensajes MIDI son de naturaleza específica, pero los mensajes de cambio de control son una excepción. Se pueden emplear para alterar cualquier pardmetro que el diseñador del equipo desee. Puede ser un pardmelro del generador de sonidos, como el tiempo de ataque, o la forma de la envolvente, o pardmetros mds generales, como el nivel de volúmeri.

Es Importante advertir que no hay una verdadera estandarización de los controles MIDI. **Hay algunas convenciones sobre su uso, pero induso éstas pueden ser distintas de un instrumen**to a otro, por lo que no deben tomarse como lijas. En la prdctica esto signilica que un mensaje de cambio de control que produce el efecto deseado en un instrumento, puede producir un efecto completamente distinto en otro, o posiblemente ningún efocto. Es conveniente leer cuidado· samente los manuales de instrucción antes de analizar éste tipo de mensajes.

Los mensajes de cambios de control, son mensajes de tres bytes, con el formato habitual de un byte de encabezado seguido de dos bytes de datos. En ésle caso los dos bytes de dalos son, el primero el número de identificación del control MIDI que se va a alterar, y el segundo el nuevo valor. Pequeñas complicaciones se producen con aquellos controles que, como el pardmelro de modificación del pitch, usan 14 bils, esta resolución de 14 bits se utiliza en Jos controles en parejas, en una de ellas se mandan los 7 bits mds significativos, y en el otro; los *7* menos significativos. Para cambiar los 14 bits se necesitan por tanto dos mensajes de cambio de control,

no hay forma de cambiar los 14 bits simultáneamente (transcurre un mínimo de 14 milisegundos entre los dos cambios). No obstante, la mayoría de las operaciones requerirán sólo un mensaje de cambio de control, ya que los cambios pequeños sólo requieren alterar el byte menos significativo. La resolución de 14 bits proporciona un control muy fino, mucho más de lo que se requiere en las aplicaciones normales, por lo tanto, muchos cambios de control requerirán alterar sólo el byte más significativo, dejando el menos significativo sin alteración.

Las realizaciones hardware del MIDI muchas veces, no usan 14 bits de resolución, y el byte menos significativo simplemente se ignora. Incluso hay sistemas que no utilizan los 7 bits del byte más significativo, existen sistemas MIDI que trabajan con sólo 5 o 6 bits de resolución. Actualmente existe un debate en el mundo del MIDI sobre si es conveniente seguir manteniendo los mensajes de cambios de control en parejas, o sería más útil emplear los mensajes por separado.

Cuando se utiliza, el emparejamiento trabaja de la siguiente forma: los números de control 0 a 31 se emparejan con los números de control 32 a 63.

Por ejemplo, el control 0 opera junto con el control 32, el 1 está emparejado con el 33, y así sucesivamente hasta el control 31, que está emparejado con el 63. Los números de control bajos llevan el byte más significativo y los números de control altos llevan el byte menos significativo. La tabla siguiente presenta lo anterior.

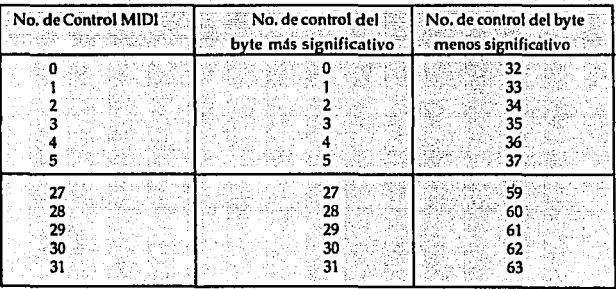

Figura 3.6 Tabla de emparejamiento de los mensajes de cambios de control

Como se puede ver en fsta tabla, la mitad de los controles MIDI (números 64 a 127) no se **asignan para usar como controles de alta resolución, o controles variables, como se les cono**ce a menudo. Los números de control del 64 al 95 (ambos inclusive), se asignan a controles de tipo conmutador, es decir, proporcionan una función de activado, desactivado y se utilizan, por ejemplo, para conmutar la modulación de baja frecuencia, o para activar/ desactivar el pedal de sostenido. El segundo byte de datos del mensaje tiene un valor de 0 para desactivar el control, o de 127 para activarlo. No es válido ningún olro valor de datos y serán ignorados por cualquier dispositivo MIDI que los reciba.

Como ya se dijo, no existe estándar para regular las funciones de los controles MIDI. Esto puede parecer algo negligente, pero no hay que olvidar que la misión de esos controles es proporcionar formas de controlar cualquier aspecto de un dispositivo MIDI, sin embargo, **existen algunas convenciones sobre el uso de los controles MIDI, aunque no haya un están**dar. La mayoría de los instrumentos MIDI utilizan las funciones de control que se indican a continuación. La lisia puede parecer excesivamente influida por el Yamaha DX-7, el cual era muy popular en las primeras épocas del desarrollo del MIDI. No obstante, el juego básico de estándares del DX-7 ha crecido con el paso de los años y, en consecuencia, algunas de las funciones de control están más firmemente establecidas que otras. Estas funciones se muestran en la siguiente tabla.

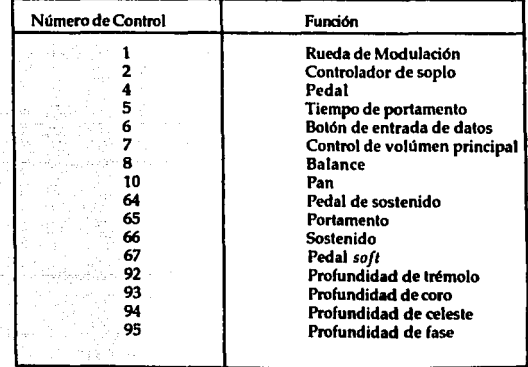

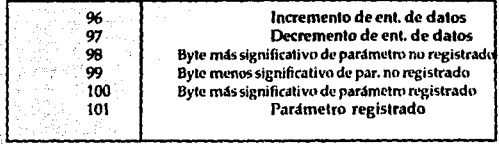

#### Figura 3.7 Tabla de funciones de Control

Esta convención es buena en el sentido de que cubre algunas funciones de control de uso común, pero deja muchos controles sin utilizar, de forma que no limita a los fabricantes de equipos que deseen hacer un uso intensivo de los mismos. El grado de utilización de los controles MIDI varía enormemente de un equipo a otro. Algunos permiten manipular prácticamente todas sus funciones por este metodo, mientras que otros sólo admiten el control de unas pocas funciones básicas. En otros instrumentos se puede asignar cada control al número de control MIDI que se desee. Otros sistemas poseen un control para ajustar cada parámetro, y otro control o controles para seleccionar el parámetro deseado.

Este sistema es parecido a la forma en la que muchos instrumentos controlan los parámetros de sus controladores de sonidos a través de dos o tres mandos en su panel frontal.

Para utilizar los controles MIDI es necesaria una lectura cuidadosa de las tablas de MIDI en los manuales del equipo. Aunque los controles MIDI tienen un gran potencial, la falta de estandarización ha mermado quiza un tanto su utilidad.

#### Cambio de modo, etc.

Los números altos de control MIDI no se utilizan como controles ordinarios. O bien no están asignados a un propósito concreto, o se usan por ejemplo, para funciones como el cambio de modo. La siguiente tabla da una lista de los números de control asignados a los cambios de modo

v funciones similares.

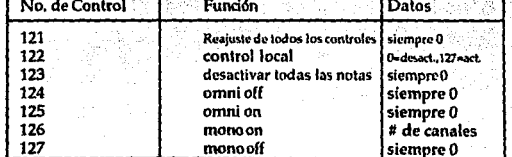

Figura 3.8 Tabla de números de control asignados a los cambios de modo y funciones similiares

**El** mlmero de control 121, (reajusta todos los controles), ha sido asignado a ésto función **recientemente, por lo tanto hay muchos instrumentos actualmente en circulación que no reconocen el mensaje.** 

**Control Local.** El control local permite desactivar los métodos normales de control manual de un instrumento. Esto significa que se desactiva el teclado. Obviamente hay inslrumenlos MIDJ que no son de teclado, *y* la desactivación del control local en esos casos puede significar, por ejemplo, la desactivación de un control de viento, por supuesto éste mensaje no es aplicable, a un expansor MIDI, que sólo se puede controlar a través de su inlerlase MIDI. Estrictamente hablando, este mensaje no desconecta el teclado, ni otros medios de control local, sino que se aislan del circuito generador de sonidos. Las notas que se toquen en el teclado seguirán generando los correspondientes mensajes MIDI, *y* los mensajes que se reciban por lo entrada MIDI seguirán pasando al generador de sonidos en la forma normal. El efecto es que la unidad se ha separado de un teclado *y* un módulo generador de sonidos.

Esta es una utilidad que tiene sus usos, la Instrucción de desactivación de todas las notas no pretende ser una vía normal de desactivarlas. Más bien debe verse como una forma de silenciarlas en el caso de que queden sonando como consecuencia de un follo; por ejemplo,'porque el cable MIDI ha resultado dañado. Los mensajes de cambio de modo no funcionan como. mensajes específicos para seleccionar directamente el modo 1, el modo 2, etc. El modo requerido se selecciona activando y desactivando las funciones omni y mono. Cuando se activa mono, se desactiva la función poly y viceversa. Por ejemplo, al desactivar omni y mono, se selecciona el <sup>;</sup> modo 3 (omni off/poly). Si se piensa en los nuevos nombres de modo, en lugar de en los nombres antiguos, o en los números de modo, selecionar las combinaciones omni y mono es casi directa. Al activar mono, el segundo byte de datos no es un byte ficticio de valor cero, sino que su valor indica el número de canales del modo mono. Por ejemplo, si el canal base es el canal 3 y se van a utilizar 6 canales en modo mono, el instrumento ocupará los canales 3 al 8. En la práctica se utiliza a menudo un valor de datos de 0, lo que pone a todos los canales disponibles en modo mono.

Con esto quedan cubiertos todos los mensajes de canal y sus variedades.

A continuación se analizarán los mensajes de sistema.

#### 3.3 Mensaies de Sistema (1111 0000 binario-240 decimal)

Los mensajes de sistema tienen todos el mismo código en el cuarteto más significativo del byte de encabezado, como el cuarteto menos significativo ya no es necesario para indicar un número de canal, se emplea para indicar el tipo de mensaje del sistema. Hay 16 números de código disponibles, pero no todos tienen asignada una función. Su explicación es la siguiente. Los dos números que siguen a cada título son, respectivamente, el código binario, y el decimal equivalente, del tipo de mensaje en cuestión. Los números binarios se indican sólo para el cuarteto menos significativo. El código binario completo del mensaje se obtiene simplemente añadiendo 1111 como cuarteto más significativo. Los números decimales que se dan son para el byte de encabezado, incluyendo el cuartelo de mensajes del sistema.

1. Inicio de mensaje exclusivo de sistema (1111 0000 binario 240 decimal) y fin de mensaje exclusivo de sistema (1111 0111 binario-247 decimal). A fin de poder garantizar un buen grado de compatibilidad entre dos equipos MIDI que deban operar juntos, MIDI tenía que terminar con todos los problemas de incompatibilidad entre unidades de diferentes fabricantes que hacían la vida tan difícil antes de la existencia del MIDI, cuando se utilizaban las interfases gate/CV. Pero, por otra parte, el estándar no podía ser completamente rígido, ya que había que dar a los fabricantes la posibilidad de que implantaran nuevas e imaginativas utilerías en sus equipos. Si el estándar MIDI hubiera restringido excesivamente el diseño de equipos, simplemente no hubiera sido adoptado por los fabricantes.

La primera solución a este conflicto de intereses vino en forma de los mensajes exclusivos de sistema. Un mensaje de este tipo se inicia con un byte de encabezado de inicio de exclusivo de sistema , seguido del código de identificación del fabricante. Siguen tantos by les como el fabricante del equipo estime oportuno. La forma exacta de codificar la información en esos bytes de datos se deja enteramente a discreción del fabricante. Eso permite incorporar y manejar cualquier utilería que se pueda pensar, utilizando estos mensajes. El codigo de identificación del fabricante asegura que sólo los equipos que puedan interpretar correctamente un tipo de mensaje sean los que lo acepten. Si se manda a un equipo un mensaje exclusivo de sistema con un código de identificación de fabricante incorrecto, simplemente lo ignorará.

Esto es absolutamente esencial, ya que el mismo conjunto de datos puede significar

cosas completamente distintas para equipos de diferentes fabricantes. Si se permitiera que un instrumento respondiera a mensajes e•clusivos de sistema de otro fabricante, el resultado linal podría ser desastroso, como allerar todos los parámelros del banco de memoria del instrumento. El byte final de datos de un mensaje exclusivo de sistema es seguido por un byte de *fin de exclusivo, de sistema*, que indica a todos los dispositivos que reciban el mensaje que éste ha finalizado y que se reanuda la función normal del MJDI. Los bytes de datos de mensajes exclusivos de sistema, al igual que los bytes de mensajes MIDI normales, deben estar en el rango de O a 127, para asegurar que los datos no se malinterpreten como mensajes de encabezado en general, o como el mensaje de *fin de exclusivo de sistema* en particular.

La siguientes tres tablas muestran los números de identificación de fabricantes. Los mensajes exclusivos de sistema son un aspecto de MIDI de importancia cada vez mayor. Prácticamente todos los instrumentos actuales los empican de una forma u otra.

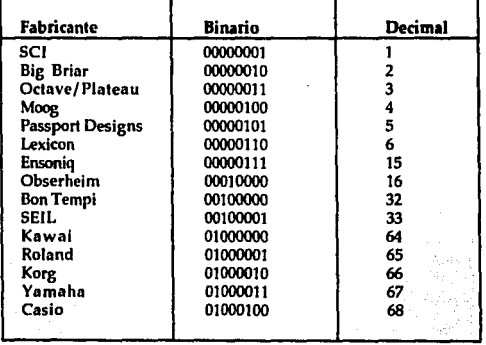

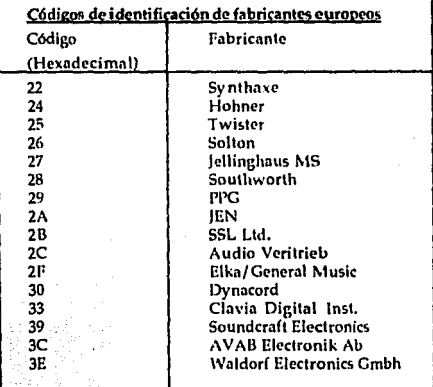

| Códigos de identificación japoneses                                  |                                                                                                    |
|----------------------------------------------------------------------|----------------------------------------------------------------------------------------------------|
| Código Hexadecimal                                                   | Fabricante                                                                                                    |
| 46<br>47<br>48<br>49<br>4A<br>4Β<br>4C<br>4D<br>4E<br>4F<br>50<br>51 | Kamiya Studio<br>Akai<br>Japan Victor<br>Meisosha<br>Hoshino Gakki<br>Fujitsu Elect.<br>Sonv<br>Nisshin Onpa<br>Teac<br>System Product.<br>Matsushita Elect.<br>Fostex |

Figura 3.9 Tablas de números de identificación de fabricantes

### 2.-Posición de canción (1111 0010 binario-242 decimal).

En éste contexto la palabra canción realmente significa una secuencia, y éste mensaje se denominaría más apropiadamente posición de secuencia. Es un mensaje de tres bytes que tiene

el byte de encabezado seguido por dos bytes de dalos. Los bytes de dalos, son primero los siele bits menos significativos de un valor de catorce bits y después los siete bits más significativos. Esto da un rango de datos desde O a 16.383. El propósito de éste mensaje es situar a dos **secuenciadores en la misma posición de la secuencia. La lendencia moderna, es tener todo bajo el control de un solo secuenciador, en vez de tener una o mds unidades en el sistema bajo el control**  de sus propios secuenciadores *perso1mlrs* . Sin embargo el uso de inslrumenlos bajo el control de **sus propios secuenciadores, especialmente mdquinas de ritmos, es una técnica bien establecida y**  muy utilizada. La idea es que los secuenciadores MIDI deberían tener un contador que **registrara el número de dieciseisavos de golpes de ritmo desde el comienzo de la secuencia. Si**  un secuenciador envía entonces un mensaje de puntero de posición de canción, los demás del **sistema deben inicializar sus contadores al valor contenido en el mensaje, de modo que todos**  comiencen en el mismo punto de la secuencia. Una resolución de l/16de ritmo proporciona una buena exactitud, pero con una cuenta máxima de 16.384, significa que las secuencias están limitadas a no más de 1.024 golpes de ritmo de longitud. Esta acción proporciona una forma rápida y sencilla de situar dos secuenciadores o más en el mismo punto de la secuencia, y por lo **tanto, es muy útil. No la tienen todos los secuenciadores, pero parece estar ampliamente**  dilundida en MlDI. Si una secuencia se reinicia muy pronto tras la recepción de un mensaje de **posición de canción, puede ocurrir que un secuenciador no comience inmediatamente, causán**dose entonces una pérdida de sincronización.

3.-Selección de canción (1111 0011 binario-243 decimal). Es un mensaje de dos bytes que consiste en un byle de encabezado seguido de un byte de dalos que contiene el número de canción a seleccionar. De nuevo la palabra canción significa una secuencia, y permite conmutar de una secuencia a otra. Este mensaje MlDI puede acomodar hasta 128 secuencias, pero la mayoría de **los secuenciadores manejan menos. Su uso más común es probablemente en un sistema que tenga un secuenciador principal y una o más máquinas de ritmo con secuenciadores incorporados.**  Permite al secuenciador principal conmutar la máquina o máquinas de ritmo desde un patrón rítmico a olro.

4.-Requerimiento de entonación (1111 0110 binario-246 decimal). El nombre de ésta orden sugiere que su función es similar a la instrucción de selección de canción vista antes.

De hecho, la palabra entonación en este contexto significa afinación de un instrumento. Algunos instrumentos disponen de una utilería de afinación automática incorporada. Cuando se activa, mediante MJDI o por los controles del panel central, la afinación del instrumento se ajusta de modo que se adapta perfectamente a un oscilador de referencia. Normalmente, el efecto es ajustar el Instrumento con un La a una frecuencia de 440 Hz. Un mensaje de requerimiento de entonación causará que todos los instrumentos del sistema que admitan esta característica se realinen automáticamente. No se envía información de temporización o de pitch vía MIDI, y los instrumentos se atinan, todos utilizando sus propios osciladores internos de referencia. Por lo tanto, dada la perdida de una referencia común, los osciladores de referencia internos de cada equipo deben ser lo suficientemente exactos para asegurar que no hay diferencias de pilch significativas entre los instrumentos del sistema. Como éste mensaje, lo único que hace es activar una función interna de los instrumentos del sistema, no lleva datos, y es por lo tanto una instrucción de un solo byte.

Este mensaie no es reconocido por muchos instrumentos. Los modernos disponen de una utilería de afinación que está controlada por un oscilador controlado por cuarzo muy estable, de tal manera que no se producen derivas significativas incluso en largos períodos de tiempo.

5.-Señal de reloi (1111 1000 binario-248 decimal), arranque (1111 1010 binario-250 decimal) continuación (1111 1011 binario-251 decimal) y paro (1111 1100 binario-252 decimal). La forma más normal de que dos o más secuenciadores estén sincronizados es que uno de ellos envíe señales con una cadencia regular a los demás. En máquinas de ritmos y en otros casos se utilizaban series de puisos electrónicos sencillos, pero hoy en día la sincronización normalmente se hace mediante un enlace MIDI. Cada pulso queda reemplazado por un mensaje MIDI de un sólo byte: el mensaje de reloj MIDI. Dichos mensajes se envían con una cadencia de 24 por cuarto de nota. El sistema de reloj MIDI difiere radicalmente del sistema antiguo basado en pulsos en que las secuencias no se arrancan y paran arrancando y parando las señales de reloi. sino que hay mensajes específicos para iniciar y parar una secuencia, y la señal de reloi es de tipo contínuo.

No es realmente esencial que la señal de reloj esté funcionando todo el tiempo, y si se desea puede comenzar tras un mensaje de arranque y parar tras un mensaje de detención,

Eso queda a la elección de los diseñadores de software y de equipos.

Además de los mensajes de arranque y paro, existe un mensaje de conlinuación. Dicho mensaje reanuda la secuencia, pero desde el punlo donde se dejó. Con el mensaje de arranque, la **secuencia siempre comienza desde el principio, incluso si se detuvo a la mitad por un mensaje de paro. Además de iniciar la secuencia en el punto donde se detuvo, también se puede utilizar el mensaje de continuación tras el de puntero a posición de canción. Eso hace que se inicie la secuencia en el punto indicado par el mensaje de puntero a pasición de canción.** 

**Estos cuatro mensajes son de un sólo byte. Algunas veces se denominan mensajes desistema de tiempo real. La temporización exacta de estos mensajes es esencial, ya que cualquier**  pérdida de exactitud en los mismos se reílejarla en una mala temporización de la secuencia que se eslá ejecutando. El eslándar MIDI permite enviar eslos mensajes en mitad de olros, para po**der conseguir una temporización realmente exacta. Pero estos mensajes no pueden interrum**pir a otros mensajes en la mitad de un byle, pero se pueden incluir en bytes de olro mensaje. Como el bil más significalivo de un byle de encabezado de mensaje es siempre 1, y O para los bytes de datos, es fácil para los diseñadores producir equipos que separen los mensajes de sistema de tiempo real que aparezcan en medio de otros mensajes.

las señales de temporización MIDI no son reconocidas por muchos instrumentos y disposilivos MIDI, ya que carecen de secuenciadores incorporados. los instrumentos modernos **que tienen secuenciadores incorporados pueden enviar seña1es de reloj MIDl o sincronizarse**  apropiadamente a cualquier scftal que reciban. En muchos instrumentos MIDI antiguos la sincronización MIDI no estaba completamente incorporada. Muchos disponían de secuenciadores que podlan enviar señales de reloj o responder a las mismas, pero no ambas cosas. Es conveniente comprobar cuidadosamente las cartas o tablas de implementación MIDI, **especialmente cuando se utiliza un instrumento antiguo.** 

6.-Supervisión (espera) activa (1111-1110 binario-254 decimal). Esta es una opción que parecla estar desapareciendo, pero ha resurgido en algunos instrumentos recientes. Potencialmente es muy útil, aunque está lejos de ser esencial.

La idea es que el controlador MIDI envíe este mensaje de un sólo byte, al menos cada 300 milisegundos (0.3 segundos) si no hay ninguna otra actividad MIDI.

Si un instrumento MIDI no recibe éste mensaie o algún otro mensaie MIDI, y transcurren más de 300 milisegundos sabe que ha habido una falla en algún lugar del sistema y silencia todos sus circuitos generadores de sonido. Así se evita la posibilidad de que se queden notas sonando si se produce una falla, por ejemplo cuando alguien tropieza y rompe un cable MIDI.-

La monitorización activa es una característica opcional que todavía tienen pocos instrumentos. Los instrumentos que tengan ésta opción no la activarán hasta que reciban un mensaje de monitorización activa inicial. Aunque podría parecer que utilizar la monitorización activa incrementa innecesariamente la actividad MIDI, incrementándose así el riesgo de saturación MIDL, realmente no es el caso. No hay que olvidar que solamente hace falta enviar un mensaje de monitorización activa si no hay ninguna otra actividad MIDI. En consecuencia, dichos mensales sólo se envían en los momentos en los que no hay riesgo de saturación MIDI. Dada la forma y el intervalo en que se envían estos mensales, contribuirán muy poco a la ocupación y a la saturación del MIDI.

7.-Reajuste del sistema (1111.1111 binario-255 decimal), Este es un mensaje de un solo byte. Su efecto es devolver el instrumento a su configuración inicial. Esto significa que volvera al estado en el que queda tras encenderse. No todos los instrumentos disponen de esta característica y en algunos casos puede no tener sentido. Por elemplo, instrumentos basados en información de disco, como puede ser un sampler (muestreador), la unidad no puede producir sonidos en su estado inicial. Primero tendrá que cargar datos del disco. No obstante, con algunos instrumentos, este mensaje puede ser útil. Si las configuraciones de control resultan modificadas y afectadas por alguna razón, entonces este mensale puede devolver rapidamente el instrumento a la normalidad.

Este es todo el conjunto de mensajes MIDI hasta ahora, hay propuestas para el uso de códigos MIDI que todavía no están asignados. También existe la posibilidad de cambios menores en los códigos ya existentes, aunque algo más que unos pocos cambios menores en códigos poco utilizados parece muy improbable.

#### 3.4 Mensaies Exclusivos de Sistema.

El éxito de la interfase MIDI se debe en gran parle a los mensajes exclusivos de sistema. El MIDI no garantiza el cubrir todas las eventualidades, *y* en el caso de éste tipo de mensajes, se puede pensar que van en contra del propósito principal del diseño del MIDI (comunicación instrumento a instrumento) sin embargo conforman una parte muy importante. Estos mensajes permilen a los labricanles realizar cualquier opción que deseen, sabiendo que esta se dará vla **MIDI, es decir es posible crear mensajes, para transmitirlos entre los dispositivos de un**  sistema, Cada mensaje exclusivo de sistema empieza con un byte de encabezado, que identifica al mensaje como uno exclusivo de sistema. El primer byte de dalos que sigue es un número de idenlilicación entre O *y* 127, que identifica al fabricante.

Cuando un dispositivo recibe un mensaje exclusivo de sistema, lee el número de identificación para ver si el mensaje lué transmitido por un disposilivo hecho por el mismo fabricante. Si es asl, el dispositivo lee el resto del mensaje. Algunos dispositivos como computadoras o secuenciadores pueden ser programados para recibir *y* entender mensajes exclusivos de sistema enviados por dispositivos hechos por otro labricanle. Estos dispositivos pueden transmitir lambién mensajes exclusivos con número de identificación de diferentes fabricantes. Un mensaje exclusivo de sistema puede tener tantos bytes de datos como el dispositivo desee enviar. Estos byles de datos (entre O y 127) representan cualquier rosa que se desee. Algunos fabricantes los utilizan para enviar información de timbres (patches) entre sintetizadores, ya que los timbres diseñados para un sintetizador pueden ser cargados en un segundo sintetizador que utilice el mismo tipo de slnlesis sin necesidad de introducir los dalos por medio del panel de control. Otros los usan para lransmitir mensajes propios que usan caracter(sticas especiales de sus equipos, por ejemplo, Yamaha los utiliza para mensajes de notas on y off especiales que pueden cambiar la afinación común de las notas.

Cuando un dispositivo termina de enviar un mensaje de éste tipo, envla un mensaje de EOX para indicar el fin del mensaje. Cuando los dispositivos que han ignorado el mensaje exclusivo de sistema reciben el mensaje de EOX, ponen atención a los mensajes que llegan sobre los cables MlDI. Algunos mensajes, como tiempos de reloj y otros de tiempo real, pueden ser transmitidos entre los bytes de dalos de un mensaje exclusivo de sistema.

Ya que estos contienen un sólo byte de encabezado (entre 128 y 255), los dispositivos receptores que están ignorando los bytes de datos del sistema exclusivo (entre 0 y 127) pueden reconocer los mensajes de tiempo real y actuar según estos.

Estandarización. Estos mensajes no introducen ninguna pérdida de estandarización. Las especificaciones dadas por los fabricantes a cada instrumento no es responsabilidad del MIDI, ellos saben que no pueden excederse en la interfase.

Las especificaciones y detalles de los mensajes exclusivos de sistema están publicados por los fabricantes de los instrumentos, y disponibles para cualquier usuario. El uso de los códigos está al alcance, de manera que los productos se pueden utilizar con equipos de otros fabricantes mediante la ruta exclusiva de sistema MIDI, ésta vía ha sido utilizada por los llamados "terceros", que producen y diseñan software que hacen uso de los mensaies exclusivos de sistema para acceder a la estructura interna de unidades MIDI. -

Los mensajes exclusivos de sistema permiten intercambiar mensajes entre instrumentos de dos o más fabricantes distintos. Pueden producir una estandarización, de forma ideal, las aplicaciones que no usarían estos mensajes deberían funcionar.

No existe uniformidad en el hecho de que algunas características pueden controlarse por mensajes MIDI estándar y que en otros se utilizan los mensajes exclusivos de sistema, el uso de estos mensales, se utilizaría como una forma sofisticada de controlar los circuitos de los dispositivos MIDI. Prácticamente la mayoría de los dispositivos actualmente fabricados utilizan los mensajes exclusivos de sistema. Ellos no limitan la eficiencia de los dispositivos MIDI, se obtienen resultados excelentes utilizando las instrucciones universales MIDI.

Si se desea obtener la máxima eficiencia en un sistema MIDI, se utilizará cuidadosamente a las capacidades exclusivas de sistema de las unidades de la configuración.

Transferencia de datos. Estos mensajes permiten abarcar opciones no accesibles vía MIDI. Algunas de ellas son de naturaleza muy especializada, al igual que las unidades que las incluyen. Otras son más generales, y se encuentran en los dispositivos MIDI de una forma u otra, la primera opción exclusiva de sistema que se implementó fue la utilería de transferencia de datos del sintetizador SCI Prophet 600 que fue el primer instrumento musical equipado con MIDI que salió a la venta. Representan la forma más común de utilerías exclusivas de sistema.

Es algo que se podría realizar mediante incontables mensajes de cambio de control MIDI, pero se ha optado por una solución directa vla mensajes exclusivos de sistema.

**Ha habido intentos de lograr una estandarización de mensajes exclusivos de sistema y han**  *1* **adquiridoelnombrcde** *me11sajts excl11sh10s de sistema 1111ivrrsales.* 

También son conocidos con el nombre de *mensajes exclusivos de sistema comunes*.

**Probablemente el mensaje de éste lipo mejor conocido es el de transíerencia de muestras, que ahora se uliliza en muchos** *smr1plrrs* **(mucstreadores), pero no en todos.** 

**Los sistemas estandarizados tienen su atractivo, pero también sus desventajas. El estándar**  para transferencia de muestras (también conocida como volcado de muestras), fué diseñado de forma que pueda acomodar instrumentos que utilizan diversos grados de resolución digital, capacidades de memoria, ele. Y virtualmente cualquier sampler puede intercambiar muestras a través de éste estándar. Por otra parte ésta versatilidad hace que el estándar de transferencia de muestras sea complicado, y en ciertos aspectos tedioso. No acomoda todos los parámetros de muestras de algunos instrumentos, y a menudo hay que volver a los mensajes exclusivos de sistema para poder rellenar los parámetros perdidos. La estandarización de transferencia de muestras es fácil, ya que consiste en el intercambio de largas series de números digitales. Algunos samplers tienen mayor resolución que otros pero no hay gran dificultad en eliminar aquellos bits que un determinado instrumento no pueda manejar. De forma similar, si los datos muestrados tienen una resolución demasiado baja, todavía se puede utilizar, pero entonces no se hará un uso completo a todas las capacidades del instrumento. Si se cargan muestras de 12 bits en un sampler de 16 bits, se obtendrá una resolución de 12 bits. Aunque al principio cualquier muestra se puede cargar en cualquier sampler, pueden existir límites bastánte estrictos en la resolución que un sampler puede manejar. Estó se debé a limitaciones en el software de control de muchos samplers, lo que significa es que en la práctica podría no ser siempre posible intercambiar muestras entre dos instrumentos, aunque ambos utilicen el mismo estándar para la , 1999 - Yangi yang kalendar dan melakukan menganjurut dan menganjurut dan menganjurut dan menganjurut dan men<br>Sejarah **transíerencia de muestras.** 

La Transferencia de datos entre sintetizadores a través de un sistema estándar de transferencia de datos es complejo. Los sintetizadores operan según diversos princípios, y un conjunto de parámetros adecuado a un instrumento puede tener muy poco o ningún valor para

,.

#### ESTA TESIS XX. **SALIR DE LA BIBLIBTETA**

otro instrumento de diferente tipo. Por ejemplo un conjunto de parámetros FM tiene muy poco significado (o más bien ninguno) para un sintetizador analógico convencional. El software para convertir datos de un generador de sonido de un determinado instrumento de datos con significado para otro tipo diferente de generador de sonido de otro instrumento es complicado. En la mayoría de los casos no existe dicho software y es algo que va mucho más allá que el simple intercambio de datos,

Aunque parece no tener sentido la estandarización de la transferencia de datos en sintetizadores, tiene alguna ventaja al menos en la estandarización de los protocolos que se utilizan para intercambiar los datos. Ello es debido a la forma en que se utiliza normalmente la transferencia de datos. Simplemente se pueden utilizar para enviar conjuntos de parámetros desde un instrumento a otro, por elemplo, establecer y configurar los circuitos del generador de sonido de forma manual incluso para solo uno o dos sonidos puede ser una larea larga. Configurar docenas de sonidos de ésta forma sería practicamente imposible.

Ahi donde sea posible, la transferencia de conjuntos de datos, por ejemplo, para configurar el generador de sonido, puede ahorrar una gran cantidad de tiempo y esfuerzo.

En la práctica, puede no ser necesario hacer esto a menudo. En muchos casos, en sistemas con dos o más instrumentos muy similares, se debería cargarlos con sonidos diferentes, de forma que el espectro de sonidos posibles en general sea lo más amplio posible.

Base de datos. Existe una forma más util de utilizar las facilidades de transferencia de datos MIDI. Consiste en transferirlos a un dispositivo de almacenamiento de algún tipo. Se puede almacenar así una gran biblioteca de sonidos lista para ser utilizada en cualquier instante que se desee un sonido concreto. El dispositivo de almacenamiento puede ser una unidad de disco o de disquete que disponga de una interfase MIDI y algo de inteligencia adicional, o un computador con unidad de disco e interfase MIDI. Esta última opción es el método más popular. Transferir muestras y almacenar librerías de las mismas en un computador de ésta forma es poco práctico. Casi todos los samplers disponen de una unidad de disco ya incorporada que proporciona una forma rápida y barata de almacenar muestras. Transferirlas a un computador y después a su unidad de disco es una tarea lenta (minutos), la transferencia de muestras pretende ser un medio para transferir muestras de un instrumento a

otro, y para pennitir usar los samplers ron un computador que esté ejecutando un programa editor visual.

No hay dificultad en conseguir que un instrumento transfiera algunos datos vía MIDI y **mensajes exclusivos de sistema, y** almacena~los **en la memoria del computador. Luego, en disco**  y más adelante volver a llamarlos a la memoria del computador para seguidamente enviarlos al instrumento, éste volverá a recibir los datos exclusivos de sistema que generó y será capaz de entenderlos.

Los datos pueden ser procesados en el computador mediante un programa especial, o un secuenciador, aunque los datos sean realmente una transferencia exclusiva del sistema, con suerte el secuenciador los aceptará como otros datos MIDI cualesquiera, permitiendo grabarlos, almacenarlos en disco, volver a utilizarlos, y enviarlos de nuevo al instrumento que los originó. Algunos secuenciadores pueden filtrar y excluir mensajes exclusivos de sistema, los más sofisticados disponen de la opción de grabar los mensajes exclusivos de sistema o filtrarlos.

Si se desactiva el filtrado, la transferencia de datos se grabará apropiadamente en la mayorla de los casos, la posibilidad de grabar mensajes exclusivos de sistema se incluye principalmente para pennilir que las secuencias comiencen con una serie de mensajes de ese tipo que realizan la configuración inicial de todos los elementos del sistema en la fonna apropiada para la pieza siguiente. No hay nada que impida grabar secuencias que no sean más que mensajes exclusivos de sistema. Estos, también se pueden utilizar en mitad de una secuencia, por ejemplo para rambiar los sonidos de ciertos instrumentos, lo cual no es práctico, ya que puede haber transferencia masiva de datos. La duración de un mensaje exclusivo de sistema largo puede ir de algunos segundos e incluso minutos. No se pueden enviar mensajes de activación o desactivación de nota en medio de un mensaje exclusivo de sistema. El gran retardo no importa antes de Iniciar una secuencia, pero si tiene importancia en medio de una secuencia debido al tiempo que se mantiene ocupada la interfase MIDI, si son cortos, no habrá problemas de usarlos en cualquier parte de una secuencia, ajustar adecuadamente los nuevos datos de un instrumento puede llevar un rato, su generador de sonido puede quedar inoperativo mientras se realiza la operación.

Si se desea utilizar mensajes exclusivos de sistema, deben estudiarse los manuales de instrucciones del equipo, con una lectura cuidadosa de la sección de implementación MIDI del manual, y determinar si esos mensajes involucran protocolos o no, ya que ello puede limitar su utilidad. Es más sencillo cuando los mensajes exclusivos de sistema se envían desde una unidad a una segunda unidad del mismo tipo, esto permite asegurar que se ha elegido la combinación de teclas apropiada y que todo funciona como se esperaba. Muchos dispositivos MIDI sólo responderán a éste tipo de mensajes si se configuran para hacerlo, en la mayoría de los casos, el receptor debe ser configurada en modo de recepción exclusiva de sistema antes de que pueda reconocer esos mensajes y producir respuestas a los mensajes de protocolo que reciba. El procedimiento puede no ser directo y hay que probar e intentar transferir y recuperar datos mediante algún dispositivo de almacenamiento.

Con transferencias exclusivas de sistema se logra un acceso directo a los circuitos básicos del equipo MIDI. Con ellos, no se causará daño a un componente del equipo, se pueden modificar algunos de los datos que se guardan en sus circuitos de memoria. No es conveniente experimentar con mensajes exclusivos de sistema, ya que hay riesgo de perder datos. Otras ventajas con el uso de estos mensajes, son que si por ejemplo, se utilizan cartuchos para almacenar datos de sonido, el costo baja. De hecho pronto excede el costo de comprar un dispositivo de almacenamiento harware o un computador con el software adecuado. Si se tiene acceso a un computador, el costo baja mucho. Las facilidades de los mensajes exclusivos de sistema varían considerablemente de un sistema de almacenamiento a otro.

Los programas de secuenciación tendían a ser más bien limitados a este respecto.

Al almacenar transferencias de datos exculsivas de sistema se debe optar por la vía más simple, es decir, pulsando la secuencia correcta de teclas en el sintetizador.

En un sistema en el que la unidad receptora solicita datos de la unidad transmisora se originarán problemas.

Si el sistema se cuelga sin enviar la transferencia, o lo hace parcialmente, se requiere de protocolo, se debe estudiar el manual de instrucciones. Entre más popular sea el sintetizador o dispositivo, el dispositivo de almacenamiento será capaz de gestionar el protocolo.

Es recomendable evitar los bucles (realimentación de los datos a la entrada MIDI).

**En la transferencia exclusiva de sistema, si se dijera a una unidad que simultdneamente**  lransfiera y lea dalos, se confundirla.

Es recomendable que cualquier cosa que cause problemas (fHRU, ele.) debe deseone<tarse **antes de intentar grabar una transíerencia de dalos exclusiva de sistema.** 

**Un dispositivo Hardware, o un equipo de cómputo diseñado espedficamente para almacenar transíerencias exclusivas de sistema, normalmente no permitirá editar los datos**  grabados, simplemente podrán grabarse y recuperarse. En secuenciadores el mensaje aparecerá en el editor de eventos simplemenle como un tipo exclusivo de sislema y podrá ser borrado o desplazado en el tiempo, no se mostrarán detalles de los datos que contienen.

Secuenciadores sofisticados penniten la edición de los datos MIDI byte a byle, pudiéndose cambiar cualquier byte al valor deseado, con uno de esos programas puede inlroducirse en un **mensaje exdusivo de sistema** *y* **cambiar cualquier valor, aunque esto no es tan fácil, ya que los mensajes exclusivos de sistema tienden a consistir en una serie inicial de bytes que contienen**  el código de idenlificación del fabricante, un código de idenlificación de dispositivo, ele, seguidos por grandes cadenas de valores de dalos.

La alteración de un byte de datos en la sección principal del mensaje es más útil, pero enconlrar el byte correcto en una cadena larga puede ser dificil, lo más probable es cometer un error, puede Intentarse guardando una copia de respaldo del mensaje, pero no obstanle la edición de dalos exclusivos de sislema es algo que sólo será sencillo si se utiliza un programa a medida para el dispositivo en cueslión, no es recomendable el borrado de bytes de mensajes exclusivos de sislema, se desplazarfan algunos valores de su posición correcta en el mensaje, y se asignarían valores incorrectos a los parámetros, y la adición de bytes causa el mismo efecto, si el número de byles en un mensaje es incorrecto, podrfa ser ignorado por el receptor.

#### Canales.

 $\epsilon$ 

Existe olro mélodo para asegurar que los mensajes exclusivos de sislema alcanzarán solamenle fas partes deseadas del sistema. Consiste en usar los canales MIDI, que normalmente **se identifican en los instructivos con el nombre de** *mímtros dt dispositivo* **, de forma que no se**  confundan con los verdaderos números de canal de MIDI, se parecen mucho a Jos números de canal MIDI y se utilizan de forma muy parecida.

 $\sim 100$  km s  $^{-1}$ 

Un mensaje exclusivo de sistema puede incluir el número de dispositivo en algún lugar después del byte de encabezado y el código de identificación del fabricante.

La parte inicial de un mensale exclusivo de sistema típico podría ser como sigue:

Byte 1 Encabezado Exclusivo de Sistema

**Byte 2** Código de Identificación del Fabricante

Byte 3 Código de Identificación del Dispositivo

Byte 4 Número de Dispositivo (Número de Canal)

Byte 5 Número de Bytes de Datos en el Mensale

**Primer Byte de Datos** Byte 6

Segundo Byte de Datos. Byte 7

Byte 200 Ultimo Byte de Datos

Byte 201 Valor del Código de Protección contra Errores

Byte de Final de Mensaie Exclusivo de Sistema. **Byte 202** 

Es común que contengan un código de identificación de dispositivo tras el código de identificación del fabricante, lo cual es esencial por el número de equipos MIDI fabricados a través de los años. En otro caso, al enviar datos a un instrumento, los bancos de memoria de otros dispositivos del sistema que fueran del mismo fabricante podrían resultar rellenados con datos erróneos que no podrían procesar, esto se evita configurando manualmente los dispositivos apropiados de forma que ignoren todos los mensajes exclusivos de sistema, pero no sería muy recomendable, va que se olvidaría configurar algunas unidades del sistema en el modo apropiado. Una vez asegurado que sólo las unidades que sean del modelo apropiado y del fabricante correcto responderán al mensaje, el número de dispositivo asegura que el mensaje se dirige a la voz correcta de la unidad. El número de dispositivo a menudo se corresponderá con un número de canal MIDI, por ejemplo, un mensaje exclusivo de sistema con un número de dispositivo 12, sería dirigido a la voz de un instrumento que estuviera operando en el canal **MIDI 12.** 

De otra forma, si se utiliza un sólo byte para el número de dispositivo se puede indicar hasta 128 canales. Si se utilizan 2 o más bytes es posible tener cualquier número de canales. El número de dispositivo podría por tanto ser utilizado para enviar una serie de datos de sonido

por un canal o quizá 128 bancos de memoria de datos, en éste caso el número de dispositivo sería una especie de seudoprograma o número de transferencia, en vez de un seudonúmero de canal, **esos dos sistemas, no son mutuamente excluyentes, y serla posible tener dos números de**  dispositivos, con el primero de ellos especificando un canal o voz, y el segundo especificando un **programa o número de transferencia. Si se <sup>0</sup> desea introducirse profundamente en los mensajes exclusivos de sistema, escribiendo software de computador que los gestione y maneje, se necesita**  información detallada por parte del fabricante o de un agente autorizado.

Las hojas de datos exculsivas de sistema son bastante completas, dando detalles byte a byte, junto con detalles de los protocolos, hay ejemplos de números hexadecimales que se envfan en un intercambio tfpico'de datos, tanto para los valores transmitidos, como para los recibidos en aquellos casos donde existe protocolo con transmisión de mensajes dúplex integral (en dos sentidos), incluso puede haber programas en alguna forma de lenguaje ensamblador, junto con diagramas y notas explicativas.

#### 3.5 Cartas o Tablas de Implementación MIDI.

En general, MIDI es un marco en el cual trabajan los fabricantes de equipos *y* dice poco sobre las facilidades mínimas. Si un equipo dispone de una interfase MIDI apropiada que cumple con la especilicación hardware *y* responde adecuadamente sólo a un lipo de mensaje MIDI, se puede describir legftimamente como un componente MIDI. Lo que esto significa para el comprador del equipo es que no debe suponer que un determinado dispositivo tiene unas u otras utilerlas simplemente porque cumple la especilicación MIDI. Obviamente los ins· trumentos responderán a los mensajes de activación *y* desactivación de nota, pero su lista de utilerfas MIDI disponible puede no ir mucho más allá. De hecho, podrfa no responder completamente a todos los mensajes de activación *y* desactivación de nota (hay todavía muchos instrumentos que no son sensibles a la pulsación *y* que Ignorarán los valores de velocidad).

Cuando se compra un equipo MIDI, es esencial estudiar cuidadosamente su carta o **tabla** de implementación MIDI. Dicha carta consiste básicamente en una lista de todos los tipos de mensajes MIDI, junto con alguna indicación de si son reconocidos por el instrumento o no, y de

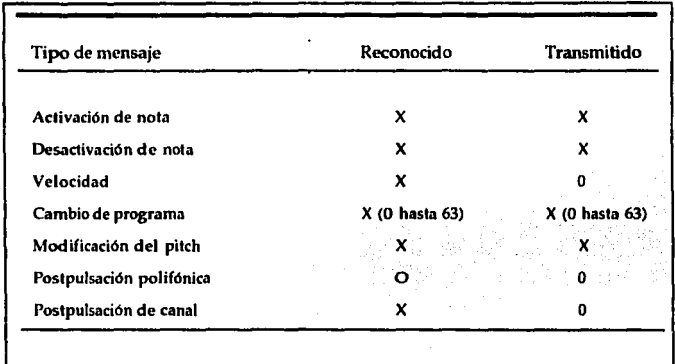

si dicho instrumento puede generar o no ese tipo de mensajes. Las cartas de implementación MIDI se parecen a la que se muestra a continuación.

 $X =$  implementada,  $0 =$  no implementada.

#### figura 3.10 Ejemplo de carta de implementación

El primer punto a tener en cuenta es que algunas utilerfas podrían estar presentes en recepción de datos, y no estarlo cuando se envían datos (o viceversa). Algunas veces esto es lo que se desea. Por ejemplo, con un módulo expansor habría que responder a los mensajes de activación y desactivación de nota, pero al no haber teclado incorporado, no hay forma de **generarlos. En otros casos, no hay ninguna razón obvia para que una determinada utilerfa eslé**  implementada en un sentido y no en el olro. La poslpulsación, muchas veces se implementa sólo en un sentido, como la sensibilidad a la velocidad en algunos instrumentos antiguos.

El Apéndice Incluye las tablas de Códigos de voz de canal, Mensajes en modo canal, **Mensajes de sistema, y Mensajes comunes de sistema, además de una referencia para consultar**  la especificación MIDI 1.0.

# EJEMPLOS PRÁCTICOS<br>CON DISPOSITIVOS MIDI

#### CAPITULO4. EJEMPLOS PRACTICOS CON DISPOSITIVOS MIDI.

#### 4.1 Analisis de un sistema de grabación controlado por MIDI.

La siguiente figura muestra un sistema completo de grabación controlado por MIDI. Como se aprecia, el sistema se encuentra configurado como daisy-chaining, aunque con una pequeña variante, ya que las salidas de los dispositivos MIDI se encuentran conectadas a un selector, conocido como MIDI patcher (remendador).

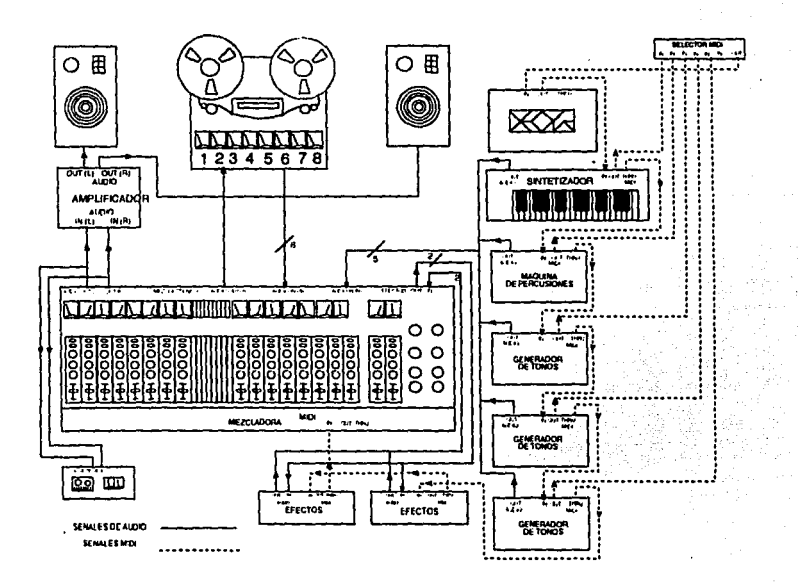

Figura 4.1 Sistema de grabación controlado por MIDI.

FALLA DE ORIGEN

Por medio del selector, es posible escoger manualmente un dispositivo como entrada al secuenciador. La mayor parte del tiempo, la entrada al secuenciador será el teclado, sin embargo, los demás dispositivos como generadores de tono, máquinas de percusiones y demás dispositivos MIDI que no cuentan con teclado, pueden ser entradas al secuenciador, ya que, aunque no son capaces de transmitir mensajes MIDI como inicios de nota y fin de nota, pueden transmitir mensajes del sistema.

Esto puede ser de gran utilidad, por ejemplo, la mayor parle de los generadores de tono,  $m$ áquinas de percusión y sintetizadores no cuentan con algún *medio de almacenamiento masivo* **de información, así que si se desea tener una gran cantidad de timbres en un generador, se** adquirirán cartuchos de memoria RAM (si el dispositivo MIDI es capaz de operarlos) que son caros *y* algo diflciles. de conseguir, una solución a esto, es utilizar el medio de almacenamlenlo masivo de información del secuenciador, como almacenamiento de timbres de los generadores de tono.

También se puede lograr transmitir información de un sonido en partícular de cada generador; por ejemplo, es posible almacenar los timbres que se utilizarán en una melodía como. **inicio de una secuencia en el secuenciador, así, cada vez que se inicie una sesión, no será necesario** ajustar de nuevo los generadores de tono ya que la información requerida se encuentra **almacenada al inicio de la secuencia a ejecutar. Lo anterior se realiza sin realambrar el sistema** <sup>.</sup> gracias al selector de entradas MIDI.

Se puede observar que el secuenciador además controla dos unidades de efectos (como eco, compresores, reverberación, etc.) el secuenciador puede enviar cambios de programa a mitad de una secuencia que seleccione cierto efecto o modifiquen ciertos parámetros en las unidades de efectos. Existen ciertos tipos de mezcladora capaces de ser controladas por señales MIDI. Cuentan con un determinado número de memorias que almácenan el estado de la mezcládora, de esta forma, al enviar un mensaje de cambio de programa desde el secuenciador, se pueden variar **:**<br>.. *.. :* todos los parámetros de la mezcladora, con ello se lograrán efectos diffcilmente logrados **manualmente.** 

Los 16 canales de MIDI podrían ser insuficientes, por ello los secuenciadores e interfases con

**equipo de cómputo cucnlan con dos o más salidas, y gracias a ellas, el sistema se convierte en varios subsistemas, evitando una sobrecarga de información.** 

Actualmente ha surgido una gran cantidad de Hardware y Software que permiten que una computadora personal pueda realizar todas las funciones de control de un sistema como el descrito aquí.

#### **4.2 Análisis de un estudio MIOI, con secuenciador y generador de tonos.**

**En éste otro ejemplo, se estudiará ill secuenciador y generador de tonos de Yamaha TQ5 como**  centro de conlrol para un esludio MIDI ulilizando los siguienles disposilivos MIDI:

-Programador Digital de Ritmo RX120.

·MT2X Mullitrack Casselle Recorder.

·Teclado PF 1500.

-Expansor YME-8 MIDI.

Obsérvese la figura siguienle.

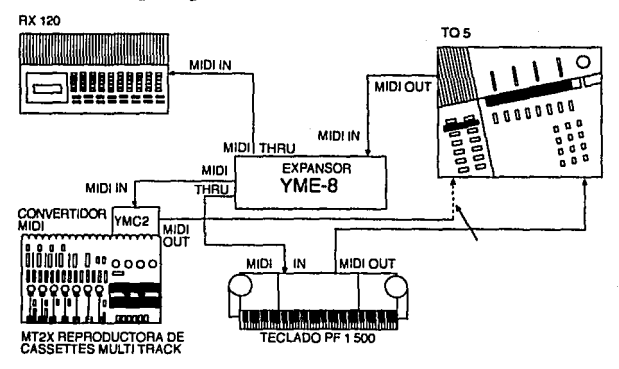

Figura 4.2 Pequeño estudio MIDI

Las capacidades de secuencia y generación de sonido del TQS se llevan hasta el llmile cuando funciona romo centro de control de todo éste sistema de estudio MIDI, el cual proporciona un ejemplo del enorme potencial de la música digital.

-El Piano Electrónico PF 1500 es un teclado MIDI que proporciona las voces instrumentales.

-El Programador Digital de Rilmo RX\20 afiado sonidos de percusión y tambor al desempeño de la música MIDI. Es posible grabar en él hasta 20 canciones diferentes (partes de percusión programadas como 500 patrones de ritmo para formar una canción completa), usando cualquiera de las 38 muestras de sonido reales del RX120. El inicio y detención de la reproducción pueden controlarse aulomálicamenle desde el TQ5 *y,* el RX120 tocará en perlecta sincronía con los dalos musicales grabados en el TQS.

-El Expansor YME-8 MIDI con dos terminales MIDI IN y ocho MIDI THRU, permite controlar hasta· 4 instrumentos MIDI dilerentes simultáneamente. En éste caso se necesita el YME-8 con el fin de enviar datos grabados MIDI desde el secuenciador de TQ5 hasta el RX120 y el PF1500.

-El Grabador de Cassette Multipista MT2X (con convertidor YMC2 MIDI), da la oportunidad de combinar tres pistas de música grabada en cinta con las ocho pistas de música grabada en el TQ5, más la pista de ritmo tocada por el RX120. Por ejemplo, la composición del sintetizador de 8 pistas (con voces tocadas en el TQ5 y el PF1500) puede acompañarse de los sonidos de percusión del RX120, más guitarra, piano y vocales grabados en el MT2X, reproduciéndose el conjunto en perlecla sincronización;

En éste sistema, el YMC2 convierte las señales de terminal MIDI del secuenciador del TO5 en señales que pueden grabarse en la pista 4 de la cinta. Cuando se graben éstas señales de tiempo MIDI, debe ajustatse el parámetro Sync del trabajo del secuenciador "cnd" (condición) en

"interno", Al reproducir, se debe volver a ajustar el parámetro Sync del TQ5 en "MIDI".

Estas senales aseguran que la música grabada en cinta siempre estará en tiempo con las pistas grabadas del secuenciador.

## **4.3 Descrpción general de la Investigación del control lumínico para una ejecución instrumental.** desarrollada por Louis-Philippe Demers, miembro del Canada Arts Council. **fBasada en el MIDI y en el lenguaje de nrogramaclón gráfica interactivo FU.**

Louis·Philippe Demers ( miembro del Concilio de Artes de Canadá ) presentó este artfculo **de investigación en el lomo publicado por la Conferencia Internacional de Música por**  computadora (lntemational Computer Music Conlerence) llev,ida a cabo en Montreal, Canadá, en 1991.

En el se hace alusión a lo siguiente:

Se utiliza la herramienta de programación llamada FL, la cual es un lenguaje interactivo de medio ambiente gráfico de un objeto que envíe Información digital (en éste caso, un utensilio o unidad MIDI).

Tomando como base los cue's (combinaciones de luces y sonido), el computador Macintosh, el lenguale FL, la interfase MIDI y el protocolo DMX512 se realiza el sistema de control lumínico **para una ejecución musical en vivO.** 

Se explica, que el cue (combinaciones de luces y sonidos) no es suficiente para lograr un control más fino de los efectos lumínicos en un escenario, así como la creación de delerminados ambientes, en base a lo que la música está realizando.

Para ello es necesario conjuntar los factores anteriormente mencionados,

El MIDI fué recientemente incluído en las consolas de control lumínico, su protocolo consiste sólo en una imitación de las acciones del operador humano para ejecutar el control remoto lumínico, así como la sincronización exacta de la escena visual con la señal musical.

MIDI accesa todas las acciones de interrupción y crea un marco de operación Idóneo para lograr lo deseado en un escenario,

La ej<cución en vivo se convierle en un dúo entre el músico *y* el diseñador lumlnico.

El FL proporciona algorilmos de cue's como descripciones de aclividades lumlnicas, por **ejemplo, puede desearse que exista un brillo repentino en la escena seguido de un**  desvanecimiento lumínico progresivo, lo cual se describiría en FL:

*"fla,11* @ + *20* '!ó *all ligl1ts* > 50 % *wirl1 wl1rre also fadi11g 0111 d11ri11g tlit last* 211 *"'co11ds"* 

**Esta orden se realizará independientemente de que esté corriendo otro cuc simultáneamente. De esta forma, el computador hace el trabajo, y el operador humano decide olros parámetros, como colores, etc.** 

El FL inlerprela a un objelo o utensilio MIDI (sinletizador, guilarra, ele.) como una caja que **procesa información, ésta caja posee entradas y salidas que se interconedan entre st enviando**  información digital.

Es necesaria la adquisición del soltware *y* hardware MIDI correspondienle para un resullado satisfaclorio de la realización de ésla aplicación de investigación.

Toda la información procesada por los ulensilios MIDI de cada ej<culanle, *y* el compulador logran los efectos lumlnicos deseados en el escenario, en base a dalos enviados como:

Tonalidad.

Secuencia de Acordes.

Velocidad.

**Presión, etc.**
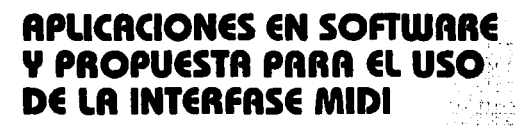

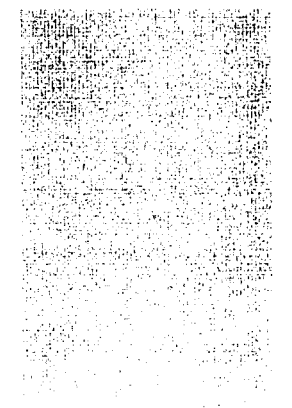

### CAPITULOS. APLICACIONES EN SOFTWARE Y PROPUESTA PARA EL USO DE LA INTERFASE MIDI.

### 5.1 Referencia del software comercial general que utiliza a la interfase MIDI.

**Actualmente existen toda una serie de paquetes y programas en software que se han**  diseñado con el propósito de cubrir un número muy alto de diversas aplicaciones musicales vía MIO!.

Se clasifican en:

a) Grabación y edición digital.

b) Instrucción musical y entrenamiento auditivo.

c) Secuenciación.

d) Editores de timbres.

e) Edilores de Noloción musical.

f) Creación algorilmica.

Esla es una forma sencilla de clasificación, aunque actuafmente exlslen disdos y programas para Jo menos imaginable en cualquiera de éslas dreas, ademds de olras mds. ·

A continuación se mencionan algunos de estos paquetes, algunos de ellos con una pequeña descripción de lo que realizan, otros simplemente el drea a la que pertenecen.

1.-Pro Tools: Sistema de grabación multitrack a disco duro, distribuído por Digidesign.

2.·Digidesign para Atari: Diseñado por C-Lab Software, distribuido por Dlgldeslgn, programa de secuencioción que permite cargar una secuencia mienlras se ejecula otra.

3.-Paquetes de Edición Digidesign.

4.·Sluder Dyaxis 2+2 : Ejecución continua de 4 canales, opción de sincronización y código de tiempo, distribuido por Studer Revox.

5.·Magi 11: Basado en Macinlosh, ofrece caraclerislicas como mezclas con acceso alealorio, edición MIO!, efectos., dislribuído por Cooper Electronics.

6.·Mozart: Edición de mezclas asistidas por compuladora, incluye (unciones MIDI, cambios

en el nivel FADER, permite el control de varios sistemas de audio y video, distribuído por Amek Systems and Control Ltd.

7 .- Alchemy: Edición y muestreo de audio digital para Macintosh, es un editor estéreo de 16 bits con interfase gráfica, se pueden crear sonidos de instrumentos y efectos, mezcla de un diálogo muestreado. Distribuído por Passport HalfMoon Bay, CA.

8.- Overture 1.02: Software de Notación Musical para Macintosh.

9.- Practica Musica : Entrenamiento auditivo para Macintosh.

10.- Songworks: Editor musical para Macintosh.

-Instrucción Musical y Entrenamiento auditivo: -Porceive.(Mac) -Palestrina (Contrapunto).(Mac). -The ear para Atari ST.

-Guitaristics.

### Secuenciación:

-Q-base para Atari y Mac. -Secuencia Plus GOLD para PC. -Vission y Performer (Mac) -Master tracks para Mac y Atari ST.

Notación Musical:

-Finale para Mac. -Logic para PC, Atari o Mac.

-Notator para Atari ST.

-Personal Composer para PC.

-Score.

-Logic para PC, Atari o Mac.

### Creación Algorítmica:

-"M" para Mac y Atari ST.

-Ludwig para Atari ST.

-lam. Factory

-Real Time de Atari ST.

-Band in a Box para Mac.

### 5.2 Propuesta sobre un simulador de afinador de piano que utiliza mensajes MIDI, escrito en GFA BASIC 3.0 para el Atari ST.

-Tipo de programa: Se clasifica como de entrenamiento auditivo.

-Objetivo: Diseñar un programa que tenga por objeto la simulación de un problema de afinación de plano lo más cercano posible a la realidad, así como los pasos necesarios para obtener una guía de aprendizaje para la realización de la afinación correspondiente.

El programa se compone de 35 procedimientos realizados mediante la instrucción Procedure, tal y como se muestra en el siguiente esquema general:

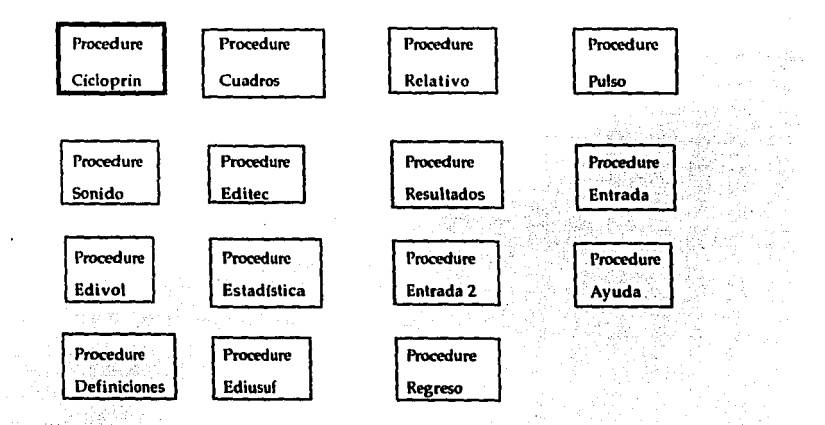

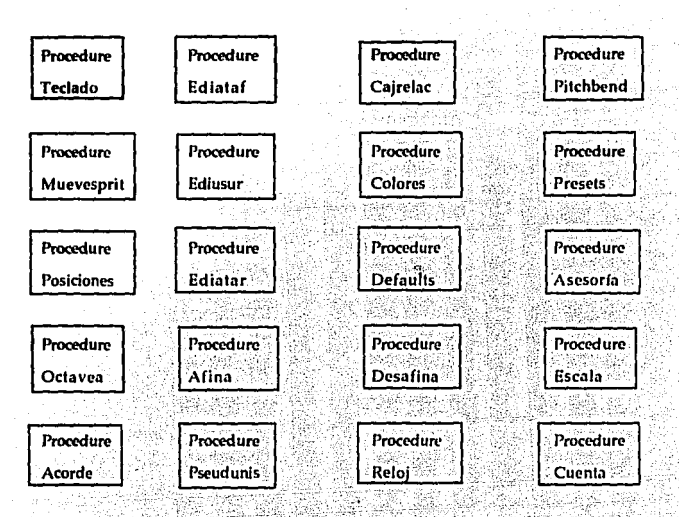

A continuación se menciona la descripción de lo que realiza cada uno de los procedimientos anteriores:

1.-Procedure Sonido: Envía por el puerto MIDI, la señal digital que se traducirá en sonido indicado por el usuario a través del Mouse.

2.-Procedure Definiciones: Determina las condiciones iniciales del programa al comenzar a correrlo.

3.-Procedure Teclado: Dibuja un pequeño teclado en la pantalla inicial,

4.-Procedure Muevesprit: Dibuja un tcono de volúmen.

5.-Procedure Posiciones: Asigna a las matrices de variables los datos requeridos para el funcionamiento del programa.

6.-Procedure Cuadros: Dibuja cuadros de referencia en las pantallas.

7.-Procedure Editec: Controla el color y movimiento de una flecha de indicación de afinación de acuerdo a lo recibido en el mouse.

8.·Procedure Edivol: Cambia el volúmen de las referencias que no son del usuario en un pequeilocuadro.

9.-Procedure Ediusuf: Edita y cambia los valores de afinación del usuario, nota o intervalo.

10.-Procedure Ediataf: Edita y cambia los valores de afinación del computador Atari ST.

11.·Procedure Ediusur: Edila los valores de afinación relativa del usuario.

12.·Procedure Ediatar: Edita los valores de afinación relativa del computador Alari sr.

13.·Procedure Relativo: Define que la afinación se dará de manera relativa, control de unas barras rojas y su posición de acuerdo al intervalo al que se procederá a afinar.

14.·Procedure Resultados: Despliega una pantalla de afinación o desafinación gráfica dibujada en un teclado en cada nola, mediante barras de color rojo o amarillo.

15.·Procedure Esladlslica: Despliega una pantalla con un cuadro *de* esladfslicas, que indica cuáles son las notas afinadas, cuáles las desafinadas y qué lan abierto o cerrado *se* encuentra el intervalo de desafinación.

16.·Procedure Regreso: Menú de lennino o reinicio del programa.

17.·Procedure Cajrelac: Mensajes que indican qué lan abierto o cerrado debe estar un intervalo, de acuerdo a la técnica de afinación temperada.

18.·Procedure Colores: Define colores en pantalla.

19.·Procedure Defaulls: Define las variables y puntos de arranque, como Indice 5 *de*  afinación, pilch, etc.

20.·Procedure Pulso: Define el número de balimenlos por segundo, redondea el valor promedio de afinación.

21.-Procedure Entrada: Define rellenos *en* pantalla, cajas, teclado, ele.

22.-Procedure Entrada 2: Cambia las variables y puntos de arranque con el mouse.

23.-Procedure Ayuda: Despliega los textos de ayuda en pantalla.

24.·Procedure Pilchbend: cambia el pilchbend en la 2a. pantalla.

25.·Procedun! Presels: cambia *el* lipo de timbre.

26.·Procedure Asesoría: Define *el* color de una flecha que aparece *en* pantalla, sobre la nota que se esld afinando de acuerdo a la certeza de la afinación.

27.-Procedure Octavea: Realiza el proceso gráfico y digital para igualar sonidos por **octavas.** 

28.-l'rocedure Afina: Mina la sección indicada por el usuario a través del mouse, de izquierda a derecha.

29.-Proredure Desafina: Desafina la sección indicada por el usuario a través del mouse, de izquierda a derecha.

30.·l'rocedure Escala: Realiza gráfica y audilivomente la ejecución de una escala **dialónica, partiendo de la nota indicada por el usuario ascendente y descendente.** 

31.-Procedure Acorde: Ejecuta una cadencia de acordes (l-IV-V-I) auditiva y gráficamente de acuerdo a la escala diatónica definida anteriormente, ademds de definir en pantalla la velocidad de ejecución de la escala y los acordes.

32.-Procedure Pseudunis: Despliega un mensaje en pantalla cuando se trata de afinar una **nota ya afinada previamente:** *u* **¿afinando unrsonos contra referencia** usuario?'~.

33.-Procedure Reloj: Indica el tiempo transcurrido desde que comenzó a correr el programa.

34.-Procedure Cuenta: Registra la sincronización entre los batimentos por segundo y una tecla presionada por el usuario.

35.-Procedure Cicloprin: Comienza un ciclo en el que de acuerdo a la posición del mouse, llama a los procedimientos:

·Pulso

- -Edilec
- ·Edivol
- ·Ediusuf
- ·Ediataf
- -Ediusur
- ·Ediatar
- ·Reloj
- -Sonido

Repite el ciclo cuantas veces sea necesario de acuerdo al número de corridas que se realizen.

with a world with 250 left to a state which have been more on

·Descripción de la corrida del programa:

En la pantalla aparece un menú para seleccionar los casos de problemática de afinación **correspondientes al gusto del usuario, éste puede seleccionar diíerentes combinaciones de**  dificultad en la afinación, en base a las variaciones posibles en el pilch de un sintetizador KAWAI, las cuales varfan desde 1/2 tono (que será el caso más dificil de afinación, debido a lo pequeño de las variaciones de desafinación las cuales serán del orden de los 2.5 cents es decir división en 100 diferenciales de un tono a otro) hasta 2 octavas de desafinación, lo cual es menos difícil de resolver. *De* esta manera el usuario puede ir paso a paso, practicando desde este nivel **de desafinación, hasta el más fino, para entrenar su oído.** 

. Además, es posible seleccionar una nota de referencia para llevar a cabo el proceso, tal y **como los afinadores de piano profesionales lo realizan, esta nota podrá ser la nota " la" de 440**  Hz, o el "la" percibido por el usuario a partir de un diapasón.

El proceso de afinación podrá realizarse por medio de intervalos seleccionados por el usuario (8a, SaJ, etc.) o podrá trabajar de manera tradicional afinando por Sa. justas, incluyendo un proceso de aprendizaje para que además logre aprender a realizar afinación temperada.

El programa también presenta menús de ayuda, y una tabla estadfslica en la que desplegará una serie de relaciones interválicas de desafinación, o de afinación, además de mostrarlo también gráficamente en un teclado *en* pantalla.

Se incluye el listado de algunos de los ciclos principales del programa, por ser este **excesivamente largo.** 

```
DIM usuar(40), compu(40), x1(40), y1(40), nombre$(37), inter$(40), desaf(37)<br>DIM pornota(12), pornota$(12)<br>GRAPHMODE 2
@colores
edefaults
eentrada
Pentrada2
éteclado<br>@definiciones
éposiciones
epositions<br>ecuadros<br>ecicloprin<br>PROCEDURE cicloprin
   DO
       MOUSE mx, my, mk
       epulso<br>eeditec
       eadivol<br>ediusuf
       eediataf
       eediusur
       eediatar
       ereloj<br>IF spri>37 OR spri<l
          spr1-38uno=0
       ENDIF
       IF spr2>37 OR spr2<1spr2 = 38dos=0ENDIF
       IF my<51<br>esonido
       ENDIP
   LOOP
RETURN
                                                                                                      4세 연락 할아
RECCEDURE sonido<br>
IF (poslant<>posl OR volant<>INT(my/2) OR pitchl<>usuar(posl)) AND my<51<br>
Verpulsol=TRUE<br>
Verpulsol=TRUE
                                                                                   <u>jn je književač</u> daljevačkog pr
       suenal=TRUE<br>volant=INT(my/2)
   voint-mary(myz)<br>
out 3,128,poslant+oct,127<br>
out 3,224,0,pitch1<br>
out 3,244,0,pitch1<br>
out 3,144,posl+oct,127-(my*2.4)<br>
poslant-posl<br>
moslant-posl<br>
xMDIF-
    IF apriant<>spri OR voll<>vollant OR suena!<br>vollant=voll
       pitch2=uno<br>OUT 3,129,sprlant+oct,127<br>OUT 3,225,0,pitch2<br>OUT 3,225,0,pitch2<br>Sprlant=sprl+oct,vol1<br>Brlant=sprl
    ENDIF
    Expr2ant<>spr2 OR vol2<>vol2ant OR suenai<br>vol2ant=vol2<br>pitch3=dos
```
a malay

ie.

OUT 3, 130, spr2ant+oct, 127 OUT 3,226,0, pitch3 OUT 3, 146, spr2+oct, vol2<br>spr2ant=spr2 suena!=FALSE **ENDIF** IF spr1>37 OR spr1<1 OUT 3, 129, spriant+oct, 127 spriant=spri ENDIF IF  $spr2>37$  OR  $spr2<1$ OUT 3,130, spr2ant+oct, 127 spr2ant=spr2 ENDIF **RETURN** PROCEDURE definiciones FOR  $x=1$  TO 37  $compu(x)=64$  $\texttt{usuar}(x) = \texttt{compu}(x)$ desaf=RAND(porc)+1 subaja=RAND(di) IF subaja=1  $usuar(x) = usuar(x) + desaf$ ENDIF IF subaja=0  $usuar(x) = usuar(x) - desaf$ **ENDIF** NEXT x IF  $oc15 = m/m$  $FOR X=1 TO 12$  $usuar(x) = compu(x)$ NEXT x **ENDIF** IF  $oc25 = 11/11$ FOR  $x=13$  TO 24  $usuar(x) = compu(x)$ NEXT x ENDIF IF  $0C3$ \$="/" FOR  $x=25$  TO 37  $usuar(x) = compu(x)$ NEXT X **ENDIF**  $vol1 = 60$  $vol2=0$ vol1\$="6" vol2\$="0"  $u$ sul=22 usu1\$=LEFT\$(nombre\$(usu1),4)  $usu2=22$ usu2\$=LEFT\$(nombre\$(usu2),4)  $ata1=22$ ata1\$=LEFT\$(nombre\$(ata1),4)  $ata2=22$ ata2\$=LEFT\$(nombre\$(ata2),4)  $ofs=0$  $ofs1=12$  $ofs2=7$ tmin=1.665938161883 tmay=1.225031980264

TEXT 269, 153, "AYUDA"<br>DEFFILL 9, 2, 1 **BOUNDARY O** PBOX 36,140,265,149 DEFTEXT 7, 1,0,6<br>TEXT 96,148,"SILENCIO" DEFFILL 6, 1 PBOX 36,150,117,159 BOX 36,150,117,160<br>DEFFILL 11,1<br>PBOX 117,150,197,159<br>BOX 117,150,197,160 DEFFILL 9,1<br>PBOX 197,150,265,159<br>BOX 197,150,265,160 BOX 13/130/2001100<br>DEFTEXT 0,0,4<br>TEXT 30,157, "PITCH BEND:"+STR\$(factor)<br>TEXT 129,157,"TIMBRE:"+STR\$(preset)<br>TEXT 139,157,"ASESORIA:"+STR\$(ayuda)<br>TEXT 199,157,"ASESORIA:"+STR\$(ayuda) **EAR** 199,199,265,160<br> **BOX 36,140,265,160<br>
DEFFILL 10,1**<br> **POX 0,160,310,188**<br> **BOX 0,160,310,188**<br> **BOX 0,160,310,189**<br> **DEFTEXT 7,1,0,6**<br> **TEXT 80,172, "R E S U L T A D O S"** DEFTEXT 7,0,0,6 TEXT 80,184,"  $(P A U S A)$ " DEFFILL 12 PBOX 0,189, 310, 199<br>BOX 0,189, 310, 199<br>TEXT 64, 197, "E S T A D I S T I C A S"<br>DEFFILL 7, 1<br>DEFFILL 7, 1 PBOX 151,60,159,140<br>DEFTEXT 14,0,0,4<br>cadencia\$="+CADENCIA-" FOR  $x=0$  TO 9 TEXT  $153, x*8+66, M1D$ \$ (cadencia\$, x+1, 1) NEXT X GET 150, 61, 160, 139, caden\$ DEFTEXT 13, 0, 0, 6 **BOUNDARY 1** SETMOUSE 100,50 **RETURN** PROCEDURE editec IF  $my<sub>51</sub>$ IF  $INT((mx+9)/8.2)$  <>pos1 poslant=posl pos1=INT((mx+9)/8.2) IF posl>37  $pos1=37$ **ENDIF** erelativo **@muevesprit ENDIF** IF MOUSEK>0 AND BIOS(11,-1)=2 OR BIOS(11,-1)=1 *<u>eoctavea</u>* **ENDIF** IF MOUSEK>O AND BIOS(11,-1)=4 **@afina** 

```
ENDIP
  IF MOUSEK>0 AND BIOS(11,-1)=8
     @desafina
  ENDIF
  ET HOUSEK=2 AND usuar(pos1)<127<br>
INC usuar(pos1)<br>
IF (spr1-pos1 AND vol1>0 AND unis1=1) OR (spr2=pos1 AND vol2>0 AND unis<br>
1)<br>
(2)
        Opseudunis
     ENDIF
     IF usuar(pos1)<64-ayudreal<br>COLOR 3
     ELŠĔ
        IF usuar(pos1)>64+ayudreal
          COLOR<sub>2</sub>
        ELSE
          COLOR 4
        ENDIF
     ENDIP
     DEFLINE 1, 2, 0, 1
     LINE x1(pos1)+4, y1(pos1), x1(pos1)+4, y1(pos1)-11<br>PAUSE 3
  ENDIF
  IF MOUSEK=1 AND usuar(pos1)>0<br>DEC usuar(pos1)
     DEC MONATHORN AND VOLL>0 AND unisl=1] CR (spr2=pos1 AND vol2>0 AND unis<br>
1) (Spr1=pos1 AND vol1>0 AND unisl=1) CR (spr2=pos1 AND vol2>0 AND unis<br>
(specudunis
     ENDIP
     IF usuar(pos1)>64+ayudreal<br>COLOR 3
     ELSE
        IF usuar (pos1) <64-ayudreal<br>COLOR 2
        ELSE
          COLOR 4
        ENDIF
     ENDIF
                                                 ng Pusiasanggun
     DEFLINE 1,2,0,1<br>LINE x1(pos1)+4,y1(pos1),x1(pos1)+4,y1(pos1)+11
     PAUSE<sub>3</sub>
  ENDIF
ENDIF
IF my>60 AND my<140 AND mx>150 AND mx<160 AND MOUSEK=2
  escala-2
   eescala
ENDIF
IF my>60 AND my<140 AND mx>150 AND mx<160 AND MOUSEK=1
   escala=1
   eescala
ENDIF
IF my>140<br>vollant=0
   vol2ant=0
   OUT 3,128, poslant+oct, 127, 129, spr1ant+oct, 127, 130, spr2ant+oct, 127
   DO
     Ereloj<br>EXIT IF MOUSEY<140 OR MOUSEY>160 OR MOUSEK
  LOOP
ENDIP
```
IF mk>0 AND my>141 AND my<159 AND mx<35 eregreso **ENDIP** IF mk>0 AND my>150 AND my<159 AND mx>35 AND mx<117 *<u>epitchbend</u>* **ENDIF** IF mk>0 AND my>150 AND my<159 AND mx>117 AND mx<197 epresets **ENDIP** IF mk>0 AND my>150 AND my<159 AND mx>197 AND mx<267 easesoria **ENDIF** IF mk>0 AND my>141 AND my<159 AND mx>267 SGET orig\$ eayuda SPUT orig\$ PAUSE 20 **ENDIF** IF my>160 SGET orig\$ pan2!-FALSE pan31=FALSE SETMOUSE mx, 161 **REPEAT SELECT MOUSEY** CASE 160 TO 189 **@resultados** CASE 190 TO 199 eestadistica CASE 0 TO 159 SPUT origS sale!=TRUE TIMES=tiempoS **ENDSELECT** UNTIL sale! sale!=FALSE **ENDIF RETURN** PROCEDURE edivol IF my>80 AND my<100 AND mx<50 DEFTEXT 2 IF MOUSEK=1 AND vol1>=1 vollant=voll vol1=vol1-10 PUT 1,81, rel1\$, 0<br>vol1\$=STR\$(INT(vol1/10)) DEFTEXT 2,0,0,6<br>TEXT 2,92, "vol:"+vol1\$ TEXT 2,92."<br>@muevesprit esonido **ENDIF** IF MOUSEK=2 AND voll<=116 vollant=voll vol1=vol1+10 PUT 1,81, rell\$,0 vol15=STR\$(INT(vol1/10)) DEFTEXT 2,0,0,6<br>TEXT 2,92, "vol:"+vol1\$<br>@muevesprit **@sonido** 

 $\hat{\phi}$ 

```
ENDIP
  ENDIP
  IF my>80 AND my<100 AND mx>160 AND mx<210
     DEFTEXT 13
     IF MOUSEK=1 AND vol2>=1
       vol2ant=vol2
       vol2=vol2-10
       PUT 161,81, rell$,0
       vol2$=STR$(INT(vol2/10))
       DEFTEXT 13,0,0,6<br>TEXT 162,92, "vol:"+vol2$
       @muevesprit
       esonido
    ENDIF
    IF MOUSEK=2 AND vol2<=116
       vol2ant=vol2
       vol2=vol2+10
       PUT 161,81, rell$,0
       vol25=STR$(INT(vol2/10))
       DEFTEXT 13,0,0,6<br>TEXT 162,92, "vol:"+vol2$
       <u>Quevesprit</u>
       esonido
    ENDIF
  ENDIP
RETURN
PROCEDURE ediusuf
  IP my>100 AND my<120 AND mx>50 AND mx<100
    DEFTEXT 2, .. 6<br>IF NOUSEK=1 AND usu1>=2
       usulant=usul
       DEC usul
       PUT 51,101, rel1$,0
       usu1$=nombre$(usu1)
       TEXT 55, 112, LEFT$(usu1$, 4) +STR$(INT((usu1-1)/12) +octorg)
       uno=usuar(usu1)
       spr1=usu1
       units1-1@muevesprit
       esonido
       PUT 101, 101, rel1$, 3<br>PUT 51, 121, rel1$, 3<br>PUT 101, 121, rel1$, 3
       fiirell=0
     ENDIP
     IF MOUSEK=2 AND usul<=36
       usulant=usul
       INC usul
       PUT 51,101, rell$,0
       usul$=nombre$(usul)
       TEXT 55, 112, LEFTS (usu1$, 4) +STR$ (INT ((usu1-1)/12) +octorg)
       uno=usuar(usu1)
       spr1=usu1
       units1=1<u>@muevesprit</u>
       esonido
       PUT 101, 101, rell$, 3<br>PUT 51, 121, rell$, 3<br>PUT 101, 121, rell$, 3
       fiirell=0
```

```
ENDIF
  ENDIF
  IF my>100 AND my<120 AND mx>210 AND mx<260<br>DEFTEXT 13,,,6<br>IF MOUSEK=1 AND usu2>=2
        usu2ant=usu2DEC usu2
        PUT 211, 101, rell$,0
        usu2$=nombre$(usu2)<br>TEXT 215,112,LEFT$(usu2$,4)+STR$(INT((usu2-1)/12)+octorg)
        dos=usuar(usu2)
        spr2=usu2
        unis2=1<u>emuevesprit</u>
        esonido
        PUT 261, 101, reli$, 3<br>PUT 211, 121, reli$, 3<br>PUT 261, 121, reli$, 3
     fijrel2=0<br>ENDIF
     IF MOUSEK=2 AND usu2<=36
        usu2ant=usu2
        INC usu2
        PUF 211, 101, rel1$, 0<br>usu2$=nombre$(usu2)
        TEXT 215, 112, LEFT$ (usu2$, 4) +STR$ (INT ((usu2-1)/12) +octorg)
        dos=usuar(usu2)
        spr2 = usu2unis2=1<u>enuevesprit</u>
        esonido
        PUT 261, 101, rell$, 3<br>PUT 211, 121, rell$, 3<br>PUT 261, 121, rell$, 3<br>fijrel2=0
     ENDIP
  ENDIF
RETURN
PROCEDURE ediataf
  IF my>100 AND my<120 AND mx>101 AND mx<150<br>DEFTEXT 2, , , 6
     IF MOUSEK=1 AND atal>=2
        atalant=atal
        DEC atal
        PUT 101,101, rell$,0
        atal$=nombre$(atal)<br>TEXT 105,112,LEFT$(atal$,4)+STR$(INT((atal-1)/12)+octorg)
        uno=compu(ata1)
        spr1 = ata1units1=0<u>emuevesprit</u>
        esonido
        PUT 51, 101, rel1$, 3<br>PUT 51, 121, rel1$, 3<br>PUT 101, 121, rel1$, 3
        fijrell=0
     ENDIP
     IF MOUSEK=2 AND atal<=36
        atalant=atal
        INC atal
```
PUT 101, 101, rell\$,0 ata1\$=nombre\$(ata1) TEXT 105, 112, LEFT\$(ata1\$, 4) + STR\$(INT((ata1-1)/12) + octorg)  $uno = compu(ata1)$ spr1=ata1  $unis1=0$ *<u>Amuevesprit</u>* esonido PUT 51,101, rell\$,3<br>PUT 51,121, rell\$,3<br>PUT 101,121, rell\$,3 fiirell=0 **ENDIP ENDIP** IF my>100 AND my<120 AND mx>261 AND mx<310<br>DEFTEXT 13,,,6<br>IF MOUSEK=1 AND ata2>=2 ata2ant=ata2 DEC ata2<br>PUT 261,101,rell\$,0 ata2\$=nombre\$(ata2) TEXT 265, 112, LEFT\$(ata2\$, 4) + STR\$(INT((ata2-1)/12) + octorg)  $dose=compu(tata2)$  $spr2 = ata2$  $units2=0$ *<u>emuevesprit</u>* esonido PUT 211, 101, rel1\$, 3<br>PUT 211, 121, rel1\$, 3<br>PUT 261, 121, rel1\$, 3 ÷. fiirel2=0 ENDIP IF MOUSEK=2 AND ata2<=36 ata2ant=ata2 INC ata2 PUT 261, 101, rell\$,0 ata2\$=nombre\$(ata2) TEXT 265, 112, LEFTS(ata2\$, 4) +STR\$(INT((ata2-1)/12) +octorg) dos=compu(ata2)  $spr2 = ata2$  $unis2=0$ emuevesprit esonido<sup>-</sup> PUT 211, 101, rel1\$, 3<br>PUT 211, 121, rel1\$, 3<br>PUT 261, 121, rel1\$, 3 fijrel2=0 **ENDIF ENDIF RETURN PROCEDURE ediusur** The Salar IF my>120 AND my<140 AND mx>50 AND mx<100<br>DEFTEXT 2,..6<br>IF MOUSEK=1 AND of s1>=-35 ofslant=ofsl DEC ofsl PUT 51,121,rell\$,0<br>ofs1\$=STR\$(ofs1) ofsln\$=inter\$(ABS(ofs1)) IP  $SGN(ofs1)=-1$ 

```
ofsin$="-"+ofsin$
     ENDIF
     TEXT 65,129, of s1$
     TEXT 52,137, of sin$
     quien=0<br>IF ofs1=0
       unis1=1ENDIF
     PUT 51,101,rell$,3<br>PUT 101,101,rell$,3<br>PUT 101,121,rell$,3
     fijrell=1<br>PAUSE 3
  ENDIF
  IF MOUSEK=2 AND ofs1<=35
     ofslant=ofsl
     INC ofs1
     PUT 51, 121, rell$, 0
     ofs1$=STR$(ofs1)
     ofsin$=inter$(ABS(ofs1))
     IF SGN(ofs1)=-1ofsln$="-"+ofsln$
     ENDIF
    TEXT 65,129, of s1$<br>TEXT 52,137, of s1n$
     quien=0
     IF ofsl=0
       unis1=1ENDIF
     spr1=ofs1
     PUT 51,101, rel1$,3<br>PUT 101, 101, rel1$,3
     PUT 101, 121, relis, 3
     fiirell=1
     PAUSE 3
  ENDIF
ENDIF
IF my>120 AND my<140 AND mx>210 AND mx<260
  DEFTEXT 13, 6<br>IF MOUSEK=1 AND ofs2>=-35
     ofs2ant=ofs2
     DEC ofs2<br>PUT 211, 121, rell$,0
     ofs2$=STR$(ofs2)
     ofs2n$=inter$(ABS(ofs2))
     IF SGN(ofs2)=-1ofs2n$="-"+ofs2n$
     ENDIF
     TEXT 225, 129, of s2$
     TEXT 212, 137, of s2n$
     guien=0
     IF ofs2=0unis2=1ENDIF
     spr2=ofs2
     PUT 211, 101, relis, 3
     PUT 261, 101, relig, 3
     PUT 261, 121, rell$, 3
     fijrel2=1
     PAUSE 3
```

```
ENDIF
    IF MOUSEK=2 AND ofs2<=35
       ofs2ant=ofs2
       INC ofs2
       PUT 211, 121, rel1$,0
       ofa2$=STR$ (ofs2)ofs2n$=inter$(ABS(ofs2))
       IF SGN (ofs2) = -1of s2nS="n+<sup>n</sup>+of s2nSENDIF
       TEXT 225, 129, of s2$
       TEXT 212,137, of s2n$
       quien=0
       IF ofs2=0units2=1ENDIF
       spr2 = ofs2PUT 211, 101, rel1$,3
       PUT 261, 101, rell$, 3<br>PUT 261, 121, rell$, 3
       fijrel2=1
       PAUSE<sub>3</sub>
    ENDIF
  ENDIF
RETURN
                                         나는 사람이 없다.
PROCEDURE ediatar
  IF my>120 AND my<140 AND mx>100 AND mx<150
    DEFTEXT 2, 6<br>IF MOUSEK=1 AND ofs1>=-35
                                          Sunday of the
       ofslant=ofsl
       DEC ofs1<br>PUT 101,121,rel1$,0
       ofs1$=STR$(ofs1)
       ofsln$=inter$(ABS(ofs1))
       IF SGN (ofs1) = -1ofsln$="-"+ofsln$
       ENDIF
       TEXT 115,129, of s1$<br>TEXT 102,137, of sin$
       quien=1
       unisi=0PUT 51, 101, rell$, 3<br>PUT 101, 101, rell$, 3<br>PUT 51, 121, rell$, 3
       fijreli=1
       PAUSE 3
    ENDIF
    IF MOUSEK=2 AND ofs1<=35
       ofslant=ofsl
       INC ofs1
       PUT 101, 121, rel1$, 0
       ofs1$=STR$(ofs1)
       ofsin$=inter$(ABS(ofs1))
       IF SGN (ofs1)=-1<br>ofsln$="-"+ofsln$
       ENDIF
       TEXT 115,129, of s1$<br>TEXT 102, 137, of s1n$
       quien=1
       unis1=0
```

```
PUT 51,101,rell$,3<br>PUT 101,101,rell$,3<br>PUT 51,121,rell$,3<br>fijrell=1<br>PAUSE 3
      ENDIF
   ENDIP
   IF my>120 AND my<140 AND mx>260 AND mx<310<br>DEFTEXT 13,,,6<br>IF MOUSEK=1 AND ofs2>=-35
         ofs2ant=ofs2
         DEC ofs2
         PUT 261, 121, rell$, 0
         ofs2$=STR$(ofs2)
         ofs2n$=inter$(ABS(ofs2))
         IF SGN(0fs2) = -1<br>ofs2n$="-"+ofs2n$
         ENDIF
         TEXT 275, 129, of s2$<br>TEXT 262, 137, of s2n$
         quien=1
         units2=0PUT 211, 101, rel1$, 3<br>PUT 261, 101, rel1$, 3<br>PUT 211, 121, rel1$, 3
         fijrel2=1
         PAUSE 3
      ENDIF
      IF MOUSEK=2 AND ofs2<=35
         ofs2ant=ofs2
         INC ofs2<br>PUT 261, 121, rel1$,0
         ofs2$=STR$ (ofs2)ofs2n$=inter$(ABS(ofs2))
         IF SGN(ofs2) = -1<br>ofs2n$="-"+ofs2n$
         ENDIF
         TEXT 275, 129, of s2$<br>TEXT 262, 137, of s2n$
         quien=1
         unise2=0PUT 211, 101, rel1$, 3<br>PUT 261, 101, rel1$, 3<br>PUT 211, 121, rel1$, 3
         fijrel2=1<br>PAUSE 3
      ENDIF
   ENDIF
RETURN
PROCEDURE relativo
   IF fijrell=1
      spri=posi+ofsi
      IF quien=0 AND spr1>0 AND spr1 <= 37
         uno=usuar(spr1)
      ENDIF
      IF quien=1 AND spr1>0 AND spr1<=37
         uno=compu(spr1)
      ENDIP
   ENDIF
   IF fijrel2=1
```

```
color 14
  SETCOLOR 11,7,6,4 ! oro
  SETCOLOR 13,7,6,0 l amarillo
                                          color 15
RETURN
PROCEDURE defaults
  factor=12
  preset=0
  porc=10
  ai=1
  oc1\bar{S}^{m}{}''x^m<br>oc2\bar{S}^{m}{}''x^noc3$="x"
  octorg=5
  ayuda=64-(factor*5)
  ayudreal=64-ayuda
  quien=1
  OUT 3,224,0,64,225,0,64,226,0,64,227,0,64
RETURN
PROCEDURE pulso
  IF posl>=spr1 AND spr1>0 AND verpulsol<br>verpulsol=FALSE
    SELECT posl-spr1
    CASE 3
       pulsacada=tmin*(2^({spr1+octpos)/12))
       ob1$="CERRAR"
       ob2$="(armónicos 6 y 5)"<br>arm=x1(MOD(spr1+31,36))
       arm1=spr1+31+octpos
     CASE 4
       pulsacada=tmay*(2^((spr1+octpos)/12))
       ob1$="ABRIR"
       ob2$="(armónicos 5 y 4)"
       arm=x1(MOD(spr1+28,36))arml=spr1+2P+octpos
     CASE 5
       pulsacada=cuar*(2^((spr1+octpos)/12))
       ob1$="ABRIR"
       ob2$="(armónicos 4 y 3)"<br>arm=x1(MOD(spr1+24,36))<br>arm1=spr1+24+octpos
     CASE 7
       pulsacada=quin*(2^((spr1+octpos)/12))
       ob1$="CERRAR"
       obs2\frac{2}{3}="(armónicos 3 y 2)"<br>arm=x1(MOD(spr1+19,36))
       arml=spr1+19+octpos
     CASE 8
       pulsacada=smin*(2^((sprl+octpos)/12))
       ob1$="CERRAR"
       obj^*(armónicos 8 y 5)"
       arm=x1(MOD(spr1+36,36))arml=spr1+36+octpos
     CASE<sub>9</sub>
       pulsacada=smay*(2^((spr1+octpos)/12))
       ob1$="ABRIR"
       ob2$="(armónicos 5 y 3)"<br>arm=x1(MOD(spr1+28,36))
       arm1=spr1+28+octpos
     DEFAULT
       pulsacada=0
     ENDSELECT
```

```
ENDIF
IF posi<spr1 AND spr1<38 AND verpulso!
  verpulso!=FALSE
  SELECT spr1-pos1
  CASE 3
     pulsacada=tmin*(2^((pos1+octpos)/12))
     ob19="CERRAR"
     ob2$="(armónicos 6 y 5)"<br>arm=x1(MOD(pos1+31,36))<br>arm1=pos1+31+octpos
  CASE 4
     pulsacada=tmay*(2^((pos1+octpos)/12))
     ob1$="ABRIR"
     Ob2$="(armónicos 5 y 4)"<br>arm=x1(MOD(pos1+28,36))<br>arm1=pos1+28+octpos
  CASE 5
     pulsacada=cuar*(2^((posl+octpos)/12))
     ob1$="ABRIR"
     ob2$="(armónicos 4 y 3)"<br>arm=x1(MOD(pos1+24,36))<br>arm1=pos1+24+octpos
  CASE 7
     pulsacada=quin*(2^((posl+octpos)/12))
     ob1$="CERRAR"
     ob2$="(armónicos 3 y 2)"<br>arm=x1(MOD(pos1+19,36))<br>arm1=pos1+19+octpos
  CASE 8
     pulsacada=smin*(2^((posl+octpos)/12))
     ob1$="CERRAR"
     ob2$="(armónicos 8 y 5)"<br>arm=x1(MOD(pos1+36,36))
     arml=pos1+36+octpos
  CASE 9
     pulsacada=smay*(2^((pos1+octpos)/12))
     ob1$="ABRIR"
     ob2$="(armónicos 5 y 3)"<br>arm=x1(MOD(pos1+28,36))
     arml=pos1+28+octpos
  DEFAULT
     pulsacada=0
  ENDSELECT
ENDIF
IF pulsacada<>pulsant AND vol1>0 AND my<100
  pulsant=pulsacada<br>DEFFILL 7,1
  PBOX 0,51,310,59
  DEFTEXT 0, , , 6
  TEXT 2,58,0b1$<br>DEFFILL 15,1
  PBOX 54,51,95,59
  DEFTEXT 1,,,6<br>TEXT 55,58,LEFT$(STR$(pulsacada),5)
  DEFTEXT 0,,,4<br>TEXT 100,57, "batimentos/seg, "+ob2$
  DEFTEXT 1, , , 6
  pulsal=TRUE
ELSE
  IF pulsacada=0 OR spr1>37 OR spr1<1 OR my>60 OR vol1=0
```

```
DEFFILL 7,1
        PBOX 0,51,310,59
        pulsa!=FALSE
     ENDIF
  ENDIF
  princ$=INKEY$
   IF princ$=" "
     princ=0
   ENDIF
   IF princ$="\"
     ecuenta
  ENDIF
  IF princ$="s"<br>click!=TRUE
  ELSE IF princ$="q"<br>click!=FALSE
  ELSE IF princs="t"<br>TIMES="000000"
  ELSE IF princ$="a"
     FOR x=1 TO 12
        usuar(x)=INT(ROUND((usuar(x)+usuar(x+12)+usuar(x+24))/3)).
     NEXT X
     usuar(1)=INT(((3*usuar(1))+(usuar(37)))/4)<br>FOR x=13 TO 37
        \text{usuar}(x) = \text{usuar}(x-12)NEXT X
  ENDIF
  IF pulsai=TRUE AND TIMER-princ>=194/(pulsacada+1.0E-15)
     princ=TIMER
     IF pulsacada<=4 AND click!
        SOUND 1,15, MOD(arm1,12), INT(arm1/12)+2<br>WAVE 1,1,0,1000,0<br>IPIF<br>XCTTILL 15,1<br>NOX Arm+3,1, Arm+5,12
     ENDIF
     DEFFILL 15,1
     PBOX arm+3, 1, arm+5, 12
                                            a katika katika manakatika ma
  ENDIF
  IF pulsa!=TRUE AND TIMER-princ>=97/(pulsacada+1.0E-15)
     DEFFILL 2, 1
     PBOX arm+2, 1, arm+6, 12
  ENDIF
RETURN
PROCEDURE entrada
  DEFFILL 1, 3, 1
  PBOX 0,0,50,20
  CLS
  DEFFILL 9,1<br>PBOX 0,0,319,199<br>BOX 0,0,319,199<br>DEFFILL 15,1
  PBOX 60,25,120,50<br>BOX 60,25,120,50<br>PBOX 190,25,250,50<br>BOX 190,25,250,50<br>DEFFILL 10,1
  FOR x=0 TO 4
     PBOX 130,60+(x*25),180,80+(x*25)<br>BOX 130,60+(x*25),180,80+(x*25)
  NEXT X
  GET 130,60,179,79,rell$
  DEFLINE 1, 1, 0, 1
```

```
IF posi <= 37<br>
IF escala=1<br>
cour 3,226,0,usuar(posi)<br>
ELSE IF escala=2<br>
cour 3,226,0,compu(posi)<br>
COUR 3,226,0,compu(posi)<br>
ENDIF 3,226,0,compu(posi)
        ENDIX<br>PBOX x1(pos1),y1(pos3),x1(pos3)+8,y1(pos3)+14<br>OUT 3,146,pos3+oct,80<br>Pos3ant=pos3
    ENDIP
   ENDIF<br>
IF pos4<-37<br>
IF escala=1<br>
COT 3,227,0,usuar(pos4)<br>
ELSE IF escala=2<br>
COT 3,227,0,compu(pos4)<br>
COT 3,227,0,compu(pos4)<br>
RNDIF 3,227,0,compu(pos4)<br>
RNDIF 3,270,compu(pos4)
   -<br>| PBOX x1(pos4),y1(pos4),x1(pos4)+8,y1(pos4)+14<br>| DOS4ant=pos4<br>| pos4ant=pos4<br>| ENDIP<br>| ENDIP
    FOR Y=1 TO MOUSEY*12<br>TP MOUSEX>160 OR MOUSEX<150 OR MOUSEY>140 OR MOUSEY<51
              PUT 150,61, caden$,8
                                                                                                                       a Sanggung K
                                                                                                                                                           医特性性
              ĎŐ
                  IP MOUSEX-160 AND MOUSEX-150 AND MOUSEY<140 AND MOUSEY>51 OR MOUSEK<br>Fut 150,61,caden$,3<br>Seinouse 155,100
                       GOTO fuera3
                  ENDIF
              LOOP
              fuera3:
         ENDTP
NEXT Y
RETURN<br>DEFFILL 15,1<br>DEFTILL 15,1<br>DEFTEXT 1,0,0,4<br>DEFTEXT 1,0,0,4<br>DEFTEXT 9,57,*222AFINANDO UNISONOS CONTRA REFERENCIA USUARIO???"<br>FAUSE 20<br>PAUSE 20
     DEFTEXT , , , 6
RETURN
RETURN<br>
PROCEDURE reloj<br>
IF TIMES<br/>->relojS<br>
DEPFILL 12, 1<br>
DEPFILL 12, 13, 196<br>
PEOX 3, 192, 43, 196<br>
DEPTEXT 1, 0, 0, 4<br>
NEXT 1, 0, 0, RIGHTS (TIMES, 7)<br>
NEXT 3, 196, RIGHTS (TIMES, 7)
    ENDIP
RETURN
PROCEDURE cuenta<br>cuenta=TIMER-cuental
     cuental=TIMER
     cuenta=1/(cuenta/200)<br>IF cuenta>=cuenta2*1.3 OR cuenta<=cuenta2*0.7
         tot-cuenta
          num-1
          prom=cuenta
      ELŠE
```
tot=tot+cuenta num=num+l prom=tot/num ENDIF cuenta2=cuenta . . .<br>prom\$=" **" "** " LSET prom\$=STR\$(prom)<br>DEFFILL 12,1<br>DEOX 273,192,307,196<br>DEFTEXT 1,0,0,4<br>TEXT 273,196,LEFT\$(prom\$,5)<br>RETURN

l,

## **CONCLUSIONES**

### **CONCLUSIONES**

-La Interfase MIDI representa al momento de ser realizado este trabajo, una herramienta poderosa de comunicación digital para sistemas de redes musicales, coordinadas por equipos de cómputo, así como implementadas por diversos utensilios MIDI.

-Menor mlmero de ejecutantes pueden realizar interpretaciones musicales, reduciéndose el **costo.** 

**·Gracias al avance actual en** ~microprocesadores **p11ra computadoras con velocidades**  superiores a los 100 MHz, nuevos y diversos aparatos MIDI, equipos periféricos especiales, MIDI puede dar ahora mucho más de lo que antes se realizaba.

-La dualidad: interfase MIDI-sistema de cómputo, ofrece un sinnúmero de posibilidades a los usuarios, desde pequeños estudios de grabación, hasta secuenciación, edición musical, etc.

-Su versatilidad permite trabajar en sistemas muy simples, asl como en complejos.

-Un lenguaje musical innovador se está forjando a través del lenguaje de comunicación vla MIOI.

-La aparición de cada vez más instrumentos musicales MIO! amplia grandemente el horizonte de aplicaciones.

-La precisión en sincronla permite ahorrar tiempo *y* dinero.

·Un reto interesante que presenta MIDI, es establecer un lenguaje común de comunicación entre ingenieros y músicos.

-El otro reto es llegar a dominar una inteñase que presenta Ún mundo complejo y vasto de información, aplicaciones, ventajas y desventajas.

·MIDI tiene aún un largo camino en el área de la lngenierla Electrónica y la Música, además de otras áreas científicas o artísticas.

## **BIBLIOGRAFÍA**

eriji vojaku.<br>Trećevanje

di kompo<br>Također post angguna<br>Sida Mari<br>Kabupatèn

### **BIBLIOGRAFIA**

PENFOLD, R.A., MIDI Avanzado, Guía del Usuario, Addison Wesley Iberoamericana, Wilmington, Delaware, E.U.A. 1993.

EICHE, Jon F. What's MIDI?, making musial instruments work togheter., Hal Leonard Publishing Corporation 1990.

STARR, Greg R., What's a Sequencer?, a basic guide to their features and use., Hal Leonard Publishing Corporation 1990.

ANDERTON, Craig., MIDI for Musicians., Amsco Publications, 1990.

OSTROWSKI Frank., GFA Basi< 3.0, Published in U.S.A. by Mi<hTron ln.1990. Manual de Operación del Generador de Tonos TQS de Yamaha.1990.

TESIS PROFESIONAL: Diseño de una interfase MIDI e implementadón de su protorolo de comunicación, por Octavio Rodriguez Torres, dirigida por el Ing. Jacinto Cuan Lee. 1993, Universidad La Salle.

TESIS PROFESIONAL: Diseño y construcción de un sintetizador digital, por Sergio Gerardo Castillo Gómez, dirigida por el Ing. Guillermo Aranda Pérez. 1994, Universidad La Salle.

Revista MACWORLD MEXICO, Editada por MacWodd Communiations lnc. Abril 1995.

# **APÉNDICE**

iana<br>Sekali<br>Sekali 27 Mars 1947<br>2004 - Paul II ago Militar<br>Alberto M

in Santang<br>Manahira

### APRNDICTA.

### Códigos de voz de rana!:

Todos los mensajes de canal, tienen el bit más significativo del byte de encabezado igual a 1 y el cuarteto menos significativo lleva el valor del canal MIDI. No hay que olvidar que el valor utilizado para seleccionar un canal es una unidad menos que el número de canal, porque los canales se numeran del 1 al 16, pero se seleccionan por valores del 0 al15. Hay tres bits para especificar el tipo de mensaje, y por tanto se puede designar hasta un máximo de 8 mensajes diferentes. La tabla 1 da detalles sobre los valores binarios y decimales utilizados para **seleccionar cada mensaje de voz de canal.** 

En la columna correspondiente al código binario, "cece" representa los bits que portan el valor de canal. Para obtener el número decimal que se debe enviar al puerto MIDI, se tomará el valor en la columna *decimal*, se sumará el número de canal y se restará una unidad. Por ejemplo, un mensaje de *activación de nota* en el canal 8 requeriría un valor de 151 (144+8=152, 152- $1=151$ ).

Es importante recordar que una instrucción de *activación de nota* con un valor de velocidad de 0 se puede utilizar como instrucción de *desactivación* de nota.

La tabla 2 da las funciones de los bytes de datos para los mensajes de voz de canal. Todos los bytes de datos pertenecen al intervalo de 0 a 127. En el mensaje de modificación del pitch los dos bytes de datos se combinan para dar un solo número de 14 bits. El verdadero valor a enviar se obtiene por tanto multiplicando el primer byte por 128 y sumando después el segundo byte de datos. Por ejemplo, los bytes de datos de 28 y 79 proporcionan un valor de cambio de pitch de 3.663 (28x128=3.584, 3.584+79=3.663). Un valor de 8.192 (bytes de datos de 64 y 0) proporciona un cambio de pitch de 0. Como se explicó previamente, se puede usar el mismo sistema con los controles variables, emparejándolos para formar 2 bytes de datos. Para los controles que solamente permiten activación/ desactivación (por ejemplo, los controles 64 a 95), solamente son válidos los valores de 0 (desactivado) y 127 (activado) y cualquier otro valor será ignorado. Nótese que los controles se numeran de 0 a 127, y no de 1 a 128. Por lo tanto, a diferencia de la selección de canal, el valor que se usa es el mismo que el número de control.

### Tabla 1

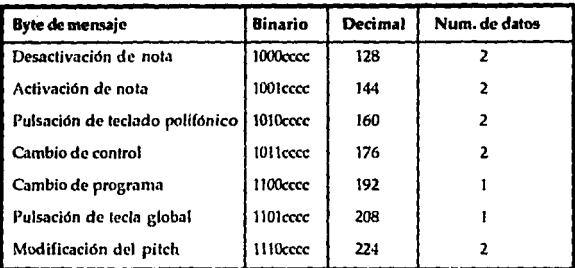

### Tabla 2

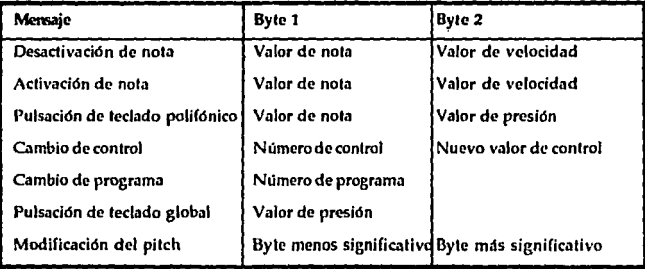

### Mensajes en modo canal.

Los mensajes de modo canal usan el mismo código de encabezado que Jos mensajes de cambio de control, y se accede a ellos con un primer byte de datos de valor entre 121 y 127. Los detalles de los mensajes de modo canal aparecen en Ja tabla 3.

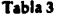

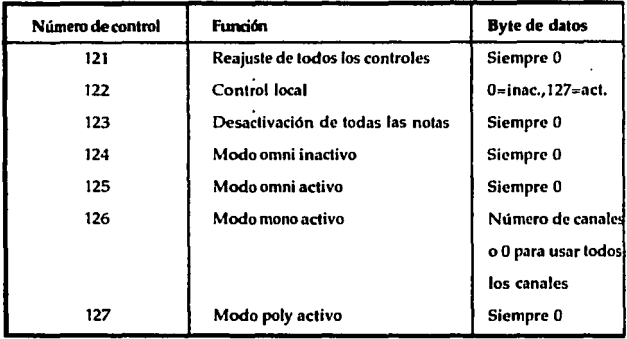

Obviamente, cuando el modo mono está activado, el modo poly está desactivado, y viceversa. Un cambio de modo desactiva todas las notas, pero activar o desactivar el control local o utilizar el mensaje de reajusle de todos los controles no lo hace. Esta opción, y la instrucción *todas las 1101as dtst1clivt1das* se deben considerar como una opción para seguridad en el sistema, evitándose que las notas queden activas accidentalmente, no es una alternativa al mensaje normal de *desactivación de nota*.

De hecho, no es imperativo que los equipos MIDI respondan a cualquier forma de instrucción de *todas las notas desactivadas*, y muchos instrumentos ignoran ese tipo de instrucclón. La tabla 4 muestra los conlroles que se deben escribir para obtener cada uno de los cualro modos esldndar MIDI.

Tabla 4

- l. Modo 1 (omni activo poiy) 125y 127
- 2. Modo2(omni activo mono) 125y 126
- 3. Modo3(omni inactivo poly) 124y 127
- 4. Modo 4 (omni inactivo mono) 124 *y* 126

Para estar seguro de que se selecciona un modo MIDI concreto, debe activarse la pareja de controles adecuados. No hay que olvidar que el mensaje mono activo debe incluir (en el segundo byte de datos) el número de canales que se van a utilizar en el modo mono, o un valor de 0 si se van a utilizar todos los canales.

### Mensaies de sistema.

Todos los mensales de sistema en tiempo real consisten en un solo byte con el cuarteto más significativo en 1111 (240 en decimal). Otros mensajes del sistema incluyen un byte o bytes de datos, pero todos tienen todos los bits del cuarteto más significativo a uno. El cuarteto menos significativo no se requiere para propósitos de identificación del canal, y esos cuatro bits se utilizan para identificar la instrucción. Esto da un máximo de 16 mensales de sistema diferentes. Los valores binario y decimal necesarios para los mensajes de sistema de tiempo real se indican en la tabla 5.

Estos mensajes de sistema de tiempo real se pueden enviar en cualquier momento, incluso en el medio de otros mensajes. La instrucción de reajuste del sistema no se debe enviar al encender el equipo ni cuando el equipo se reajusta. Esto podría dejar al sistema colgado con mensajes de reajuste circulando indefinidamente. Las señales de reloj se envían con una cadencia de 24 por cuarto de nota. La espera activa es opcional (y poco utilizada en los equipos MIDI actuales). Como es opcional, el equipo receptor no tiene porqué desactivar todas sus notas de forma automática en su ausencia. El equipo que incorpore ésta opción solamente desactivará todas las notas, tras haber recibido al menos un byte de espera activa, y cuando haya transcurrido un intervalo de más de 300 milisegundos sin que se haya recibido otro mensaje de este tipo (o cualquier otro mensaje).

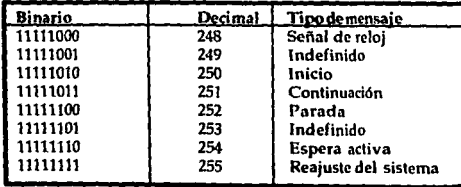

Tabla 5

### Mensajes comunes de sistema.

El byte de estado *St/tceión dt canción* es seguido por un solo byte de dalos, que el número de **canción, y su valor** *es* **de O a 127. Eso selecciona la secuencia que se va a ejecutar cuando se reciba en el secuenciador el mensaje de tiempo real** *inicio.* 

El byte de estado de puntero de canción va seguido de dos bytes de dalos que combinados dan un número de 14 bits (con el byte menos significativo primero). Esto se puede utilizar para **iniciar el secuenciador en un cierto punto de la secuencia seleccionada. Algunos códigos de esta**  clase están todavía indefinidos, Las instrucciones exclusivas de sistema se han incluido en esta lista (tabla 6).

Estrictamente hablando no son mensajes comunes de sistema.

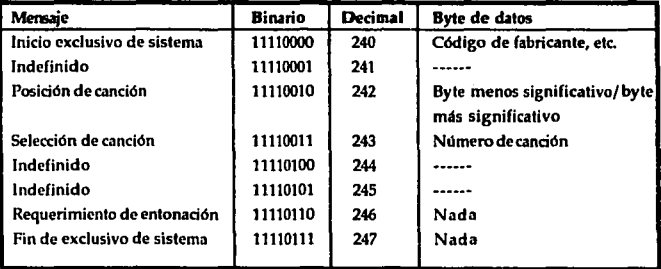

### Tabla<sub>6</sub>

Para referencia de la especificación MIDI 1.0 consultar el manual de MIDI Avanzado, Gula del Usuario, por R.A. Penfold, Editorial Addison Wesley Iberoamericana, Apéndice B. 3a. Edición 1993.